TEK DEGIŞKENLI ZAMAN SERILERININ ÖNGÖRÜ AMACIYLA ÇÖZÜMLENMESINDE KULLANILAN ÜSSEL DÜZELTME TEKNIKLERI VE BIR UYGULAMA DENEMESI

> Hüseyin GÜRBÜZ Yüksek Lisans Tezi Istatistik Anabilim Dalı 1991

### TEK DEGIŞKENLI ZAMAN SERILERININ ÖNGÖRÜ AMACIYLA ÇÖZÜMLENMESINDE KULLANILAN ÜSSEL DÜZELTME TEKNIKLERI VE BIR UYGULAMA DENEMESI

Hüseyin GÜRBÜZ Yüksek Lisans Tezi Istatistik Anabilim Dalı 1991

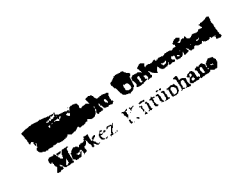

TEK DEGİŞKENLİ ZAMAN SERİLERİNİN ÖNGÖRÜ AMACIYLA ÇÖZÜMLENMESİNDE KULLANILAN ÜSSEL DÜZELTME TEKNİKLERİ VE

BİR UYGULAMA DENEMESİ

Hüseyin GÜRBÜZ

Anadolu Üniversitesi

Fen Bilimleri Enstitüsü

Lisansüstü Yönetmeliği Uyarınca

İstatistik Anabilim Dalı

Uygulamalı İstatistik Bilim Dalında

YÜKSEK LİSANS TEZİ

Olarak Hazırlanmıştır

Danışman Yrd. Doç. Dr. Ahmet ÖZMEN

Ağustos-1991

Hüseyin Gürbüz'ün "YÜKSEK LİSANS" tezi olarak hazırladıqı "Tek deqişkenli Zaman Serilerinin Öngörü Amacıyla Çözümlenmesinde Kullanılan Üssel Düzeltme Teknikleri ve Bir Uygulama Denemesi" başlıklı bu çalışma, jürimizce Lisansüstü yönetmeliğinin ilgili maddeleri uyarınca deqerlendirilerek kabul edilmiştir.

 $3/9.1991$ 

Uve: Prof. Dr. Neclà Goultkgi Uye: Prof. Dr. Ersay CANKUYER

 $U_{\text{Ye}}: Y_{\text{Id}} \cdot O_{\text{Oc}} \cdot D_{\text{f}}$ . Ahmet  $\partial^2 Z_{\text{MEN}}$ 

Een Bilimleri Enstitüsü Yönetim Kurulunun ...... EKIM 1991 in ve<sup>292-3</sup>sayılı kararı ile onaylanmıştır.

> **Prof.Dr.Rüstem KAYA Enstitü Müdürü**

 $\mathbf{i}$ 

#### **ÖZET**

Bu çalışmada, Eskişehir ili merkez ilçede faaliyet gösteren bir gıda pazarı işletmesinin, ay ve gün zaman konumlarına göre derlenmiş olan satış tutarları zaman serilerinin öngörü amacıyla çözümlenmesinde üssel düzeltme teknikleri uygulanmaya çalışılmıştır.

İki bölümden oluşan çalışmamızın birinci bölümünde; zaman serisi ve zaman serisi çözümlemesi kavramları açıklanmış ve üssel düzeltme tekniklerine ilişkin kuramsal açıklamalara yer verilmiştir.

İkinci bölümde ise; aylık satış tutarları zaman serisine uygun görülen üç üssel düzeltme tekniği uygulanmıştır. Günlük satış tutarları zaman serisinin öngörü amacıyla çözümlenmesinde ise; Winters 'in trend içermeyen üssel düzeltme tekniği uygulanmıştır.

ii

#### **ABSTRACT**

In this study, exponantiel smoothing techniques, which are used to analyze total sales time series which are designed as daily and montly periods of a food market in Eskişehir, are applied for forecasting.

In the first chapter, time series and time series analysis concepts are explained and exponantiel smoothing techniques are deseribed theoretically.

In the second chapter, three appropriate exponantiel smoothing techniques are applied to montly total sales series. Winters' exponantiel smoothing technique, that is no include trend, is applied to daily total sales series.

### TEŞEKKÜR

Bu çalışmanın hazırlanışında beni yönlendiren danışman hocam Yrd. Doç. Dr. Ahmet ÖZMEN'e en içten teşekkürlerimi sunmayı bir borç bilirim.

Çalışmalarım boyunca ilgi ve desteklerini esirgemeyen hocalarım Prof. Dr. Necla ÇÖMLEKÇİ ve Prof Dr. Ersoy CANKÜYER'e en içten teşekkürlerimi sunarım.

Ağustos 1991 **Müseyin GÜRBÜZ** 

Sayfa

3

### BİRİNCİ **BÖLÜM**

### **TEK** DEGİŞKENLİ **ZAMAN** SERİLERİNİN **ÖNGÖRÜ AMACIYLA**  ÇÖZÜMLEMESİNDE **KULLANILAN ÜSSEL DÜZELTME** TEKNİKLERİ

1. KONUYA İLİŞKİN BAZI KAVRAMLAR

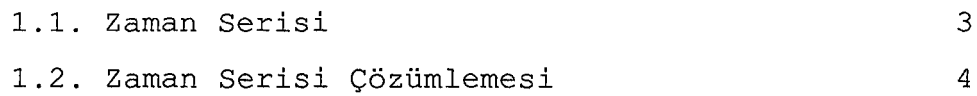

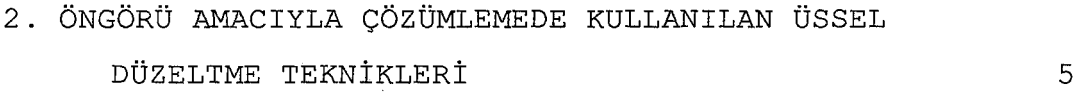

2.1. Tesadüfi Unsurun Etkisini Dikkate Alan Üssel Düzeltme Teknikleri 6 t2.1.1. Brown'ın Basit Üssel Düzeltmee Tekniği <sup>6</sup> 2.1.2. Trigg ve Leach'ın Uyarlayıcı Üssel Düzeltme Tekniği 8

2.2. Tesadüfi Unsurun Yanında Trend Unsurunun Etkisini Dikkate Alan Teknikler 1988 ble 1988 ble 1988 ble 1988 ble 1988 ble 1988 ble 1988 ble 1988 ble 1988 ble 1988 b ~.2.1. Brown'ın Tek Parametreli Doğrusal Üssel Düzeltme Tekniği 10 2.2.2. Holt'un İki Parametreli Doğrusal Üssel Düzeltme Tekniği 2.2.3. Brown'ın Tek Parametreli Karesel Üssel Düzeltme Tekniği ll 14

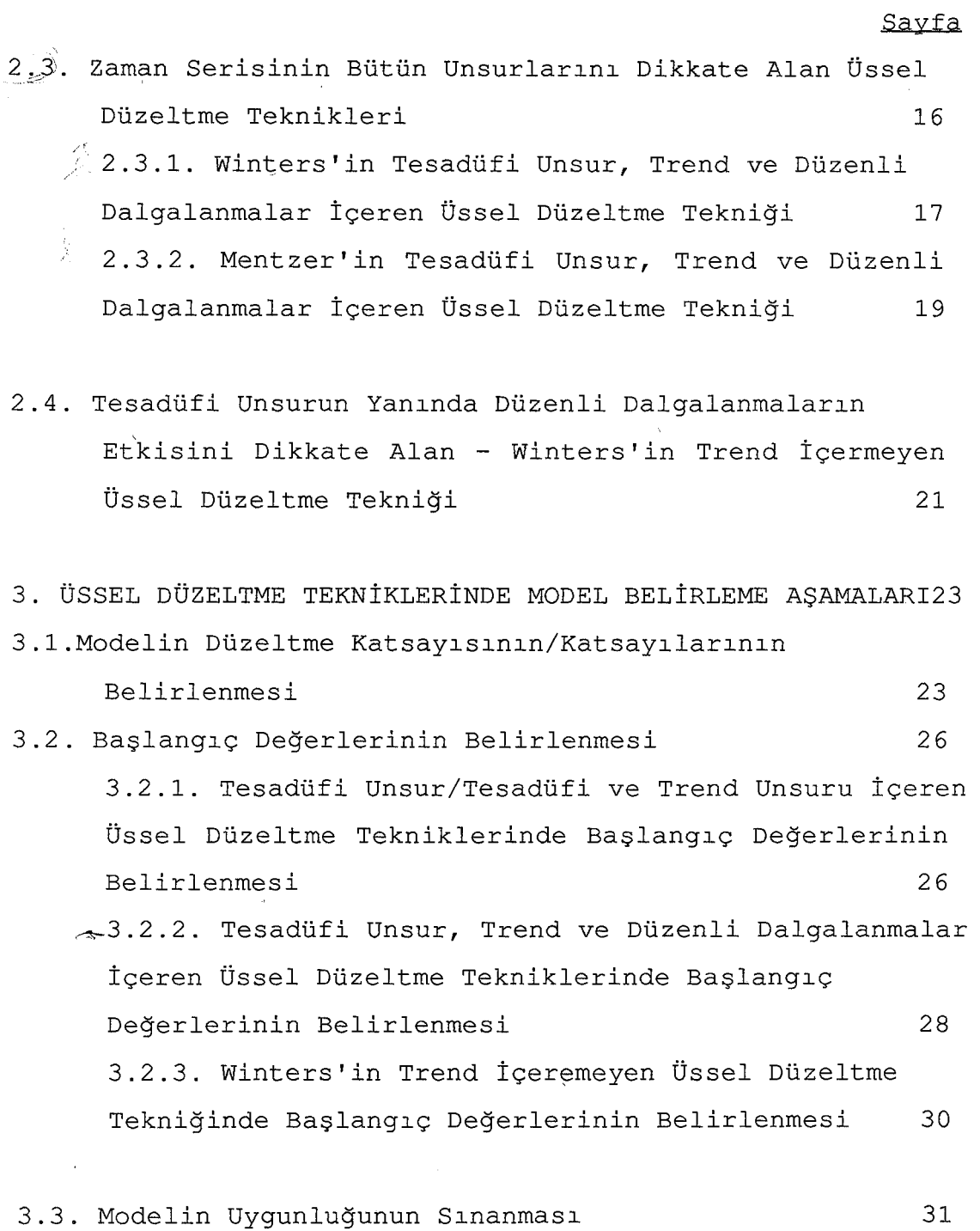

 $\ddot{\phantom{a}}$ 

 $\hat{\mathcal{A}}$ 

### İÇİNDEKİLER(Devam)

### Sayfa

### İKİNCİ **BÖLÜM**

# 1 . **X** İŞLETMESİNİN SATIŞ **TUTARLARINA** İLİŞKİN ÖNGÖRÜLERİ **ELDE** EDİLMESİNDE **ÜSSEL DÜZELTME**  TEKNİKLERİNİN **KULLANIMI** 33

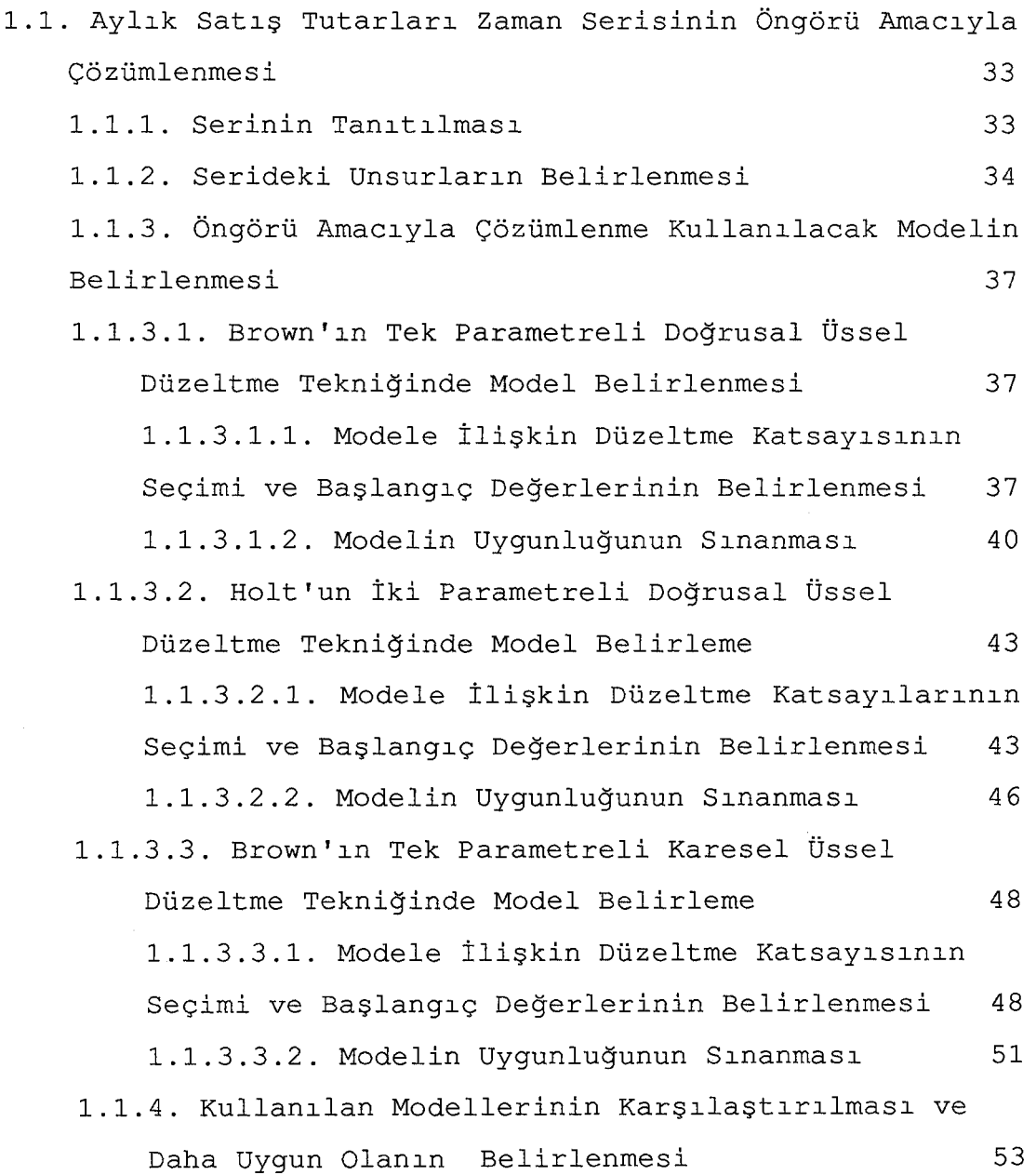

# İÇİNDEKİLER(Devam)

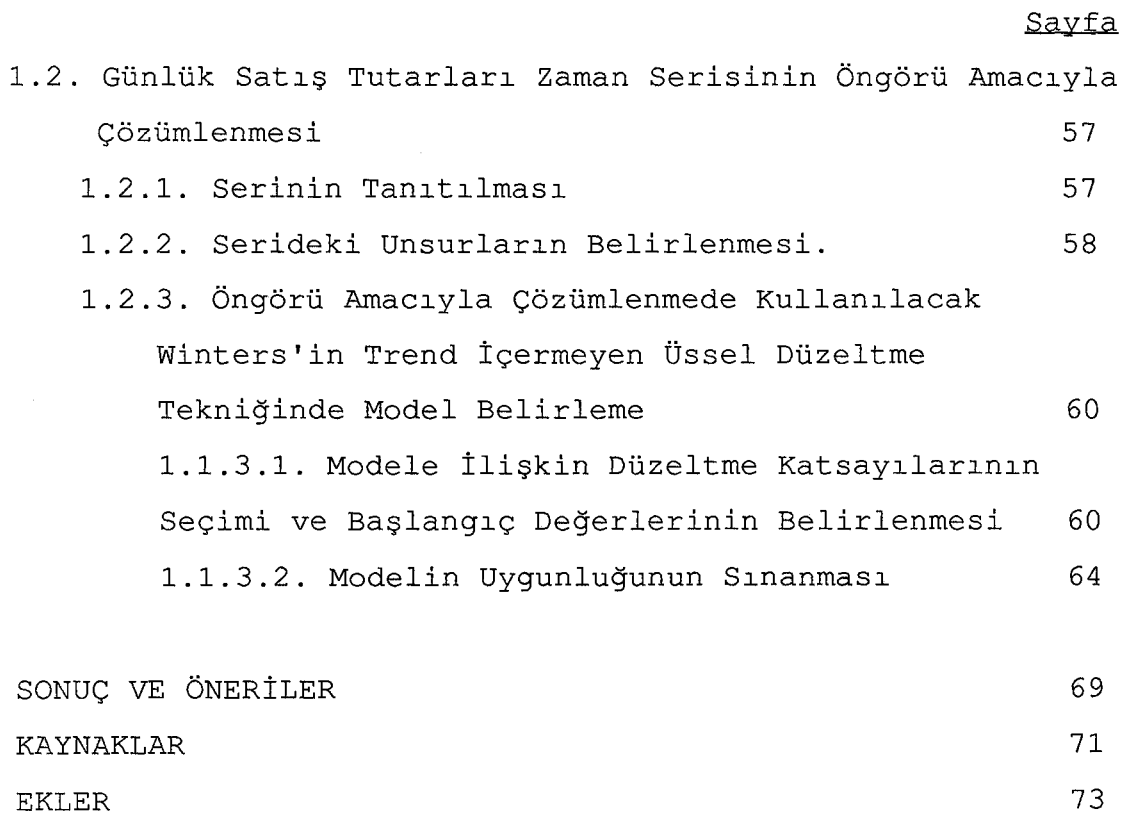

 $\sim 10$ 

Tablo-ı: X İşletmesinin Aylık Satış Tutarları (TL)

- Tablo-2: Brow'ın Tek Parametreli Doğrusal Üssel Düzeltme Tekniğinin X İşletmesinin Aylık Satış Tutarları Zaman Serisine Uygulanması Sonucunda Elde Edilen Değerler
- Tablo-3: Holt'un İki Parametreli Doğrusal Üssel Düzeltme Tekniğinin X İşletmesinin Aylık Satış Tutarları Zaman Serisine Uygulanması Sonucunda Elde Edilen Değerler
- Tablo-4: Brow'ın İki Parametreli Karesel Üssel Düzeltme Tekniğinin X İşletmesinin Aylık Satış Tutarları Zaman Serisine Uygulanması Sonucunda Elde Edilen Değerler
- Tablo-S: Tesadüfi Unsurların Yanında Trend Unsurunun Etkisini Dikkate Alan Üssel Düzeltme Tekniklerinin Değerlendirilmesi

Tablo-6: X İşletmesinin Günlük Satış Tutarları (TL)

- Tablo-7: Winters'in Trend İçermeyen Üsesel Düzeltme Tekniğinin X İşletmesinin Günlük satış Tutarları Zaman Serisine Uygulanması Sonucunda Elde Edilen Değerler
- Tablo-S: Wintes'in Trend İçermeyen Üssel Düzeltme Tekniğinin Değerlendirilmesi

 $\bullet$ 

IX

- Şekil-1: X İşletmesinin Aylık Satış Tutarları Zaman Serisinin Kartezyen Grafiği
- Şekil-2: X İşletmesinin Aylık Satış Tutarları Zaman Serisinin Otokorelasyon Fonksiyonu
- Şekil-3: Brown'ın Tek Parametreli Doğrusal Üssel Düzeltme Tekniği Kullanılarak Elde Edilen Öngörü Hatalarının Otokorelasyon Fonksiyonu
- Şekil-4: Holt'un İki Parametreli Doğrusal Üssel Düzeltme Tekniği Kullanılarak Elde Edilen Öngörü Hatalarının Otokorelasyon Fonksiyonu
- Şekil-5: Brown'ın Tek Parametreli Karesel Üssel Düzeltme Tekniği Kullanılarak Elde Edilen Öngörü Hatalarının Otokorelasyon Fonksiyonu
- Şekil-6: Aylık Satış Tutarları ve Öngörü Değerlerinin Karşılaştırmalı Kartezyen Grafiği
- Şekil-7: Aylık Satış Tutarları ve Holt'un İki Parametreli Doğrusal Üssel Düzeltme Tekniği Kullanılarak Elde Edilen Öngörülerin Karşılaştırmalı Kartezyen Grafiği
- Şekil-S: Aylık Satış Tutarları ve Brow'ın Tek Parametreli Doğrusal üssel Düzeltme Tekniği Kullanılarak Elde Edilen Öngörülerin Karşılaştırmalı Kartezyen Grafiği
- Şekil-lO: X İşletmesinin Günlük Satış Tutarları Zaman Serisinin Otokorelasyon Fonksiyonu
- Şekil-ll: Winters'in Trend İçermeyen Üssel Düzeltme Tekniğini Kullanarak Elde Edilen Öngörü Hatalarını Otokorelasyon Fonksiyonu
- Şekil-12: Günlük Satış Tutarları ve Winters 'in Trend İçermeyen Üssel Düzeltme Tekniği Kullanılarak Elde Edilen Öngörülerin Karşılaştırmalı Kartezyen Grafiği

#### **EKLER**

- $Ek-1$ : Brown'ın Basit Üssel Düzeltme Tekniğinin Bilgisayar Proğramı
- Ek-2: Trigg ve Leach'ın Uyarlayıcı Üssel Düzeltme Tekniğinin Bilgisayar Programı
- $Ek-3$ : Brown'ın Tek Parametreli Doğrusal Üssel Tekniğinin Bilgisayar Programı
- $Ek-4$ : Holt 'un İki Parametreli Doğrusal üssel Düzeltme Tekniğinin Bilgisayar Programı
- Ek-5: Brown'ın Tek Parametreli Karesel Üssel Tekniğinin Bilgisayar Programı
- $Ek-6$ : Winters'in Tesadüfi Unsur ,Trend Dalgalanmalar İçeren Üssel Düzeltme Tekniğinin Bilgisayar Programı Düzenli
- $Ek-7$ : Mentzer'in Tesadüfi Unsur ,Trend Dalgalanmalar İçeren Üssel Düzeltme Tekniğinin Bilgisayar Programı Düzenli
- Ek-8: Winters'in Trend İçermeyen Üssel Düzeltme Tekniğinin Bilgisayar Programı

#### GİRİŞ

Satış öngörüleri gıda pazarı işletmelerinin planlama faaliyetlerinde, yapılan planların hedeflerine ulaşıp ulaşmadığının denetlenmesinde, stok politikalarının ve mal siparişlerinin düzenli yürütülmesi için gereksinim duyulan önemli bilgilerdir.

Gıda pazarı işletmelerinin satışları sosyoekonomik, demografik ve teknolojik değişme gibi nedenlerden etkilendiği için zaman değişkeni ile açıklanan bir bağımlı değişken olarak ele alınabilir.Bu yapıdaki değişkenlerin gözlem değerleri arasında iç bağımlılık bulunabileceğinden tek seri verileri için geliştirilmiş bulunan tek seriye ilişkin öngörü tekniklerini uygulamak suretiyle öngörüler üretilebilir.

Bu çalışmada amaç her türlü gıda perakende satışı gibi önemli ekonomik bir faaliyet gösteren X Gıda Pazarı İşletmesinin satış tutarlarının ön dönemde göstereceği eğilimin belirlenmeye, yani öngörü yapılmaya çalışılacaktır.

Öngörülerin türetilmesi amacıyla kullanılabilecek geliştirilmiş teknikler kısa orta ve uzun dönemli öngörü teknikleri olarak sınıflandırılmaktadır. Gıda Pazarı İşletmelerinde ekonomik faaliyetler konusu gereği, genellikle kısa dönemli öngörülere dayandırılır. Bu nedenle bu çalışmada X Gıda Pazarı İşletmesinin satış tutarları, serilerinin kısa dönemli öngörü amacıyla çözümlenmesine ve bu amaç iÇin başarıyla kullanılabilecek üssel düzeltme tekniklerine yer verilecektir.

Çalışmamız iki bölümden oluşmaktadır. Birinci bölümde zaman serisi ve çözümlemesi kavramıarına yer verilmiş, sonra sadece tesadüfi unsurların etkisini, tesadüfi unsurların yanında trend unsurunun etkisini, bütün unsurların etkisini ve sadece tesadüfi ve düzenli dalgalanmaların etkisini dikkate alan üssel düzeltme teknikleri dört grupta teorik olarak incelenmiştir. Daha sonra ise üssel düzeltme tekniklerinin öngörü amacıyla çözümlenmesinde izlenmesi gereken aşamalara yer verilmiştir.

İkinci bölümde X Gıda Pazarı İşletmesinin ay ve gün zaman konumlarına göre derlenmiş bulunan şatış tutarlarının öngörü amacıyla çözümlenmesi uygulamasına yer verilmiştir.

### BİRİNCİ **BÖLÜM**

**TEK** DEGİŞKENLİ **ZAMAN** SERİLERİNİN **ÖNGöRO AMACIYLA**  ÇÖZÖMLEMESİNDE **KULLANILAN ÖSSEL DÖZELTME** TEKNİKLERİ

**1. KONUYA** İLİŞKİN **BAZI KAVRAMLAR** 

1.1. ZAMAN SERİSİ

'İstatistiksel bir olayın, zaman değişkeninin konumlarına göre aldığı değerlerin sıralanmasıyla zaman serisi elde edilir.'<sup>(1)</sup>

Zaman değişkeninin konumları bulunduğumuz ana, geçmişe veya geleceğe ilişkin olabilir. Bu nedenle zaman serisi çözümlemesinde üç dönem sözkonusudur. Çözümlenecek zaman serisindeki en son gözlem değerinin ait olduğu döneme bugünkü dönem denir ve t ile gösterilir. Bu döneme ilişkin gözlem değeri X<sub>t</sub> ile simgelendirilir. Zamana bağlı olayın t dönemine kadar olan tarihsel gelişimini gösteren döneme 'geçmiş dönem' adı verilir ve 'geçmiş dönem' ile 'geçmiş dönem gözlem değerleri' sırasıyla t-1, t-2, ......... ve  $X_{t-1}$ ,  $X_{t-2}$ , ..... şeklinde simgelendirilir. Zaman değişkeninin aynı konumlarına göre zamanla açıklanan olayın gelecekteki eğilimini gösterecek olan döneme 'gelecek dönem' adı verilir. 'Gelecek dönem' ve 'gelecek dönem gözlem değerleri' sırasıyla t+1,t+2, ve  $\mathrm{x_{t+1}}$ , $\mathrm{x_{t+2}}$ , $\ldots \ldots$  şeklinde ifade edilir $^{\left( 2\right) }$ 

Necla Çömlekçi, Temel İstatistik İlke ve Teknikleri, Bilim Teknik Yayınevi, Eskişehir,Ekim 1989, s. 450.

<sup>2</sup>  Ahmet Özmen, Zaman Serileri Analizinde Box-Jenkins Yöntemi ve Banka Mevduat Tahmininde Uygulama Denemesi, A.Ü. Ya. No:207, Fen-Ed. Fak. Ya. No:9, Eskişehir, 1986, s. 2.

### 1.2. ZAMAN SERİSİ ÇÖZÜMLEMESİ

İktisadi olaylara ait zaman serilerinin gözlem değerleri genellikle düzenli bir artış veya azalış yerine birtakım dalgalanmalar gösterir . Zaman serilerinde gözlemlenen bu dalgalanmalar ekonomik, sosyal, psikolojik ve bunun gibi çeşitli sebeplerin zaman içerisinde ilgilendiğimiz değişken üzerindeki tesir, yön ve şiddetinin farklı olmasından ileri gelmektedir<sup>(4)</sup>. Zaman serilerindeki dalgalanmaları trend, düzenli dalgalanma ve düzensiz dalgalanmalar şeklinde sınıflandırabiliriz. Düzenli dalgalanmalar kendi içersinde mevsimsel olup olmamalarına göre mevsimsel düzenli dalgalanmalar ve mevsimsel olmayan düzenli dalgalanmalar, düzensiz dalgalanmalar ise konjonktürel ve tesadüfi dalgalanmalar şeklinde alt sınıfıara ayrılır.

Bir zaman serisi tesadüfi unsurların yanında diğer unsurlardan birini içerebileceği gibi, herhangi ikisini veya tamamını da içerebilir. Bu nedenle zaman serileri çözümlenmedikçe büyük bir anlam taşımazlar. Çözümleme çeşitli amaçlar için yapılır<sup>(5)</sup>.Bunlardan birisi zaman serisinin oluşumunu etkileyen unsurların belirlenmesi amacıyla yapılan çözümlemedir. Zaman serileri çözümlemesinin en önemli amacı bu serilerin öngörü amacıyla çözümlemesidir. Zaman serilerinin geçmiş ve bugünkü dönem gözlem değerlerine dayanarak gelecek dönemlerde alacağı değer/değerlerin belirlenmesi için yapılan çalışmalar zaman

<sup>3</sup>  N. Çömlekçi, a.g.e., s. 450.

<sup>4</sup>  A.Özmen, a.g.e., s.l.

s Bu konuda daha fazla bilgi için bakınız; A.Özmen, a.g.e., s.6-7.

serilerinin öngörü amacıyla çözümlemesinin dar kapsamlı bir tanımını oluşturur. Daha ayrıntılı bir tanım ise bir zaman serisini etkileyen unsurların belirlenmesi, yapılan belirlemeden yararlanarak geçmişin açıklanması ve istatistiksel açıdan normale göre gerçekleşen durumun değerlendirilmesi, belirlenen unsurun gelecekte seriyi aynı şekilde etkilerneye devam edeceği varsayımı altında öngörülerin yapılması ve bunların karar alma ve planlama faaliyetleri için istifadeye sunulması çalışmalarıdır(6).

# **2. ÖNGÖRÜ AMACIYLA ÇÖZÜMLEMEDE KULLANILAN ÜSSEL DÜZELTME** TEKNİKLERİ

Bu bölümde üssel düzeltme teknikleri sadece tesadüfi unsurları, tesadüfi unsurun yanında trend unsurunu, bütün unsurları ve tesadüfi ve düzenli dalgalanmaları içeren teknikler olmak üzere dört grupta kuramsal olarak incelenecektir. Daha sonra bu tekniklerle yapılacak çözümlemenin aşarnalarına yer verilecektir. Bu aşamalar düzeltme katsayısının/katsayılarının belirlenmesi, başlangıç değerlerinin belirlenmesi ve kullanılan bir modelin uygunluğunun sınanması işlemlerini kapsar.

<sup>6</sup> Ahmet Özmen,Zaman Serilerinde Tutarlı Kestirimler İçin İstatistiksel Yöntem Uyarlaması,Ana.üni.Yayınları.No:318, Fen-Ed.Fak.Yayınları No:16, Cilt:l, Sayı:l, Yıl:1988, s.70.

## 2.1 TESADÜFİ UNSURUN ETKİSİNİ DİKKATE ALAN ÜSSEL DÜZELTME TEKNİKLERİ

Bu başlık altında sadece tesadüfi unsurun etkisi altında bulunan zaman serilerinin öngörü amacıyla çözümlenmesinde kullanılan üssel düzeltme tekniklerine ilişkin kuramsal açıklamalara yer verilecektir.

2.1.1 Brown'ın Basit Üssel Düzeltme Tekniği

Brown 'ın basit üssel düzeltme öngörü tekniğine ilişkin modelin genel formu aşağıdaki gibidir. (7):

$$
\mathbf{F}_{t+1} = \alpha \mathbf{X}_t + (1 - \alpha) \mathbf{F}_t \tag{2.1}
$$

### Burada;

 $F_{t+1}$ : (t+1) ' inci döneme ait öngörü değerini,  $X_t$ : t dönemine ait gözlem değerini,  $F_+$ : t dönemine ait öngörü değerini, a:düzeltme katsayısını ifade eder.

(2.1) nolu denklem yardımıyla (t+1) dönemine ait öngörü değerinin hesaplanabilmesi için t dönemine ait gözlem ve öngörü değeri ile  $\alpha$  değerine gereksinim vardır. t döneminin öngörü değeri Ft

(2. 2)  $F_t = \alpha X_{t-1} + (1-\alpha) F_{t-1}$ 

Steven C. Wheelwright and Spyros Makridakis, Forecasting Methods for Management,John Wiley and Sons, İnc, New York, 1973. Spyros Makridakis, Steven C.Wheelwright and Victor E.McGee, Forecasting: Methods and Aplications, John Wiley and Sons, İnc., New York, 1983.

eşitliği yardımıyla hesaplanabilir;  $F_{t-1}$  (t-1) 'inci dönemin öngörü değeridir. (2.2) nolu öngörü denklemini (2.1) nolu öngörü denkleminde yerine koyarsak aşağıdaki eşitlik elde edilir:

$$
F_{t+1} = \alpha X_{t+} (1-\alpha) \left[ \alpha X_{t-1} + (1-\alpha) F_{t-1} \right]
$$
  
=  $\alpha X_{t+} \alpha (1-\alpha) X_{t-1} + (1-\alpha) Z_{t-1}$  (2.3)

 $F_{t+1}$ 'in öngörüsü için yukarıda açıklanan işlem t-1,t-2,t-3, t-4, ....... , t-N dönemleri için sürdürülecek olursa, (t+1) dönemi için öngörü fonksiyonu aşağıdaki gibi elde edilir:

$$
F_{t+1} = \alpha x_{t} + \alpha (1-\alpha) x_{t-1} + \alpha (1-\alpha) {^{2}} x_{t-2} + \alpha (1-\alpha) {^{3}} x_{t-3} + \ldots
$$
  
.... +
$$
\alpha (1-\alpha) {^{N-1}} x_{t- (N-1)} + \alpha (1-\alpha) {^{N}} F_{t- (N-1)}
$$
 (2.4)

( 2. 4) nolu öngörü modelinde bugünkü dönem gözlem değeri Xt den geçmiş dönem gözlem değerlerine doğru uzaklaşırken  $(X_{t-1},X_{t-2}\ldots\ldots)$ , tartıların  $(\alpha(1-\alpha),\alpha(1-\alpha))$  $\alpha$ )<sup>2</sup>.....) üssel olarak gittikçe azalan bir değer aldığı görülmekte ve tekniklerin üssel düzeltme ismi de buradan gelmektedir (8) •

8 Bruce L.Bowerman and Richard T.O'Connel, Time Series and Forecasting:An Applied Approach, Nort Scituate, M,.A.Duxburg Press ,1979, p.123-124. Salih Özçelik, İktisadi Zaman Serilerinde Tahmin Yöntemleri: İstanbul Ticaret Odası Toptan Eşya Fiyatları İndeksi Üzerine Bir Uygulama,Doçentlik Tezi,Atatürk Üni. İşletme Fak. ,1980, s.46.

2.3.2. Trigg ve Leach'ın Uyarlayıcı Üssel Düzeltme Tekniği

Trigg ve Leach (1967) tarafından geliştirilmiş olan teknik, basit üssel düzeltme tekniğinin özel bir halidir. Bu teknikte öngörü fonksiyonu aşağıdaki gibi gösterilmektedir(9).

$$
F_{t+1} = \alpha_t X_t + (1 - \alpha_t) F_t \tag{2.5}
$$

(2.5) nolu öngörü fonksiyonu (2.1) nolu öngörü fonksiyonu ile aynı olup düzeltme katsayısı  $\alpha$  yerine  $\alpha_{t}$  yazılmıştır; bu iki teknik arasındaki en önemli fark basit üssel düzeltme tekniğinde **a'** nın sabit bir değer, Trigg ve Leach'ın uyarlayıcı üssel düzeltme tekniğinde  $\alpha_t$ 'nin ise bir önceki dönemin öngörü hatasına bağlı olarak (2. 6) eşitlik yardımıyla uyarlanması ve bu nedenle her t dönemi için değişen değerler almasıdır. (2.6) nolu eşitlik aşağıda verilmiştir:

$$
\alpha_{t+1} = \begin{vmatrix} \frac{E_t}{M_t} \end{vmatrix}
$$
 (2.6)

Burada;

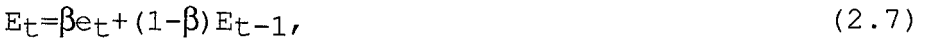

 $M_t = \beta |e_t| + (1-\beta) M_{t-1}$  $(2.8)$ 

şeklinde hesaplanır.  $E_t$  ve  $M_t$  nin hesaplanabilmesi için et=Xt-Ft öngörü yanılgısı kullanılır.

**at,B=** düzeltme katsayılarını,

9 S. Makridakis, S.C. Wheelwright and V.E. McGee, a.g.e, p.91.

 $E_t$ : t dönemine ait düzeltilmiş hata değerini,

 $M_t$ : t dönemine ait düzeltilmiş mutlak hata değerini ifade etmektedir.

(2.6) nolu formüldeki  $\alpha_{t+1}$ 'in hesaplanabilmesi için önce t dönemine ait e<sub>t</sub> öngörü hatası hesaplanır; (2.7) ve (2.8) nolu eşitlikleri kullanmak suretiyle düzeltilmiş hata  $(E_{+})$  ve düzeltilmiş mutlak hata  $(M_{+})$  değerleri belirlenir. Hesaplanan  $E_t$ 'nin M<sub>t</sub>'ye oranının mutlak değeri alınarak (t+1) dönemi için  $\alpha_{t+1}$  değeri bulunur. Bu değer t+2 dönemine ait  $F_{++2}$  öngörü değeri hesaplanırken uyarlayıcı katsayı değeri olarak alınır ve izleyen dönemler için öngörü işlemleri benzer şekilde sürdürülür. Eğer Et≅Mt ise **at+l=l** olacak ve böylece t döneminin gözlem değeri (t+1) 'inci döneminin öngörü değeri olacaktır<sup>(10)</sup>.

Bu teknikteki düzeltme katsayılarından  $\alpha_t$  verideki tesadüfi unsurun düzeltilmesinde  $,\beta$  ise öngörü hatalarının düzeltilmesini sağlamaktadır.

### 2.2 TESADÜFİ UNSURUN YANINDA TREND UNSURUNUN ETKİSİNİ DİKKATE ALAN TEKNİKLER

Bu kısımda, tesadüfi unsurun yanında doğrusal trend veya karesel trende sahip zaman serilerinin çözümlenmesinde kullanılabilecek olan üssel düzeltme tekniklerinin kuramsal açıklamalarına yer verilmiştir.

ıo Halil. Kayım, İstatistiksel Ön Tahmin Yöntemleri, H. Ü. İ. İ.B.F.,Yayın. No: ll, Ankara, 1985, s. 36.

## 2.2.1 Brown'ın Tek Parametreli Doğrusal Üssel Düzeltme Tekniği

Brown ve Meyer (1961) tarafından geliştirilen tekniğe uygulamada ikili üssel düzeltme tekniği adı da verilir ve bu teknik, serideki trend unsurunu öngörü değerine aksettirir.

Brown' ın tek paremetreli doğrusal üssel düzeltme tekniğine ilişkin (t+m) 'inci ön dönem için öngörü fonksiyonu ve bu fonksiyonda yer alan  $a_+$ , b<sub>t</sub> ve bu parametrelerin hesaplanmasında kullanılan eşitlikler aşağıda verilmistir (11).

$$
F_{t+m} = a_t + b_t m
$$
\n
$$
a - S' + (S' - S') - 2S' - S'
$$
\n(2.9)

$$
a_t = S_t + (S_t - S_t) = 2 S_t - S_t
$$
\n
$$
b_t = \frac{\alpha}{\alpha} (S_t - S_t)
$$
\n(2.10)\n(2.11)

$$
S_f = \alpha X_f + (1 - \alpha) S_{-1}
$$
\n(2.12)

$$
S_{t} = \alpha S_{t} + (1 - \alpha) S_{t-1}
$$
 (2.13)

$$
{\tt Burada,}
$$

Ft+m: (t+m) 'inci döneme ait öngörü değerini,  $a_t$ : t dönemine ait düzeltilmiş gözlem değerini,  $b_{+}$ : t dönemine ait düzeltilmiş trend değerini,  $X_t$ : t dönemine ait gözlem değerini,

 $S_t$ : t dönemine ait basit üssel düzeltme değerini,

11. John T.Mentzer, 'Forecasting With Adaptive Extended Exponential Smooting,Journal of the Academy of marketing Science Fall,1988, Vol:16, No:3-4, p.63.

 $S_{t-1}$ : (t-1) dönemine ait basit üssel düzeltme değerini,  $S_t$  :t dönemine ait ikili üssel düzeltme değerini, **S1 \_1:** (t-1) dönemine ait ikili üssel düzeltme deqerini,  $\alpha$  : düzeltme katsayısını ifade eder.

(2.10) nolu eşitlikteki a<sub>t,</sub> verilerin basit ve ikili üssel düzeltme değerleri arasındaki farkın basit üssel düzeltme deqerine eklenmesi suretiyle hesaplanır ve t dönemine ait sabit bir değerdir. (2 .ll) nolu eşitlikteki düzeltilmiş b<sub>t</sub> değeri ise basit ve ikili üssel düzeltme deqerleri arasındaki fark **(a/1-a)** oranıyla çarpılmak suretiyle bulunmaktadır.

Brown'ın tek parametreli doğrusal üssel düzeltme tekniqinde verilerdeki tesadüfi unsurun ve trendin düzeltilmesinde düzeltme katsayısı olarak sadece **<sup>a</sup>** kullanılmaktadır.

## 2.2.2 Holt'un İki Parametreli Doğrusal Üssel Düzeltme Tekniqi

Holt'un iki parametreli doğrusal üssel düzeltme tekniği, doğrusal trend gösteren zaman serilerinin öngörü amacıyla çözümlemesinde kullanılan bir tekniktir. Brown'ın tek parametreli doğrusal üssel düzeltme tekniqinde olduqu gibi Holt'un iki parametreli doğrusal üssel düzeltme tekniqi de öngörü deqerlerine serideki trendi yansıtır. Holt'un (1957) geliştirmiş olduğu iki parametreli doğrusal üssel düzeltme tekniqinde öngörü fonksiyonu aşaqıdaki

 $F_t + m = S_t + b_t m$  (2.14)

#### Burada;

Ft+m: (t+m) 'inci dönemine ait öngörü değerini ,

St: t dönemine ait düzeltilmiş gözlem değerini,

bt: t dönemine ait düzeltilmiş trend değerini göstermektedir.

 $(2.14$  ) nolu öngörü fonksiyonunda yer alan S<sub>t</sub> şu şekilde hesaplanmaktadır:

$$
S_{t} = \alpha X_{t} + (1 - \alpha) (S_{t-1} + b_{t-1})
$$
 (2.15)

t döneminin düzeltilmiş gözlem değeri  $(S_t)$ ' nin değeri, t dönemine ait gözlem değeri X<sub>t</sub>'nin  $\alpha$  ile ağırlıklandırılan değerine (t-ı) dönemine ait düzeltilmiş gözlem ve trend değeri toplamının  $(1-\alpha)$  ile ağırlıklandırılan değeri eklenerek bulunmaktadır.

Holt'un öngörü fonksiyonunda yer alan trend değerinin belirlenmesini sağlayan eşitlik

$$
b_{t} = \beta (S_{t} - S_{t-1}) + (1 - \beta) b_{t-1}
$$
 (2.16)

şeklinde gösterilir; t dönemi için b<sub>t</sub> düzeltilmiş trend değeri, t ve (t-ı) oönemlerine ait düzeltilmiş gözlem değerleri arasındaki farkın  $\beta$  ile ağırlıklandırılmasıyla elde edilen değere (t-ı) dönemine ait düzeltilmiş trend değerinin  $(1-\beta)$  ile ağırlıklandırılmasıyla bulunan değeri eklenerek bulunmaktadır.

<sup>12</sup> John E.Hanke and Arthur G. Reitsch, Business Forecasting, Allyn and Bacon, Inc., Boston, 1986, p. 85.

(2.15) ve (2.16) nolu eşitliklerde  $X_t$ : t dönemine ait gözlem değerini, St-1: (t-1) dönemine ait düzeltilmiş gözlem değerini, bt-ı: (t-1) dönemine ait düzeltilmiş trend değerini,  $\alpha,\beta$ :düzeltme katsayılarını ifade eden simgelerdir.

Holt'un iki parametreli doğrusal üssel düzeltme tekniğinde a katsayısı verideki tesadüfi unsurun düzeltilmesi,  $\beta$  katsayısı trendin düzeltilmesi işlevini görür. Bu teknikteki düzeltme katsayıları (0-1) arasında herhangi bir değer alabilirler.  $\alpha$  ve  $\beta$ 'nin birbirinden farklı değerli olması düzeltmenin değişik oranlarda olmasını sağlar. Oysa Brown'ın tek parametreli doğrusal üssel düzeltme tekniğinde serideki unsurların düzeltilmesi işlemi sadece a nın alacağı değere bağlıdır. Böylece farklı özelliklere sahip zaman serisi unsurları aynı katsayı ile düzeltilmiş olur. Bu durum nedeniyle Holt'un iki parametreli doğrusal üssel düzeltme tekniği, Brown'ın tek parametreli doğrusal üssel düzeltme tekniğine göre avantajlı olarak görülmektedir. Bununla beraber Brown ın tek parametreli doğrusal üssel düzeltme tekniğinde  $\alpha$  nın 0 ve 1 arasında (0,01'lik adımlarla) alacağı en uygun değerin belirlenebilmesi için 99 denemenin, Holt'un tekniğinde  $\alpha$  ve  $\beta$  için en uygun değerlerin belirlenmesinde ise 9801 denemenin yapılması gerekir.

## 2.2.3 Brown'in Tek Parametreli Karesel Üssel Düzeltme Tekniği

Brown 1 ın tek paremetreli karesel üssel düzeltme tekniği zaman serisinin ikinci dereceden trende sahip olması durumunda kullanılabilen bir tekniktir. Brown'ın (1963) geliştirmiş olduğu bu teknikte doğrusal üssel düzeltmede yer alan üssel düzeltme sayısına bir yenisi, üçlü üssel düzeltme katsayısı  $(S_t)$  modele dahil edilmiştir. Bu nedenle Brown ın tek parametreli karesel üssel düzeltme tekniğine üçlü üssel düzeltme tekniği adı da verilmektedir  $(13)$ .

Brown'ın tek parametreli karesel üssel düzeltme tekniğinde (t+m) 1 inci ön dönem için öngörü fonksiyonu aşağıdaki gibi gösterilmektedir<sup>(14)</sup>:

$$
F_{t+m} = a_t + b_t m + \frac{1}{2} c_t m^2
$$
 (2.17)

(2.17) nolu öngörü fonksiyonunda yer alan a<sub>t</sub> , b<sub>t</sub> ve c<sub>t</sub> değerleri aşağıdaki eşitlikler yardımıyla hesaplanmaktadır:

<sup>13</sup>  H.Kayım , a.g.e.,s.39.

<sup>14</sup>  Lynwood A.Johnson and Douglas C. Montgomery, Operations Research in Production Planning, Scheduling and Inventory Control, John Wiley and Sons, Inc.,New York , 1974,p.425.

$$
a_{t} = 3S_{t} - 3S_{t} + S_{t}
$$
\n
$$
b_{t} = \frac{\alpha}{2(1-\alpha)^{2}} \left[ (6-5\alpha) S_{t} - (10-8\alpha) S_{t} + (4-3\alpha) S_{t} \right] (2.19)
$$
\n
$$
C_{t} = \frac{\alpha}{(1-\alpha)^{2}} (S_{t} - 2S_{t} + S_{t})
$$
\n
$$
(2.20)
$$

b ve c lerin belirlenmesinde kullanılan<br>t  $S_t$ değerleri sırasıyla aşağıdaki gibi hesaplanır:

 $S_t = \alpha X_t + (1 - \alpha) t_{t-1}$  (2.21)  $S_t = \alpha S_t + (1 - \alpha) S_{t-1}$ 

$$
S_{t} = \alpha S_{t} + (1 - \alpha) S_{t-1}
$$
 (2.23)

#### Burada;

 $F_{t+m}$ : (t+m ) ' inci döneme ait öngörü değerini, at: t dönemine ait verilerin düzeltilmiş gözlem değerini, bt: t dönemine ait düzeltilmiş trend değerini, Ct: t dönemine ait düzeltilmmiş karesel trend değerini,  $X_t$ : t dönemine ait gözlem değerini,

 $S_t$ : t dönemine ait basit üssel düzeltme değerini,  $S_{t-1}$ : (t-1) dönemine ait basit üssel düzeltme değerini,  $S_t$ :t dönemine ait ikili üssel düzeltme değerini, S<sup>"</sup><sub>t-1</sub>: (t-1) dönemine ait ikili üssel düzeltme değerini, **<sup>S</sup><sup>1</sup> :** t dönemine ait üçlü üssel düzeltme değerini ,  $S_{t-1}:$  t-1dönemine ait üçlü üssel düzeltme değerini , **a:** düzeltme katsayısını ifade eder.

(2.22)

Brown' ın tek parametreli karesel üssel düzeltme tekniğindeki (2.21) ve (2.22) nolu denklemler, Brown'ın tek parametreli doğrusal üssel düzeltme tekniğindeki (2.12) ve (2. 13) nolu eşitliklerle aynıdır. (2 .23) nolu eşitlik ise bu tekniğe eklenen üçlü üssel düzeltme eşitliğidir. Brown'ın tek parametreli karesel üssel düzeltme tekniğinin öngörü fonksiyonunda hem doğrusal hem de karesel trend parametreleri kullanılmaktadır. Fonksiyondaki  $C_{+}$ parametresinin ( 1/2) ile çarpılması türev kurallarından ileri gelmektedir. (15) Ayrıca bu teknikte düzeltme sürecinde de sadece  $\alpha$  düzeltme katsayısı kullanılmaktadır.

## 2.3 ZAMAN SERİSİNİN BÜTÜN UNSURLARINI DİKKATE ALAN TEKNİKLER (\*)

Bu başlık altında bir zaman serisinin tesadüfi unsurun yanında, trend ve düzenli dalgalanmaların etkisinde bulunduğu durumlarda kullanılabilecek olan üssel düzeltme tekniklerinin kuramsal açıklamalarına yer verilecektir.

<sup>15</sup> H.Kayım, a.g.e., s.40.

<sup>\*</sup> Literatürde zaman serilerini etkileyen faktörler genellikle tesadüfi unsur, trend, düzenli dalgalanmalar (mevsimsel ve mevsimsel olmayan düzenli dalgalanmalar) ve konjonktürel dalgalanmalar şeklinde sınıflandırılmaktadır. Fakat üssel düzeltme tekniklerinde zaman serilerinin üç unsuru: Trend, düzenli dalgalanmalar ve tesadüfi dalgalanmalar ile ilgilenilmektedir. Bu nedenle bu çalışmada 'bütün unsurlar'  $\frac{1}{\sqrt{2}}$ dendiğinde söz konusu üç unsur anlaşılacaktır.

2.3.1 Winters'in Tesadüfi Unsur, Trend ve Düzenli Dalgalanmalar İçeren Üssel Düzeltme Tekniği

Winters' in (1960) geliştirmiş olduğu teknik zaman serilerinin tesadüfi unsur, doğrusal trend ve düzenli (mevsimsel ve mevsimsel olmayan) dalgalanmalar içermesi durumunda kullanılan bir öngörü tekniğidir. Üç parametreli üssel düzeltme tekniği adı da verilen bu tekniğe ilişkin öngörü fonksiyonu aşağıdaki gibidir<sup>(16)</sup>:

$$
F_{t+m} = [a_0(t)+b_1(t)m \text{ ]}sn_t (t-L+m)
$$
 (2.24)

#### Burada;

 $F_{t+m}$  : (t+m) 'inci döneme ait öngörü değerini,

a<sub>o</sub>(t): t dönemine ait düzenli dalgalanmaların etkisinden arındırılmış düzeltilmiş gözlem değerini,

 $b_1(t): t$  dönemine ait düzeltilmiş trend değerini,

sn<sub>+</sub>(t): t dönemine ait düzeltilmiş düzenli dalgalanma değerini,

L: serideki düzenli dalgalanmanın dalga uzunluğunu göstermektedir.

Winters 'ın (2 .24) nolu öngörü fonksiyonunda yer alan a (t) nin hesaplanması aşağıdaki eşitlik yardımıyla yapılır:

$$
a_0(t) = \alpha \frac{X_t}{\text{sn}_t(t-L)} + (1-\alpha) [a_0(t-1) + b_1(t-1)] \tag{2.25}
$$

16 B.L.Bowerman and R.T. O'Connell, a.g.e., .p.253-255.

Bu eşitlikteki **sn{ t-L)** oranı t'inci döneme ait gözlem değeri üzerindeki düzenli dalgalanmaların etkisini giderme işlevi görür.

t dönemine ait  $b_1(t)$  'nin değeri ise ;

$$
b_1(t) = \beta [a_0(t) - a_0(t-1)] + (1-\beta) b_1(t-1)
$$
 (2.26)

şeklinde bulunur. Trendin düzeltilmesinde kullanılan bu eşitlik Holt'un iki parametreli doğrusal üssel düzeltme tekniğindeki (2 .16) nolu eşitlikle benzerlik gösterir. Ancak (2.26) nolu eşitlikte düzeltilmiş trend değeri t ve (t-1) dönemlerine ait düzenli dalgalanmaların etkisinden arındırılmış  $a_0(t)$  ve  $a_0(t-1)$  düzeltilmiş gözlem değerleri arasındaki farkın **J3** ile ağırlıklandırılması suretiyle elde edilen değere (t-1) dönemine ait düzeltilmiş trend değeri b<sub>1</sub> (t-1) 'in (1- $\beta$ ) ile ağırlıklandırılması suretiyle bulunan değerin eklenmesiyle bulunur.

(2.24) nolu öngörü fonksiyonundaki t dönemine ait düzeltilmiş düzenli dalgalanma etkisi sn<sub>t</sub> (t) 'nin değeri aşağıdaki eşitlik yardımıyla hesaplanır:

$$
sn_{\mathsf{t}}(t) = \lambda \frac{X_{\mathsf{t}}}{a_0(t)} + (1-\lambda) sn_{\mathsf{t}}(t-L) \tag{2.27}
$$

t dönemine ait  $X_t$  gözlem değerinin a (t) 'ye olan oranı bize gözlem değerindeki düzenli dalgalanma etkisinin değerini vermektedir; t dönemine ait düzenli dalgalanma değeri  $\lambda$  ile ağırlıklandırılmakta, bu ağırlıklı değere (t-L) dönemine ait sn<sub>t</sub> (t-L) 'nin (1- $\lambda$ ) ağırlıklı değeri eklenmektedir.

#### Bu eşitlikte

 $\alpha, \beta$  ve  $\lambda$  düzeltme katsayılarını ifade etmektedir.

Winters tekniğinde  $\alpha$ ,  $\beta$  ve  $\lambda$  olmak üzere üç tane düzeltme katsayısı bulunmaktadır. Bu düzeltme katsayılarından  $\alpha$  verideki tesadüfiliğin düzeltilmesinde,  $\beta$ trendin düzeltilmesinde,  $\lambda$  ise düzenli dalgalanmaların düzeltilmesinde kullanılmaktadır.

2.3.2 Mentzer'in Tesadüfi Unsur, Trend ve Düzenli Dalgalanmalar İçeren Üssel Düzeltme Tekniği

Mentzer tarafından geliştirilen teknik Ninters'in üssel düzeltme tekniğinin geliştirilmiş bir halidir. Bu teknik de Ninters'in üssel düzeltme tekniğinde olduğu gibi zaman serilerinin tesadüfi unsur, trend ve düzenli (mevsimsel ve mevsimsel olmayan ) dalgalanmalar içermesi durumunda zaman serilerinin öngörü amacıyla çözümlemesinde kullanılabilen bir tekniktir.

Mentzer'in üssel düzeltme tekniğindeki öngörü fonksiyonu ve bu fonksiyanda yer alan parametrelerin hesaplanmasında kullanılan eşitlikler aşağıdaki gibi gösterilmektedir(17):

$$
\mathbf{F}_{\mathsf{t}+\mathsf{m}} = \left[ \begin{array}{cc} \mathsf{a}_0(\mathsf{t}) + \mathsf{b}_1(\mathsf{t}) \mathsf{m} \end{array} \right] \mathsf{sn}_{\mathsf{t}} (\mathsf{t} - \mathsf{L} + \mathsf{m}) \tag{2.28}
$$

$$
a_0(t) = \alpha \frac{X_t}{\xi_{\text{sn}_t(t-L)}} + (1 - \alpha_t) [a_0(t-1) + b_1(t-1)] \tag{2.29}
$$

 $17$  J. T. Mentzer, a.g.e., p.65.

$$
b_1(t) = \beta[a_0(t) - a_0(t-1)] + (1-\beta)b_1(t-1)
$$
 (2.30)

$$
sn_{t}(t) = \lambda \frac{X_{t}}{a_{0}(t)} + (1-\lambda) sn_{t}(t-L)
$$
 (2.31)

(2.29) nolu eşitlikten anlaşılacagı gibi bu kısımda ele alınan teknik ile Ninters'in tekniği ao(t) nin hesaplanması ilkesinde farklılık göstermektedir. Farklılık  $\alpha$  ve  $\alpha_{+}$  düzeltme katsayılarından ileri gelmektedir. Witers'in tekniğinde a<sub>o</sub>(t) hesaplanırken kullanılan  $\alpha$ sabittir. Mentzer'in tekniğinde düzeltme katsayısı olarak kullanılan  $\alpha_{+}$ , t'de meydana gelecek değişikliğe bağlı olarak aşağıdaki eşitlik yardımıyla yapılacak uyarlama sonucu değişen değerler almaktadır:

$$
\alpha_{t+1} = \begin{pmatrix} F_t X_t \end{pmatrix} \chi_t \tag{2.32}
$$

 $\mathbf{r}$ 

Mentzer' in tekniğindeki düzeltme katsayıları da Winters'in tekniğinde olduğu gibi  $\alpha_t$  verilerdeki tesadüfiliğin düzeltilmesinde,  $\beta$  trendin düzeltilmesinde ve λ ise düzenli dalgalanmaların düzeltilmesinde kullanılmaktadır.

2.4 TESADÜFİ UNSURUN YANINDA DÜZENLİ DALGALANMALARIN ETKİSİNİ DİKKATE ALAN - WİNTERS İN TREND İÇERMEYEN ÜSSEL DÜZELTME TEKNİGİ

Winters'in bu tekniği zaman serilerinin tesadüfi unsur ve düzenli dalgalanmaları (mevsimsel ve mevsimsel olmayan) içermesi durumunda kullanılmaktadır.

Winters'in trend unsurunu içermeyen üssel düzeltme tekniğinin öngörü fonksiyonu (t+m) 1 inci ön dönem için aşağıdaki gibi gösterilmektedir<sup>(18)</sup>:

$$
F_{t+m} = a_0(t) \, sn_t(t-L+m) \tag{2.33}
$$

### Burada;

 $F_{t+m}$ =(t+m)' inci döneme ait öngörü değerini,  $a_0(t)$ : t dönemine ait düzenli dalgalanmaların etkisinden arındırılmış düzeltilmiş gözlem değerini,  $sn<sub>f</sub>$  (t): t dönemine ait düzeltilmiş düzenli dalgalanma değerini göstermektedir.

(2.33) nolu öngörü fonksiyonundaki  $a_0(t)$  aşağıdaki gibi

$$
a_0(t) = \alpha \frac{X_t}{\text{sn}_t(t-L)} + (1-\alpha)a_0(t-1)
$$
 (2.34)

olarak gösterilmektedir. (2. 34) nolu eşitlikte gözlem değerleri, (t-L) dönemine ait düzenli dalgalanma değerine oranlanmakta ve böylece gözlem değerlerindeki düzenli dalgalanmalar elimine edilmektedir. Ayrıca verideki düzenli

ıs B.L.Bowerman and R.T. O'Connell, a.g.e., .p.258-259.
dalgalanma değerleri yok edildikten sonra bu değerler *a* ile ağırlıklandırılmakta ve daha sonra ise  $a_0(t-1)$ 'in (1- $\alpha$ ) değerine eklenmektedir.

Winters' ın trend içermeyen öngörü modelinde yer alan sn<sub>t</sub>(t) aşağıdaki gibi gösterilmektedir:

$$
sn_t(t) = \lambda \frac{x_t}{a_0(t)} + (1-\lambda)sn_t(t-L)
$$
\n(2.35)

(2.35) nolu eşitlikte sn<sub>t</sub>(t) 'nin değeri; t dönemine ait X<sub>t</sub> gözlem değerinin a<sub>o</sub>(t) ye olan oranı bize t dönemine ait düzenli dalgalanma değerini vermektedir ve daha sonra elde edilen bu değer A ile ağırlıklandırılmaktadır. Bu ağırlıklı değer (t-L) dönemine ait sn<sub>t</sub> (t-L) 'nin (1- $\lambda$ ) ağırlıklı değeriyle toplanmak suretiyle hesaplanmaktadır.

#### Bu eşitliklerde yer alan

*a,* A düzeltme katsayılarını ifade etmektedir.

Winters'in trend içermeyen üssel düzeltme tekniğinde  $\alpha$  verideki tesadüfi unsurun,  $\lambda$  ise düzenli dalgalanmaların düzeltilmesinde kullanılmaktadır.

# **3. ÜSSEL DÜZELTME** TEKNİKLERİNDE **MODEL** BELİRLEME **ASAMALARI**

### 3.1 MODELİN DÜZELTME KATSAYISININ/KATSAYILARININ BELİRLENMESİ

Üssel düzeltme tekniklerini tek değişkenli zaman serilerinin öngörü amacıyla çözümlemesinde kullanılan diğer tekniklerden ayıran en önemli özelliği düzeltme katsayıları adı verilen parametrelerin  $(\alpha,\beta,\lambda)$  alacağı değerlerin belirlenmesi konusundaki yaklaşımlardır. (0-1) arasında değer alan düzeltme katsayılarının O 'a yakın bir değer alması geçmiş dönem gözlem değerlerine daha fazla ağırlık (tartı) verildiğini, l'e yakın bir değer alması ise bugünkü dönem gözlem değerlerine daha fazla tartı verildiğini gösterir.

Düzeltme katsayılarının aldığı değerlerin belirlenmesinde genellikle simülasyon yöntemi kullanılmaktadır. Bu yol izlendiğinde, bir zaman serisinin öngörü amacıyla çözümlemesinde hangi üssel düzeltme tekniği kullanılacaksa, o tekniğin içerdiği düzeltme katsayı/katsayılarının O ile 1 arasındaki alacağı değerlerin çeşitli kombinezonları denenir. Düzeltme katsayı/katsayılarının değişik kombinezonlarının gözlem değerlerine uygulanması sonucunda farklı öngörü değerleri elde edilir. Elde edilen bu farklı öngörü değerlerinin gözlem değerlerinden olan farkı bize öngörü hatalarını  $(e_{+}=X_{+}-F_{+}$  ;  $t=1,2,...,n)$  verir. En uygun düzeltme katsayı/katsayılarının seçiminde ise elde edilen öngörü

23

hatalarının istatistiksel olarak anlamlandırılmasında kullanılan çeşitli istatistik ölçütlerinden faydalanılarak karar verilir. Bu ölçütlerden bazıları şunlardır<sup>(19)</sup>:

i. Ortalama hata (mean error)

$$
ME = \sum_{t=1}^{n} \frac{e_t}{n}
$$
 (2.36)

ii. Ortalama mutlak hata (mean absolute error)

$$
\text{MAE} = \sum_{t=1}^{n} \left| e_t \right| / n \tag{2.37}
$$

iii. Hata kareler ortalaması (mean squared error)

$$
MSE = \sum_{t=1}^{n} e_t^2 / n
$$
 (2.38)

iv. Hataların standart sapması (standart deviation of errors)

SDE = 
$$
\sqrt{\sum_{t=1}^{n} e_{t/n}^2}
$$
 (2.39)

v. Hata yüzdesi (percantage error)

PE<sub>t</sub> = 
$$
(\frac{X_t F_t}{X_t})100
$$
 (2.40)

vi. Ortalama yüzde hata (mean percantage error)

$$
MPE = \sum_{t=1}^{n} PE_t / n
$$
 (2.41)

vii. Ortalama mutlak yüzde hata (mean absolute percentage error)

$$
MAPE = \sum_{t=1}^{n} |PE_t| / n
$$
 (2.42)

19 s. Makridakis, S.C. Wheelwright and V.E. McGee, a.g.e., p.43-54.

viii. Theil'in U istatistiği (Theil's U-Statistic)

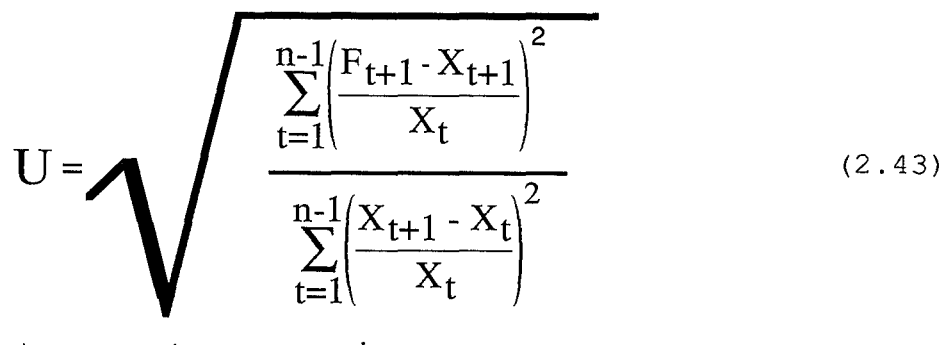

ix. Durbin-Watson İstatistiği (Durbin- Watson Statistic)

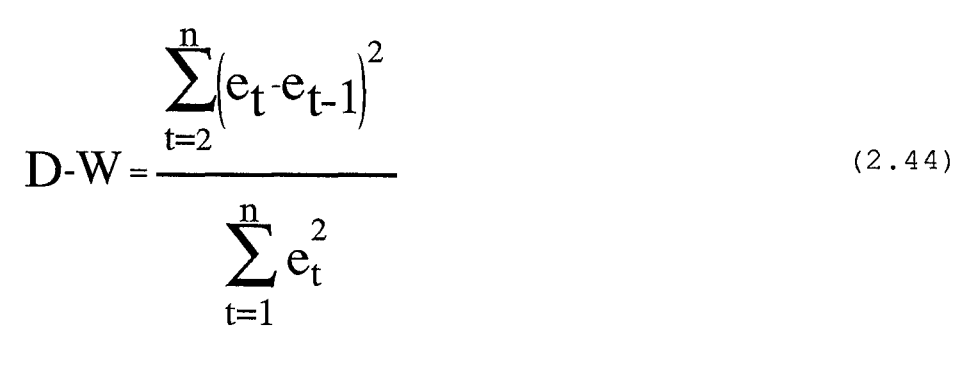

Üssel düzeltme katsayısının/katsayılarının alacağı en uygun değerlerin belirlenmesinde kullanılan, doğruluk ölçütleri adı da verilen bu ölçütler aynı zamanda birden fazla öngörü tekniğinin karşılaştırılmasında da kullanılmaktadır. Bir öngörü tekniğinin seçiminde doğruluk, önemli bir faktör olmasına rağmen, öngörüde doğruluk ölçütleriyle ilgili zorluklardan biri, evrensel tek bir doğruluk ölçütünün yokluğudur. (20).

Uygulamada genellikle (MSE) hata kareler ortalamasının değerini minimize eden düzeltme katsayısının/katsayılarının değerleri en uygun katsayı değerleri olarak belirlenmekte ve bu değerlerin gözlem değerlerine uygulanması sonucunda elde edilen model de en uygun model olarak belirlenmektedir.

Üssel düzeltme tekniklerinde kullanılan düzeltme

<sup>20</sup>  Essam Mahmoud , 'Accuracy in Forecasting: a Survey ' Journal of Forecasting, Vol:3, No:2, 1984, p.l40.

katsayısının/katsayılarının değerleri aynı zamanda izleyen kısımda açıklanacak başlangıç değerleri olarak da adlandırılan değerlerin belirlenmesine de bağlı olduğundan bir araştırmacı düzeltme katsayısının/katsayılarının değerlerini başlangıç değerleri ile birlikte belirlemelidir<sup>(21)</sup>.

#### 3.2 BAŞLANGIÇ DEGERLERİNİN BELİRLENMESİ

Üssel düzeltme tekniklerindeki başlangıç değerlerinin belirlenmesi, zaman serilerinin içerdiği unsurlara göre tesadüfi unsur /tesadüfi unsur ve trend içeren üssel düzeltme tekniklerinde, tesadüfi unsur, trend ve düzenli dalgalanmalar içeren üssel düzeltme tekniklerinde ve Winters'in trend içermeyen üssel düzeltme tekniğinde olmak üzere üç kısımda incelenecektir.

3.2.1 Tesadüfi Unsur/Tesadüfi ve Trend Unsuru İçeren Üssel Düzeltme Tekniklerinde Başlangıç Değerlerinin Belirlenmesi

Bir zaman serisi sadece tesadüfi unsur veya tesadüfi unsurun yanında trend unsurunu da içeriyorsa bu tür serilerin öngörü amacıyla çözümlenmesinde kullanılacak üssel düzeltme tekniklerinde başlangıç değer/değerlerinin belirlenmesine yönelik çeşitli yaklaşımlar vardır. Bu

 $21$  Bovas Abraham and Johannes Ledoller, Statistical Methods for Forecasting, New York: John Wiley and Sonos,Inc., 1983,p.81-82 B.L.Bowerman and R.T. O'Connell, a.g.e., .p.l27-128.

yaklaşırnlara izleyen paragrafıarda yer verilmiştir.

Başlangıç değerinin seçimiyle ilgili olarak Brown (1962) ile Montgomery ve Johnson'un (1976) önerisi, incelenen zaman serisiyle ilgili daha önce yapılmış bir çalışma var ise başlangıç değeri buradan seçilir, daha önce yapılmış bir çalışma yok ise geçmiş dönem gözlem değerlerinin  $(X_t, X_{t-1}, \ldots, X_{t-n})$  aritmetik ortalaması başlangıç değeri olarak alınır, şeklindedir.

Başlangıç değerlerinin seçimindeki alternatif bir başka yol Makridakis ve Wheelwrigt (1978) tarafından önerilen, incelenen serinin ilk gözlem değerini başlangıç değeri olarak seçmektir<sup>(22)</sup>.

Başlangıç değerlerinin belirlenmesindeki üçüncü yaklaşım ise incelenen seri için en uygun modeli belirlerken, en küçük kareler tekniğini kullanmak ve bu teknik sonucunda elde edilen parametre değerlerini üssel düzeltme tekniklerinde başlangıç değeri olarak kullanmaktır.

Başlangıç değerlerinin belirlenmesindeki diğer bir yaklaşım ise Box-Jenkis tarafından uygulanan geri tahminleme tekniğidir. Bu teknikte serinin en son gözlem değerini, ilk gözlem değeri olarak almak suretiyle serinin gözlem değerlerinin yerleri değiştirilir ve öngörü değerleri, yeni oluşturulan seri kullanılarak elde edilir. Yeni serinin en son gözlem değerine ait öngörü değeri 22 B.Abraham and J. Ledolter,a.g.e.,p.87-88.

27

ise,başlangıç değeri olarak belirlenir(23).

3. 2. 2. Tesadüfi Unsur, Trend ve Düzenli Dalgalanmalar İçeren Üssel Düzeltme Tekniklerinde Başlangıç Değerlerinin Belirlenmesi

Winters'in ve Mentzer'in tesadüfi unsur, trend ve düzenli dalgalanmalar içeren üssel düzeltme tekniğini bir zaman serisinin öngörü amacıyla çözümlemesinde kullanabilmek için  $b_1(0)$ , a<sub>0</sub> (0) ve sn<sub>t</sub> (0) başlangıç değerlerinin belirlenmesi gerekmektedir. Bu değerlerin hesaplanabilmesi için Z $=\dfrac{n-L}{L}$  sayıda yılın (ayın,haftanın) gözlem değeri kullanılmaktadır. Bu formüldeki z, aylık verilerle çalışıldığında yıl sayısını, günlük verilerle çalışıldığında hafta sayısını göstermektedir. Hesaplanan z değeri kalanlı değer ise bu değerin tam sayı kısmı z değeri olarak alınır. L ise dalga uzunluğunu (L=4,L=6,L=12 olabilir) göstermektedir. t=l, 2, ...... , L ve L=l2 olması durumunda (aylık verilerle çalışıldığında) başlangıç değerlerinin belirlenmesi işlemleri aşağıdaki gibi  $v$ apılmaktadır $(24)$ :

Yılları i harfi ile gösterirsek i=1,2,3 .... ,z kadar yıla ait gözlem değerleri başlangıç değerlerinin

23 S. Makridakis, S.C. Wheelwright and V.E. McGee, a.g.e., p.122.

24 Douglas C.Montgomery and Lynwood A.Johnson, Forecasting, and Time Series Analysis, McGraw-Hill Book Company, New York, 1976, p. 102-103.

Peter R. Winters, Forecasting Sales by Exponentially Weighted Moving Averages, Manangement Science April, 1960, p. 335-338. B.L.Bowerman and R.T. O'Connell, a.g.e., .p.255-257. B.Abraham and J. Ledolter,a.g.e.,p.171.

hesaplanmasında kullanılmaktadır ve önce her i'inci yıldaki gözlemlerin ortalaması olan  $\overline{X_i}'$ lar hesaplanır.

Daha sonra  $b_1$  (0)'ın başlangıç değerleri aşağıdaki formülle hesaplanır:

$$
b_1(0) = \frac{\overline{X}_z - \overline{X}_1}{(z - 1) \, \text{L}} \tag{2.45}
$$

Burada  $\overline{X}_{z}$  z'inci yıldaki gözlem değerlerinin ortalaması ve Xı ise l'inci yıldaki gözlem değerlerinin ortalamasıdır.

a o (O) başlangıç değerinin hesabı aşağıdaki eşitlikten yararlanılanarak elde edilir:

$$
a_0(0) = \overline{X}1 - \frac{L}{2} b_1(0) \tag{2.46}
$$

Düzenli dalgalanma değeri sn<sub>t</sub> (0) =sn<sub>t</sub> hesaplamak için önce  $S_t$ 'ler hesaplanmalıdır.  $S_t$ , 1'inci yıldan z'inci yılın sonuna kadar varolan her t ayı için hesaplanacaktır.  $S_t$ 'lerin hesaplanmasında kullanılan formül aşağıdaki gibi ifade edilmektedir:

$$
S_{t} = \frac{X_{t}}{X_{i} - [(L+1)/2-j]b_{1}(0)} \quad t=1,2,\ldots...zL \qquad (2..47)
$$

Buradaki X<sub>t</sub> ,t dönemine ait gözlem değerini,  $\overline{X}_i$  ise i'inci yılındaki gözlem değerlerinin ortalamasıdır. i=l ise 1≤t≤L, i=2 ise L+1≤t≤2L yi gösterir. j harfi ilgili yıl içindeki ayı ifade eder: j=l ise Ocak ayı, j=2 ise Şubat ayı ve j=3 ise Mart ayı sözkonusudur.

St eşitliğiyle z tane yıldaki düzenli dalgalanma

değerleri elde edildikten sonra, her yılın aynı aylarına karşılık gelen düzenli dalgalanma değerlerinin  $(S_t)$ ortalaması alınır.

$$
sn_{t} = \frac{1}{z} \sum_{k=0}^{z-1} S_{t+k} t = 1, 2, \dots \dots L
$$
 (2.48)

Son olarak da düzenli dalgalanma değerleri normalize edilir.

$$
sn_{t}(0) = sn_{t} \left[ \frac{L}{\sum_{t=0}^{L} sn_{t}} \right] \qquad t=1,2,......L
$$
 (2.49)

Böylece (2.49) nolu formül yardımıyla 12 tane düzenli dalgalanma değeri (her aya ait düzenli dalgalanma değeri) elde edilir.

3.2.3 Winters'in Trend İçermeyen Üssel Düzeltme Tekniğinde Başlangıç Değerlerinin Belirlenmesi

Winters'in tesadüfi ve düzenli dalgalanmalar içeren üssel düzeltme tekniğinde  $a_0(0)$  ve sn<sub>t</sub> (0) başlangıç değerlerine gereksinim vardır. Bu iki başlangıç değerinin hesaplanması kısım (2.5.2.2) de yapılan açıklamadan biraz farklıdır. Şöyleki; a<sub>o</sub>(0) başlangıç değeri, m sayıda yılın gözlem değerlerinin ortalamasıdır. sn<sub>t</sub>(0) başlangıç değerlerinin hesaplanması ise bir önceki bölümde açıklandığı gibi yapılmaktadır. Ancak kullanılacak eşitlik:

$$
S_{t} = \frac{X_{t}}{a_{0}(0)}
$$

(2.50)

gibidir.

#### 3.3 MODELİN UYGUNLUGUNUN SINANMASI

Modelin uygunluğu örneklem öngörü hatalarının çeşitli gecikmelerde hesaplanan otokorelasyon katsayılarının ±z<sub>c</sub>/Vn limitleri arasında kalıp kalmadığı ile sınanacaktır. Öngörü hataları belirlenen herhangi bir olasılık düzeyinde  $\pm z_c/\sqrt{n}$  limitleri arasında kalıyorsa, öngörü hatalarının rassal dağıldığına ve öngörü modelinin uygun olduğuna karar verilir.

Ayrıca modelin uygunluğunu, Box-Pierce tarafında - ... --" geliştirilen ve kendi adları ile bilinen Box-Pierce <sup>Q</sup> istatistiğine dayanarak da sınamak mümkündür. <sup>Q</sup> istatistiğiyle öngörü hatalarının otokorelasyon(25) katsayılarının rassal dağılıp dağılmadığına karar verilir. Q istatistiği şu şekilde hesaplanır(26):

26 A.Özmen , a.g.e, s.64-66. S. Makridakis, S.C. Wheelwright and V.E. McGee, a.g.e., p. 390- 391. J.E.Hanke , a.g.e.,p.363.

31

 $25$  .Otokorelasyon aynı değişkenin farklı zaman aralıklarıyla aldığı değerler arasındaki ilişkinin derecesini belirler.Zamana göre elde edilmiş gözlem kümesindeki gözlemler arasındaki ilişkinin ölçülmesinde kullanılan bu katsayılar otokorelasyon katsayısı denir ve P(k) ile gösterilir. Ayrıntılı bilgi *için* bakınız:A. Özmen, Zaman Serileri Analizinde Box-Jenkins Yön.,s.37-43.

$$
Q=n' \sum_{k=1}^{K} r_k^2(a) \quad \text{ve} \quad n' = n-d \tag{2.51}
$$

Burada;

 $r_k$  (a) : örneklem öngörü hatalarının çeşitli gecikmelerde hesaplanan otokorelasyon katsayısını,

n: örneklem hacmini,

d: fark alma derecesini,

K: hesaplanan otokorelasyon katsayısı sayısını gösterir.

<sup>Q</sup>istatistiği yaklaşık olarak **X2** dağılımı gösterir ve otokorelasyon katsayılarının sıfırdan anlamlı olarak farklı olup olmadığının sınanmasına imkan verir. Hesaplanan

Q istatistiğinin değeri **(Ô=K-p** ve p=parametre sayısı) serbestlik derecesine sahip  $x^2$  tablo değerinden büyükse  $( Q > \chi^2_{\alpha} \delta)$  öngörü hatalar serisinin rassal dağılmadığını, hatalar serisi otokorelasyon katsayı değerlerinin  $\pm z_c/\sqrt{n}$ limitleri arasında kalmadığını ve uygulanan modelin uygun olmadığını gösterir. Fakat hesaplanan <sup>Q</sup>istatistiği **X2** 

tablo değerinden (Q< $\chi^2_{\alpha\delta}$ ) küçükse, öngörü hatalarının otokorelasyon katsayı değerlerinin  $\pm z_c/\sqrt{n}$  limitleri arasında kaldığını, böylece hatalar serisinin rassal dağıldığını ve uygulanan modelin uygun olduğuna karar verilir.

**32** 

# **1. X** İŞLETMESİNİN SATIŞ **TUTARLAR! ZAMAN** SERİLERİNİN **ÖNGÖRÜ AMACIYLA** ÇÖZÜMLENMESİNDE **ÜSSEL DÜZELTME**  TEKNİKLERİNİN **KULLANIMI**

İşletmelerin satış tutarlarındaki aylık ve günlük eğilimin bilinmesi, bu eğilimi esas alarak yapılacak kısa dönemli isabetli planların yapılmasında yönetici açısından önemlidir. Bu nedenle bu bölümde, Eskişehir merkez ilçede faaliyet gösteren X işletmesinin ay ve gün zaman konumlarına göre derlenmiş bulunan satış tutarlarıyla ilgili iki zaman serisinin öngörü amacıyla çözümlemesi yapılmaya çalışılmıştır.

> 1.1 AYLIK SATIŞ TUTARLARI ZAMAN SERİSİNİN ÖNGÖRÜ AMACIYLA ÇÖZÜMLENMESi

1.1.1 Serinin Tanıtılması

Aylık satış tutarlarına ilişkin bilgiler X işletmesinin muhasebe kayıtlarından çıkarılmıştır. Satış tutarları tablo-ı de görüldüğü gibi 1986-1990 dönemine ait 54 aya ilişkin gözlem değerini içermektedir.

| Yıllarl | 1986      | 1987 | 1988                                    | 1989 | 1990 |
|---------|-----------|------|-----------------------------------------|------|------|
| Aylar   |           |      |                                         |      |      |
| l0cak   |           |      | 100744031 134535981 172878632 339200918 |      |      |
| Subat   |           |      | 69447693 123147859 160596926 330816404  |      |      |
| Mart    |           |      | 64255062 114401159 196677148 434417500  |      |      |
| Nisan   | 38686797  |      | 73732226 146227348 198159860 402045364  |      |      |
| Mayıs   | 58974566  |      | 68644432 117258218 172052486 417183948  |      |      |
| Haziran | 447891731 |      | 54920518 113741282 169507197 482014749  |      |      |
| Temmuz  | 61741026  |      | 54586572 108369108 185826178 344388478  |      |      |
| Ağustos | 49683728  |      | 58419747 114133059 202370813 424348494  |      |      |
| Eylül   | 49961916  |      | 77662819 111110265 213970111 454676693  |      |      |
| Ekim    | 65411708  |      | 88195071135419128 252143818             |      |      |
| Kasım   | 78152271  |      | 104896478 134478590 265549164           |      |      |
| Aralık  | 100711912 |      | 149721418 191765176 351169486           |      |      |

**Tablo-1 :X** işletmesinin **Ayllk** Sat1ş **Tutarlan (TL)** 

1.1.2 Serideki Unsurların Belirlenmesi

Ele alınan X işletmesinin aylık satış tutarları zaman serisini etkileyen unsurları belirleyebilmek için, serinin kartezyen grafiğini incelemek ve serinin otokorelasyon fonksiyonu veya bunun grafiksel gösterimi olan korelogram<sup>(27)</sup> adı verilen grafiğini incelemekle mümkün olabilir.

Uygulamada ele alınan 54 aylık döneme ilişkin verilerin kartezyen grafiği şekil-1 de verilmiştir.

<sup>27</sup> Korelogram, otokorelasyon katsayıları kümesinin çözümlemesiyle model belirlemede yardımcı olan ve otokorelasyon katsayıları ile k gecikme değerlerinin karşılıklı işaretlenmesiyle elde edilen grafiklerdir. Ayrıntılı bilgi için bakınız: A.Özmen,a.g.e., s.43- 47.

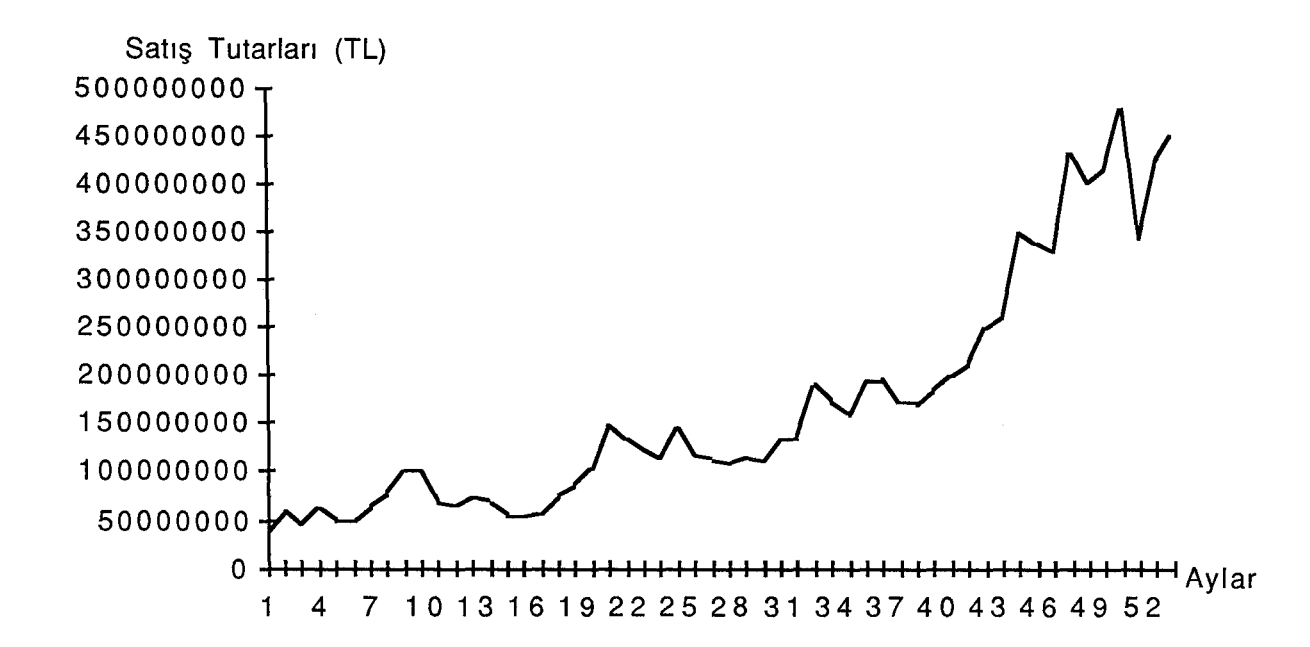

### Şekil-1 X İşletmesinin Aylık Satış Tutarları Zaman Serisinin Kartezyen Grafiği

Serinin kartezyen grafiği incelendiğinde satış tutarlarının devamlı artma eğilimi, yani trend unsuru içerdiği görülmektedir. Ayrıca bu seri için hesaplanan ve şekil-2 de verilen 36 otokorelasyon katsayısının % 1 anlam düzeyinde ±zc/ $\sqrt{n}$ =±2,58/ $\sqrt{36}$ =±0,43 limitleri dışında kaldığı ve istatistiksel olarak anlamlı olduğu görülmektedir. Şekil-2 deki otokorelasyon katsayılarının yüksek gecikmelerden aşağıya doğru gittikçe azalan düzgün bir seyir göstermesi bu serinin oluşumunda tesadüfi unsurların yanında trend unsurunun etkisinin var olduğu söylenebilir.

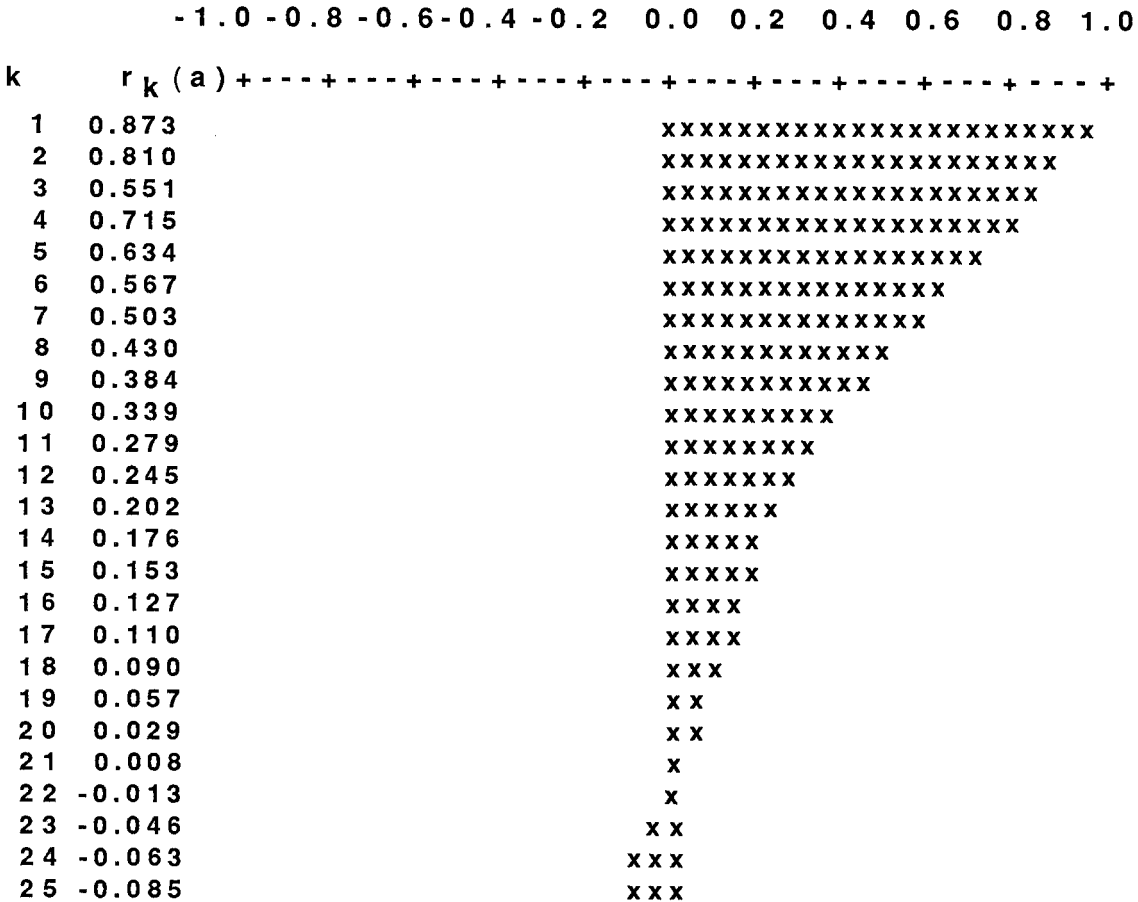

Şekil-2 X Işletmesinin Aylık Satış Tutarları Zaman Serisinin Otokorelasyon

26 -0.094 XXX 27 -0.102 xx xx 28 -0.110 xx xx 29 -0.123 xx xx 30 -0.137 xx xx 3 1 -0.163 xxxxx 32 -0.175 xxxxx 33 -0.191 XXXXXX 34 -0.212 XXXXXX 35 -0.240 XXX XX XX 36 -0.258 XXXXXX X

#### Fonksiyonu

X işletmesinin aylık satış tutarlarından oluşan zaman serisi tesadüfi ve trend unsurunun etkisi altında olması nedeniyle bu serinin öngörü amacıyla çözümlenmesinde/ Brown'ın tek parametreli doğrusal üssel düzeltme tekniği, Holt'un iki parametreli doğrusal üssel düzeltme tekniği ile Brown' ın tek parametreli karesel üssel düzeltme tekniği kullanılabilir. İzleyen kısımlarda belirtilen bu

üç tekniğin uygulama sonuçları verilecek ve daha tutarlı öngörü veren tekniğin seçimi yapılacaktır.

1.1.3 Öngörü Amacıyla Çözümlenmede Kullanılacak Modelin Belirlenmesi

1.1.3.1 Brown ın Tek Parametreli Doğrusal üssel Düzeltme Tekniğinde Model Belirleme

1.1.3.1.1 Modele İlişkin Düzeltme Katsayısının Seçimi ve Başlangıç Değerlerinin Belirlenmesi

Brown 1 ın tek parametreli doğrusal üssel düzeltme tekniğini X işletmesinin aylık satış tutarları zaman serisinin öngörü amacıyla çözümlemesinde kullanabilmek için modeldeki a<sub>t</sub> ve b<sub>t</sub> değerlerinin belirlenmesi gerekir.  $a_t$  ve  $b_t$  değerleri (2.12) ve (2.13) nolu formüllerdeki  $S_{t-1}$  ve  $S_{t-1}$  in bilinmesine bağlıdır.  $S_{t-1}$  ve  $S_{t-1}$  değerleri belirlenemediğinden t=1 için  $S_t$ ve  $S_t$  nin başlangıç değerleri olarak (S<sub>1</sub>=S<sub>1</sub>=X<sub>1</sub>=38686797) serinin ilk gözlem değerleri alınmıştır. Başlangıç değerleri bu şekilde belirlendikten sonra (2.11),(2.12) ve (2.13) nolu eşitliklerde yer alan düzeltme katsayısı  $\alpha'$ nın değerinin belirlenmesi gerekir. Düzeltme katsayısı  $\alpha'$ nın (0-1) arasındaki en uygun değerini belirleyebilmek için  $\alpha'$ nın 0,01 lik artışlarla 99 farklı değeri teknikte uygulanmış ve her deneme sonunda hata kareler ortalaması hesaplanmıştır. Düzeltme kat sayısı  $\alpha'$ nın en küçük hata kareler ortalamasını (MSE) veren değeri O, 30 ve hata kareler ortalamasının değeri de 1, 08936185E+15 olarak belirlenmiştir. Düzeltme katsayısı  $(\alpha=0, 30)$  ve başlangıç değerleri (S<sub>1</sub>=S<sub>1</sub>=X<sub>1</sub>=38686797) kullanılarak elde edilen t=54 dönemine ait öngörü modeli aşağıdaki gibidir:

 $F_{54+m}$ =a<sub>54</sub>+b<sub>54</sub>m

 $F_{54+m}$ =44581403+12737456,6 m

<sup>X</sup>işletmesinin aylık satış tutarları zaman serisinin öngörü amacıyla çözümlenmesinde Brown'ın tek paremetreli doğrusal üssel tekniğiyle (belirlenen başlangıç ve düzeltme katsayı değerlerini) elde edilen her t dönemine ait değerler tablo-2 de görülmektedir.

Tablo-2 Brown'ın Tek Parametreli Doğrusal Üssel Düzeltme Tekniğinin

X İşletmesinin Aylık Satış Tutarları Zaman Serisine Uygulanması

### Sonucunda Elde Edilen Dederler

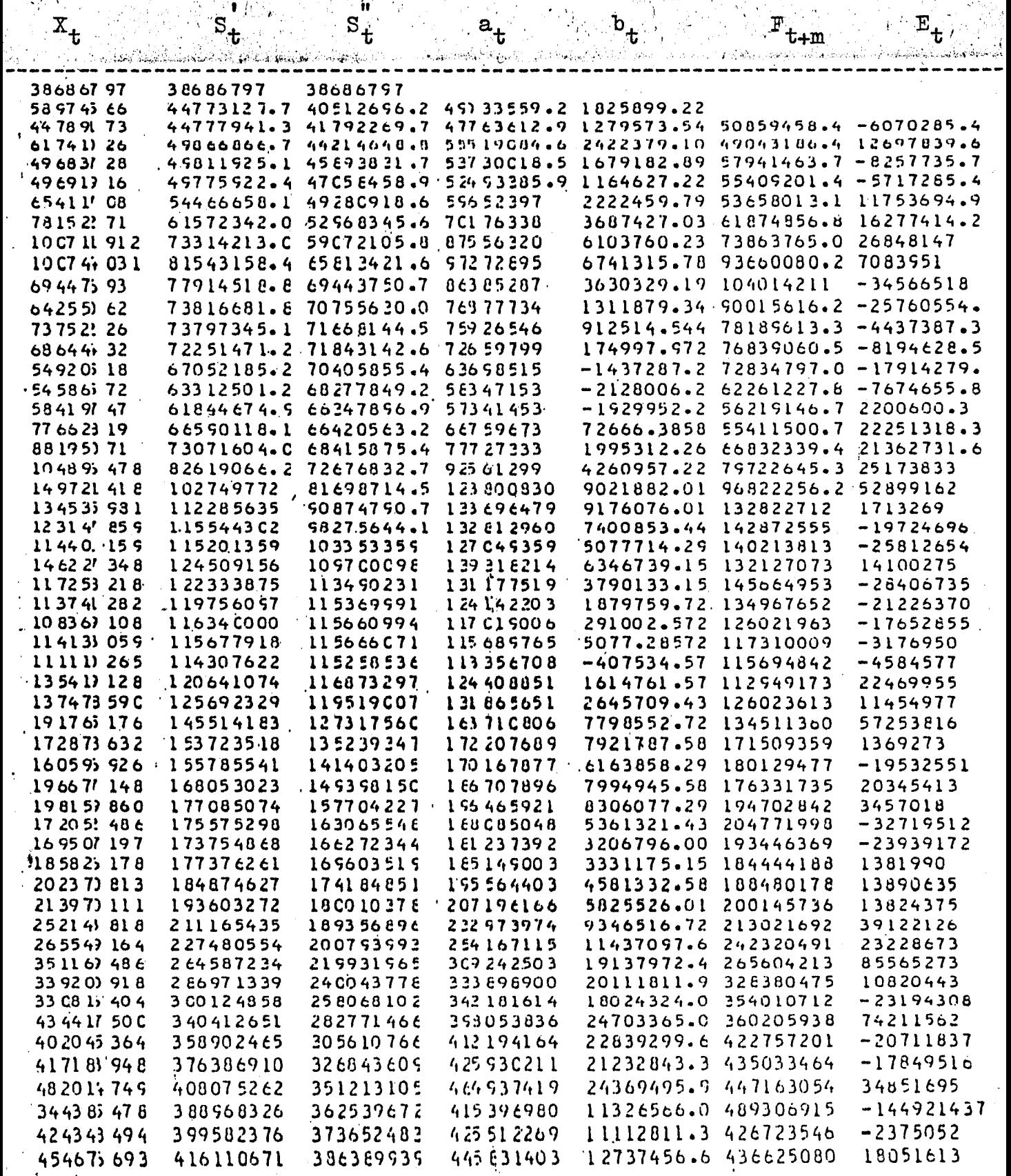

 $\sum_{i=1}^{n}$ 

 $\mid$  ::,  $\cdot$ 

1.1.3.1.2 Modelin Uygunluğunun Sınanması

<sup>X</sup>İşletmesinin aylık satış tutarları zaman serisinin öngörü amacıyla çözümlenmesinde Brown'ın tek parametreli doğrusal üssel düzeltme tekniğinin kullanılmasının uygunluğu, örneklem öngörü hatalarının otokorelasyon katsayılarının istatistiksel olarak sıfırdan anlamlı bir şekilde farklı olup olmadığı ile test edilir.

Öngörü hatalarının otokorelasyon katsayılarının dağılımı şekil-3 te görülmektedir . Öngörü hatalarının çeşitli gecikmelerde aldığı değerlerinin tamamı ±2,58/v'36=±0,43 limitleri arasında kalmaktadır .Bu da Brown'ın tek parametreli doğrusal üssel düzeltme tekniği kullanılarak elde edilen modelin uygun olduğunu göstermektedir.

Ayrıca modelin uygunluğu Box-Pierce Q istatistiğine dayanarak da sınamak mümkündür.

$$
Q=n'\sum_{k=1}^K r_k^2(a)
$$

Bu eşitlikte,  $n' = 52$  $K=36$  $r_k^2 = 0,71691$  dir.  $Q = 52 \sum_{k=1}^{36} r_k^2(a) = 52.(0,71691) = 37,27932$ **k=l** 

**40** 

Hesaplanan Q istatistiği (K-1=35) 35 serbestlik derecesi ve %1 anlam düzeyine sahip *x2* tablo değeriyle karşılaştırılır. $\chi^2$  tablo değeri  $\chi^2_{0,01;35}=57,34$  dir. 37,38<57,34 olduğundan öngörü hatalarının tesadüfi olarak dağıldığını ve Brown' ın tek parametreli doğrusal üssel düzeltme tekniğinin X işletmesinin aylık satış tutarları için uygun olduğuna %99 güvenilirlikle karar verilir.

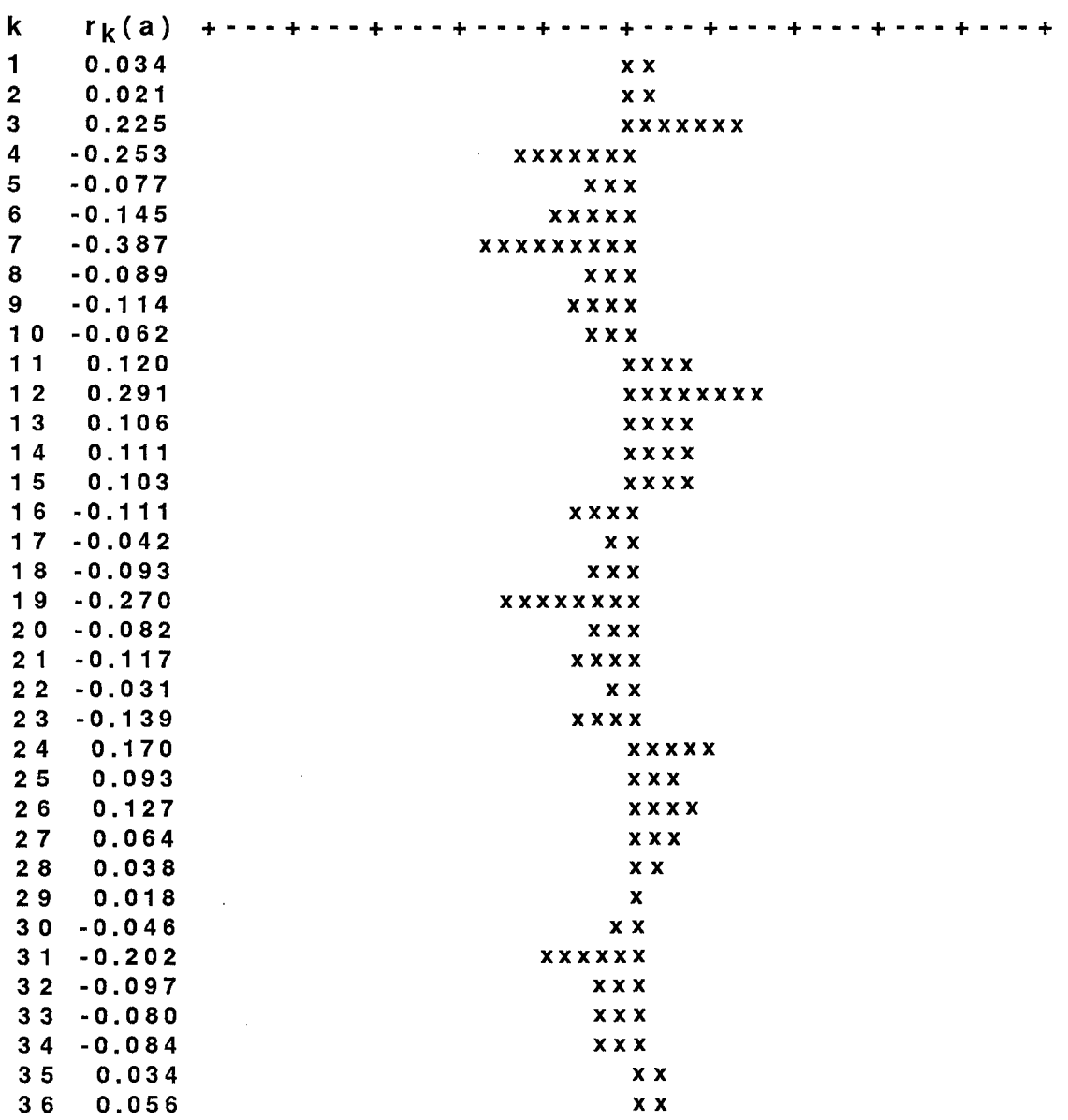

**-1.0-0.8-0.6-0.4-0.2 0.0 0.2 0.4 0.6 0.8 1.0** 

Şekil-3 Brown'ın Tek Parametreli Doğrusal Üssel Düzeltme Tekniği Kullanılarak

Elde Edilen Öngörü Hatalarının Otokorelasyon Fonksiyonu

Brown' ın tek parametreli doğrusal üssel düzeltme tekniği kullanılarak 54. dönemden sonraki öngörü değerlerinin hesaplanması şu şekildedir:

$$
F_{t+m} = a_t + b_t m
$$
\n
$$
m = 1 \text{ için } F_{54+1} = a_{54} + b_{54} (1); F_{55} = 445831403 + 12737456, 6 (1)
$$
\n
$$
F_{55} = 458568860
$$
\n
$$
m = 2 \text{ için } F_{54+2} = a_{54} + b_{54} (2); F_{56} = 445831403 + 12737456, 6 (2)
$$
\n
$$
F_{56} = 471306316
$$

Brown'ın bu modelini kullanarak hesaplanan 10 dönemin öngörü değerleri ise aşağıda verilmiştir.

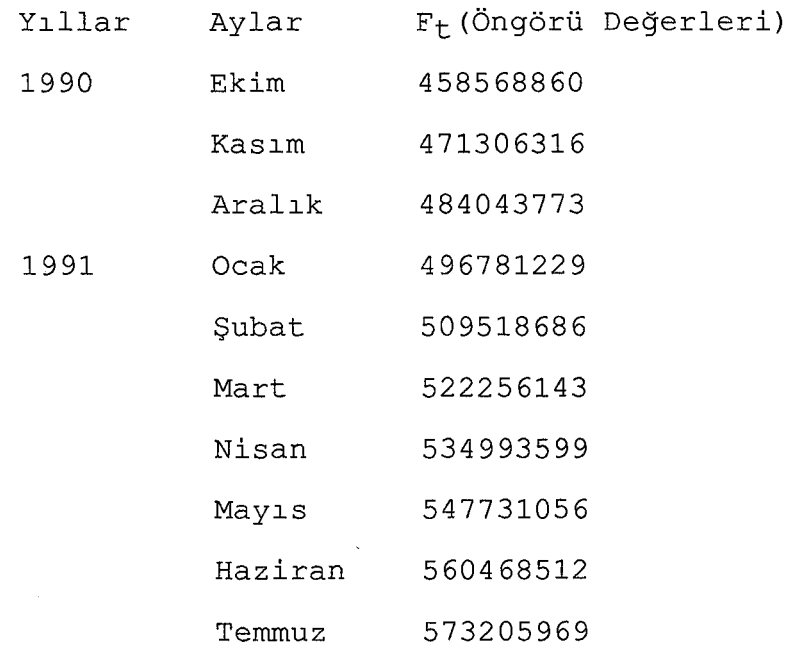

# ı.ı.3.2 Holt'un İki Parametreli Doğrusal üssel Düzeltme Tekniğinde Model Belirleme

ı.ı.3.2.ı Modele İlişkin Düzeltme Katsayılarının Seçimi ve Başlangıç Değerlerinin Belirlenmesi

Holt'un iki parametreli doğrusal üssel düzeltme tekniğinin bir zaman serisinin öngörü amacıyla çözümlenmesinde kullanabilmek için, iki başlangıç değerine gereksinim vardır. Bunlardan birincisi (t-ı) dönemine ait düzeltilmiş gözlem değeri olan S<sub>t-1</sub>, diğeri düzeltilmiş trend değeri olan b<sub>t-1</sub> dir. t=1 için S<sub>t-1</sub>'in değeri bilinmediğinden  $S_1 = X_1 = 38686797$  olarak alınmıştır.  $b_t$ 'nin değeri  $b_{t-1}$ 'in değerine bağlı olarak hesaplanabildiği için  $b_{t-1}$ 'in değeri biliniyorsa (2.16) nolu formül kullanılarak  $b_t$ 'nin değeri hesaplanır.Aksi durumda  $b_t$ 'nin ilk değeri sıfır ( $b_t=0$ ) olarak alınır. <sup>(28)</sup>

Holt'un tekniğinde yer alan düzeltme katsayıları *a* ve  $\beta$ 'nın (0-1) arasında 0,01'lik artışlarla aldığı değerlerin tüm ikili kombinasyonu, belirlenen başlangıç değerleriyle teknikte (uygulama sayısı 980ı dir.) uygulanmıştır. Yapılan bu uygulamalar sonunda  $\alpha$  ve  $\beta$ 'nın en uygun değerleri sırasıyla O, 59 ve O, 07 olarak bulunmuştur. Belirlenen başlangıç  $(S_1=38686797, b_1=0)$  ve düzeltme katsayı değerlerini  $(\alpha=0, 59, \beta=0, 07)$  Holt'un iki parametreli doğrusal üssel düzeltme tekniğinde yerine koyarsak elde edilen hata kareler ortalamasının değeri ı,0446979E+ı5 ve öngörü modeli ise aşağıdaki gibidir;

<sup>28</sup> J.E. Hanke and A.G. Reitsch, a.g.e., p.86.

 $F_{54+m}=S_{54}+S_{54}$ m  $F_{54+m}$ =444279781+12109066,9m

Holt'un iki paremetreli doğrusal üssel düzeltme tekniğinde belirlenen başlangıç ve düzeltme katsayı değerlerinin kullanılması sonucunda elde edilen değerler tablo-3 de görülmektedir.

# Tablo-3 Holt'un İki Parametreli Doğrusal Üssel Düzeltme Tekniğinin X

ું 45

ı İşletmesinin Aylık Satış Tutarları Zaman Serisine Uygulanması

 $\left[\ldots\right]$  :

 $\frac{1}{4}$  in the set of  $\frac{1}{4}$ 

. ·--·- \_\_\_ . Sonucunda ~lde Edilen De~erler .....

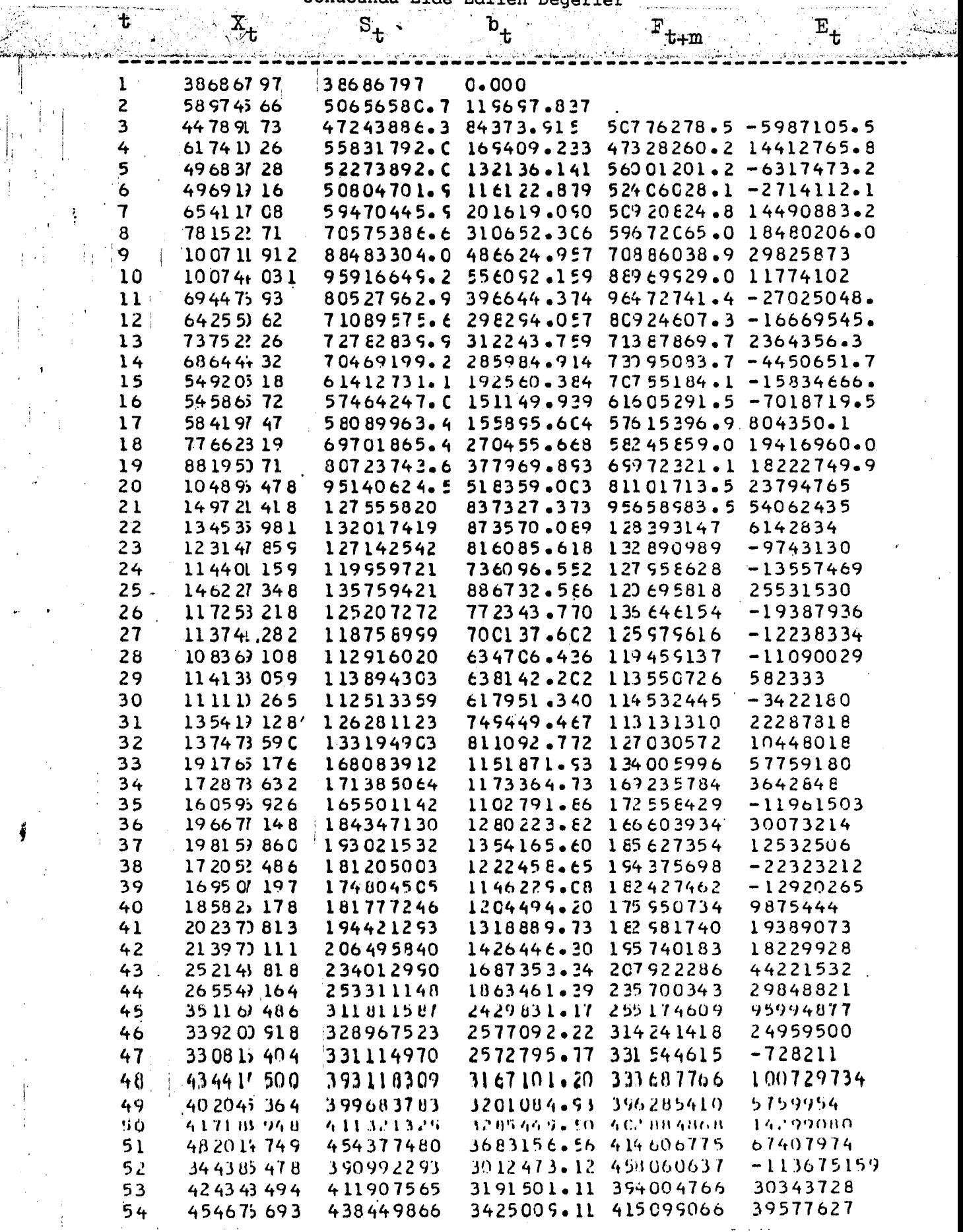

1.1.3.2.2 Modelin Uygunluğunun Sınanması

Modelin uygunluğu tablo-3 de verilen ve  $E_t$  simgesi altında yer alan 52 döneme ait öngörü hatalarından k=36 gecikmeye ait otokorelasyon fonksiyonunun incelenmesiyle ve Box-Pierce Q istatistiği ile sınanacaktır.

Holt'un tekniği kullanılarak elde edilen öngörü hatalarının otokorelasyon fonksiyonu şekil-4 de görülmektedir.

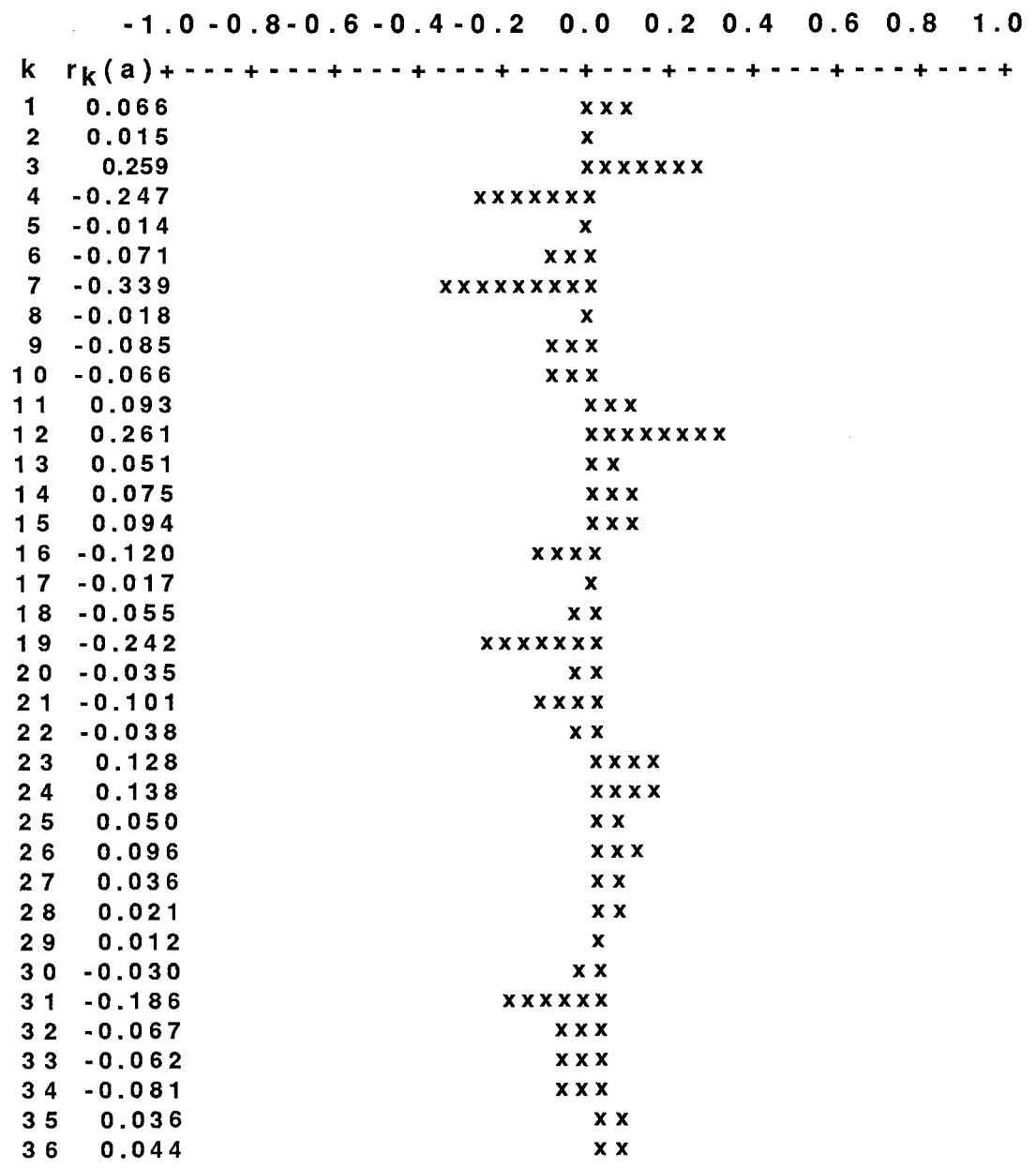

Şekil-4 Holt'un iki Parametreli Doğrusal üssel Düzeltme Tekniği Kullanılarak Elde Edilen Öngörü Hatalarının Otokorelasyon Fonksiyonu

Şekil-4 deki otokorelasyon fonksiyonu incelendiğinde öngörü hatalarının belirli bir eğlim göstermediği ve öngörü hatalarının tamamının  $\pm z_c/\sqrt{n}$ = $\pm 2$ ,58/ $\sqrt{36}$ = $\pm 0$ ,43 limitleri arasında kaldığı görülmektedir .Bundan dolayı öngörü hatalarının rassal dağıldığı söylenebilir.

Modelin uygunluğunun Q istatistiğiyle sınanması ise şu şekildedir.

$$
Q = 52 \sum_{k=1}^{36} r_k^2(a) = 52.(0,550361) = 28,618772
$$

%1 anlamlılık düzeyinde ve (K-2=34) serbestlik derecesine göre hesaplanan Q istatistiği X2 tablo değerinden küçük (28, 62<56, 06) olduğundan öngörü hatalarının tesadüfi olarak dağıldığını, böylece Holt'un iki parametreli doğrusal üssel düzeltme tekniğinin kullanılarak elde edilen modelin <sup>X</sup>işletmesinin aylık satış tutarları zaman serisinin öngörü amacıyla çözümlemesinde uygun olduğuna %99 güvenilirlikle karar verilir.

Holt'un iki parametreli doğrusal üssel düzeltme tekniğindeki (2.14) nolu öngörü denklemini kullanarak, 54. dönemden sonraki öngörü değerlerinin hesaplanması şu şekilde yapılmaktadır:

 $F_{t+m}=S_{t}+b_{t}m$  $m=1$  için  $F_{54+1}=S_54+D_{54}(1)$ ;  $F_{55}=444279781+(12109066,9)$ (1)  $F_{55}$ =456388848 m=2 için  $F_{54+2}$ =S54+b<sub>54</sub>(2);  $F_{56}$ =444279781+(12109066,9)(2)  $F56=468497915$ 

Bu işlemleri m=10 ön dönem için yapacak olursak 54. dönemden sonraki dönemlerin öngörü değerleri şu şekildedir.

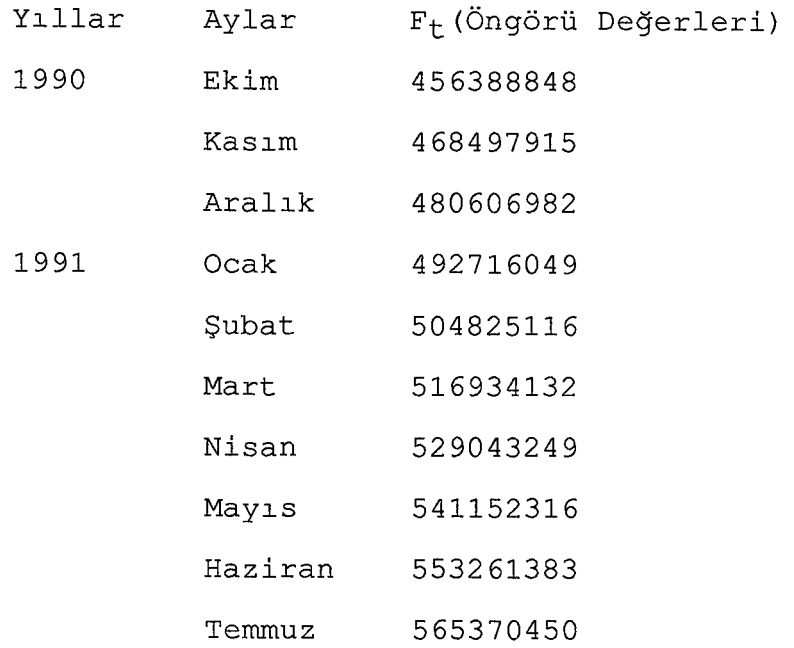

# 1.1.3.3 Brown'ın Tek Parametreli Karesel Üssel Düzeltme Tekniğinde Model Belirleme

1.1.3.3.1 Modele İlişkin Düzeltme Katsayısının Seçimi ve Başlangıç Değerlerinin Belirlenmesi

Brown'ın tek parametreli karesel üssel düzeltme tekniğini öngörü amacıyla kullanabilmek için (2.17) nolu öngörü fonksiyonundaki a<sub>t</sub>, b<sub>t</sub> ve c<sub>t</sub> parametrelerinin değerlerinin bilinmesi gerekir. Bu parametrelerin değerleri de (t-1) dönemine ait basit, ikili ve üçlü üssel düzeltmenin değerlerine bağlıdır. Bu değerler bilinmediğinden t=1 için basit, ikili ve üçlü üssel düzeltmenin değerleri olarak ilk gözlem değeri alınmıştır.

ll  $(S_1 = S_1 = S_1 = \Lambda_1 = 38888797)$ 

Başlangıç değerleri belirlendikten sonra düzeltme katsayısı *a* nın (0-1) arasında en küçük hata kareler ortalamasını veren değeri 0,15 ve  $\alpha=0$ ,15 değerine karşılık gelen hata kareler ortalamasının değeri de 1,16204111E+15 olarak bulunmuştur.

Belirlenen başlangıç ve düzeltme katsayı değerlerini Brow'ın tek parametreli karesel üssel düzeltme tekniğinde kullanılması sonucunda elde edilen değerler tablo-4 de görülmektedir. Ayrıca belirlenen bu başlangıç ve düzeltme katsayı değerlerinin teknikte uygulanılması sonucunda elde edilen öngörü modeli ise aşağıda verilmiştir.

 $F_{54+m}=a_{54}+b_{54}$ m+(1/2)c<sub>54</sub>m<sup>2</sup>

 $F_{54+m}$ =458711799+17941293m+(1/2)(348168,301)m<sup>2</sup>

İşletmesinin Aylık Satış Tutarları Zaman Serisine Uygulanması

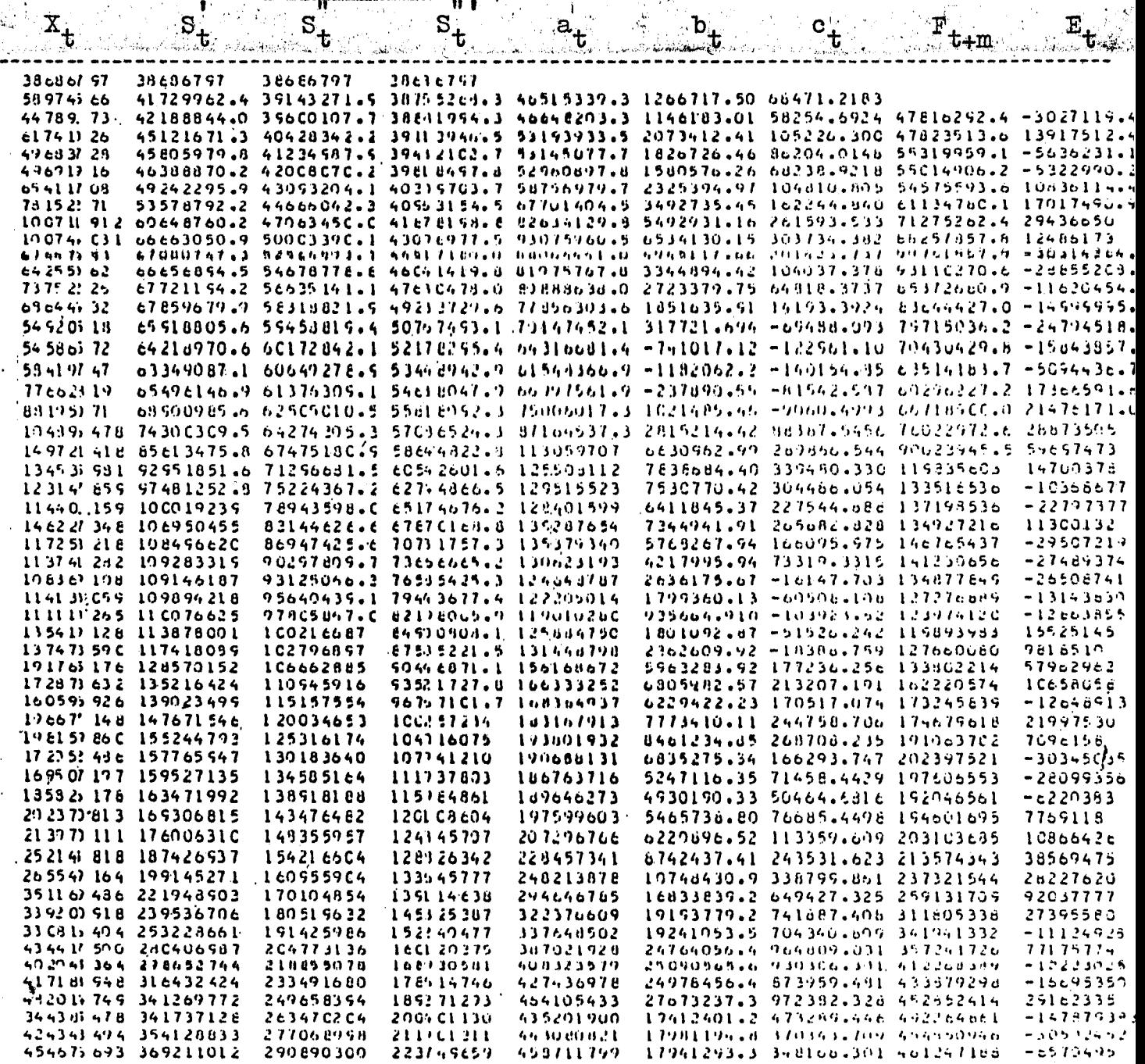

### $\frac{1}{2}$  50

\.

1.1.3.3.2 Modelin Uygunluğunun Sınanması

Brown'ın iki parametreli karesel üssel düzeltme tekniği kullanılarak elde edilen öngörü hatalarının otokorelasyon fonksiyonu şekil-5 de verilmiştir; görüldüğü gibi öngörü hatalarının k=7 dönemi dışındaki otokorelasyon kat sayılarının tamamı  $\pm 2$ , 58/ $\sqrt{36}$ = $\pm$ 0, 43 limit leri içinde kalmaktadır. Bu da modelin ele alınan seri için uygun olduğunu göstermektedir. Ancak modelin uygunluğunun sınanması daha sağlıklı olarak Q istatistiğinin kullanılmasıyla yapılır.

Q istatistiğinin değeri

$$
Q = 52 \sum_{k=1}^{36} r_k^2(a) = 52.(1,112321) = 57,840692
$$

olarak bulunur.Bu değer 35 serbestlik derecesinde *X2o,* o ı ; 3 s= 5 7 , 3 4 tablo değeri ile karşılaştırılır.  $Q=57$ , 84> $\chi^2$ <sub>0,01;35</sub>=57,34 eşitsizliğinden öngörü hatalarından oluşan serinin tesadüfi seri özelliğine sahip bir seri olmadığını ve elde edilen modelin uygun olmadığına,  $\alpha=0$ , 01 anlamlılık düzeyinde karar verilir.

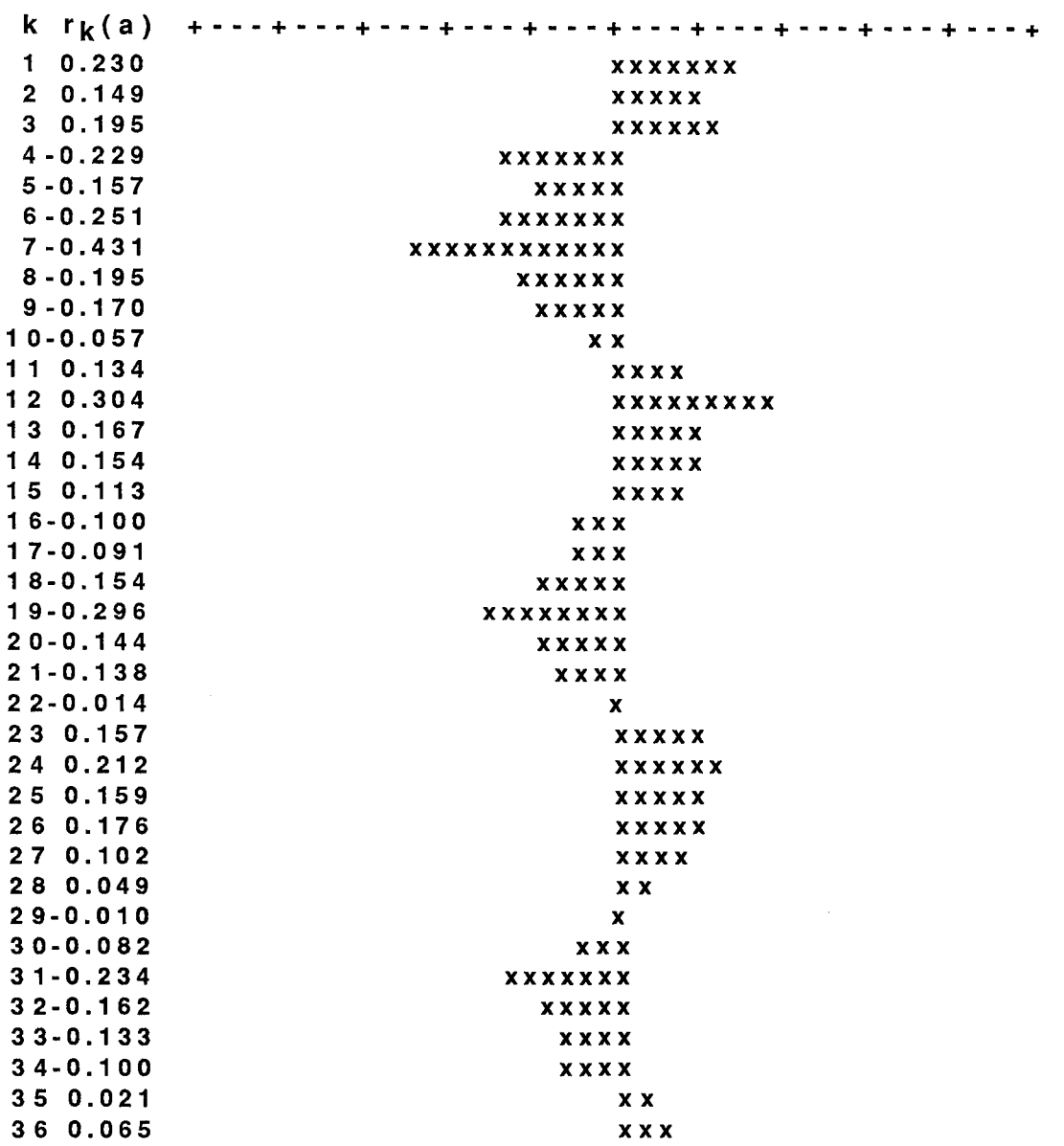

-1.0-0.8-0.6-0.4-0.2 0.0 0.2 0.4 0.6 0.8 1.0

Şekil-S Brown'ın Tek Paremetreli Karesel üssel Düzeltme Tekniği Kullanılarak

Elde Edilen Öngörü Hatalarının Otokorelasyon Fonksiyonu

# 1.1.4 Kullanılan Modellerinin Karşılaştırılması ve Daha Uygun Olanın Belirlenmesi

<sup>X</sup>işletmesinin aylık satış tutarları zaman serisinin öngörü amacıyla çözümlenmesinde üç üssel düzeltme tekniği kullanılmıştır. Ancak Brown' ın tek parametreli karesel üssel düzeltme tekniğini kullanılarak elde edilen modelin uygun olmadığı belirlenmiştir. Bu nedenle bu kısımda diğer iki öngörü modelinin karşılaştırılması ve daha uygun olanın belirlenmesine çalışılacaktır.

Uygun modelin belirlenmesinde iki yol izlenecektir. Önce iki tekniğe ilişkin belirlenen başlangıç ve düzeltme katsayı değerlerinin X işletmesinin aylık satış tutarları zaman serisine uygulanması sonucunda elde edilen istatistik ölçütleri incelenecektir. Daha sonra ise gözlem değerleri ve öngörü değerleri aynı kartezyen grafikte karşılaştırılacaktır.

Modellerin uygunluğunun sınanmasında kullanılan istatistik ölçütleri tablo-S de verilmektedir.

Tablo-5 Tesadüfi Unsurların Yanında Trend Unsurunun Etkisini Dikkate Alan Üssel Düzeltme Tekniklerinin Değerlendirilmesi

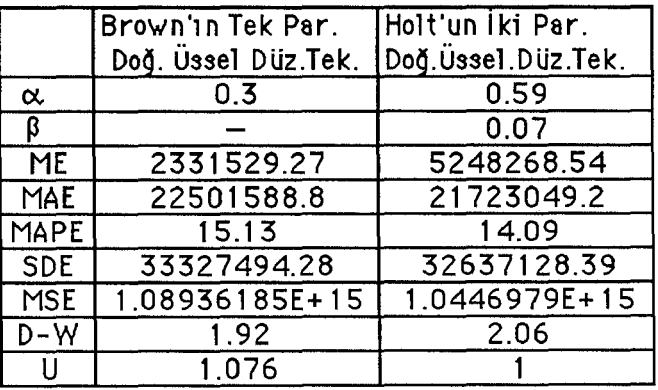

**53** 

Öngörü modellerinin değerlendirilmesinde kullanılan tablo-5 deki istatistik ölçütleri X işletmesinin aylık satış tutarları zaman serisinin öngörü amacıyla çözümlemesinde en uygun modelin Holt'un öngörü modeli olduğunu göstermektedir. Holt'un öngörü modeli için hesaplanan ME (Ortalama Hata) dışındaki tüm ölçüt değerleri diğer modelin ölçüt değerlerinden daha düşük değerler almaktadır. Burada ortalama hata (ME) ölçütü yerine, öngörü hatalarının mutlak değerinden faydalanılarak hesaplanan ortalama mutlak hata (MAE) ölçütünün incelenmesi daha doğrudur. Çünkü MAE; öngörü hatarındaki pozitif ve negatif değerlerin toplamı alındığında birbirlerini etkilemesini önlemekte ve böylece öngörü hatalarının gerçek ortalama değerini vermektedir. Ayrıca MAPE ölçütüne baktığımızda Holt'un modelinin %14,09 hata içerdiğini ve SDE ile MSE değerlerininde diğer modele göre daha küçük olduğu görülmektedir. Durbin-Watson istatistiği ise Holt'un modelinde (d=2 olduğu için) öngörü hatalarının otokorelasyon içermediği söyleyebilir.Holt'un iki parametreli doğrusal üssel düzeltme tekniği kullanılarak elde edilen Theil'in U istatistiği (U=1), Brown ın tek parametreli doğrusal üssel düzeltme tekniği kullanılarak elde edilen Theil'in U istatistiğinden (U=1,076) küçük olduğu için Holt'un öngörü modelinin daha tutarlı olduğu söylenebilir

Gözlem değerleri ve öngörü değerleri aynı kartezyen grafikte ve ayrıca gösterildiğinde Holt'un öngörü modelinin diğer modellere göre daha uygun olduğu görsel olarak görülmektedir. Bu grafikler şekil-6,7 ve 8 de

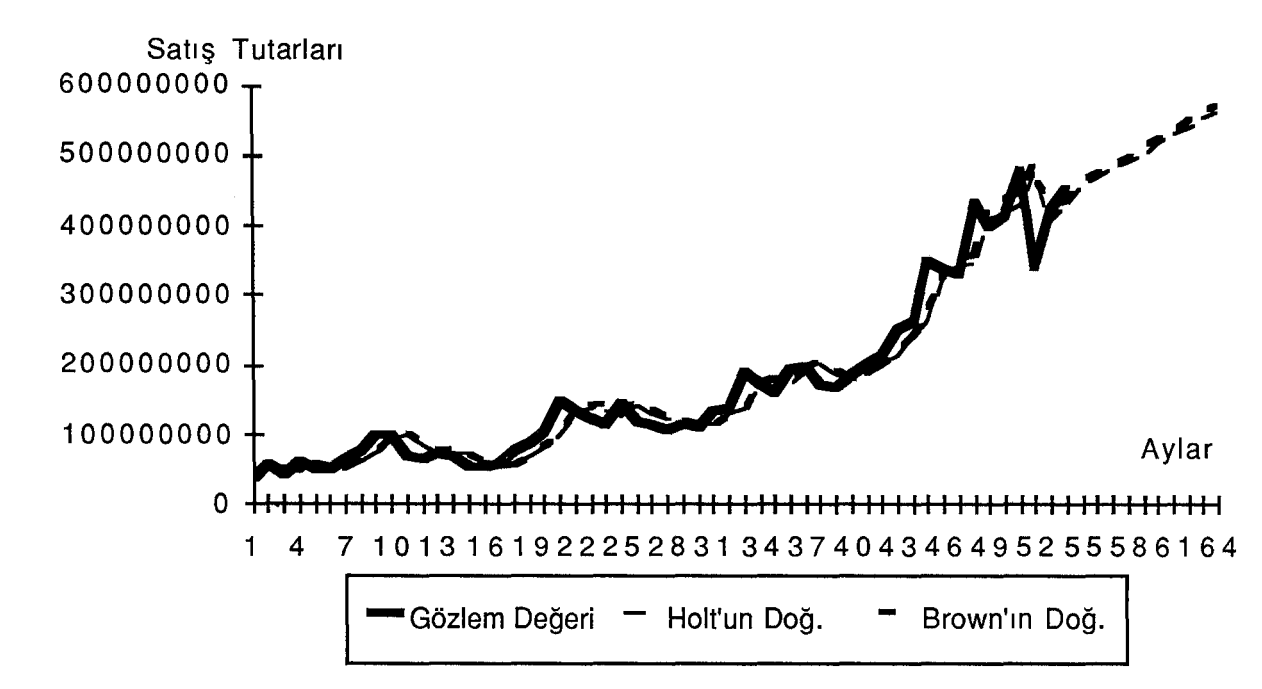

Şekil-6 Aylık Satış Tutarları ve Öngörü Değerlerinin Karşılaştırmalı

Kartezyen Grafiği

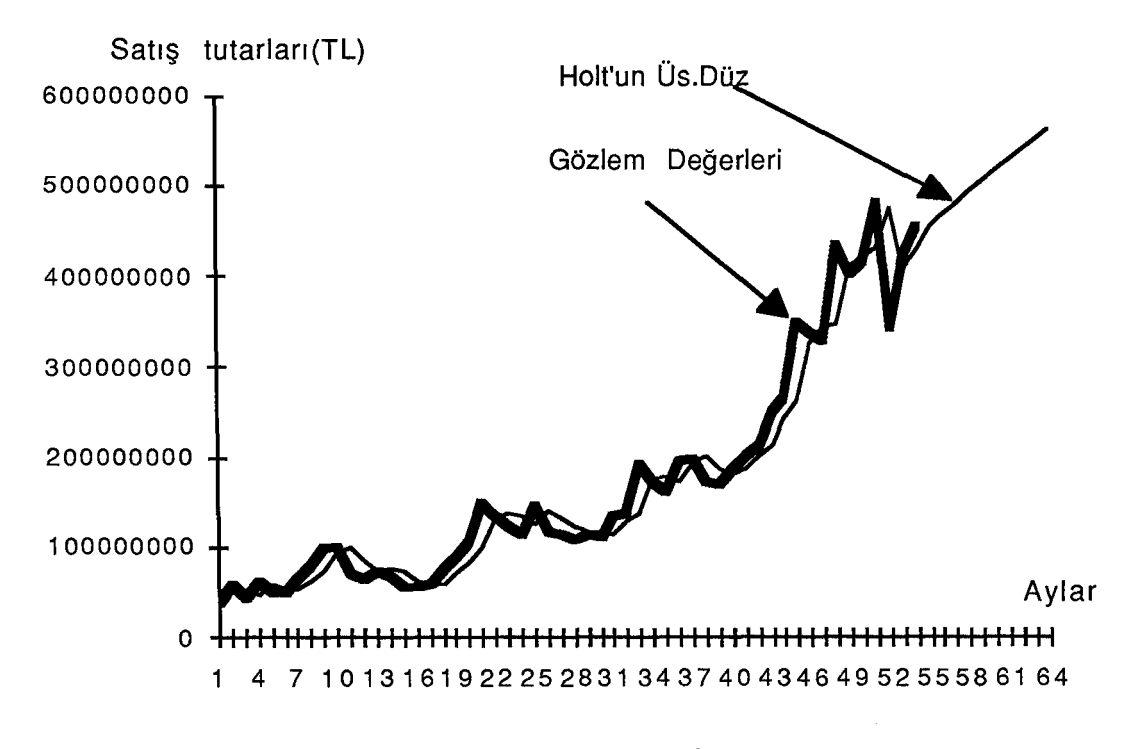

Şekil-7 Aylık Satış Tutarları ve Holt'un İki Parametreli Doğrusal Üssel Düzeltme Tekniği Kullanılarak Elde Edilen Öngörülerin Karşılaştırmalı Kartezyen Grafiği

55

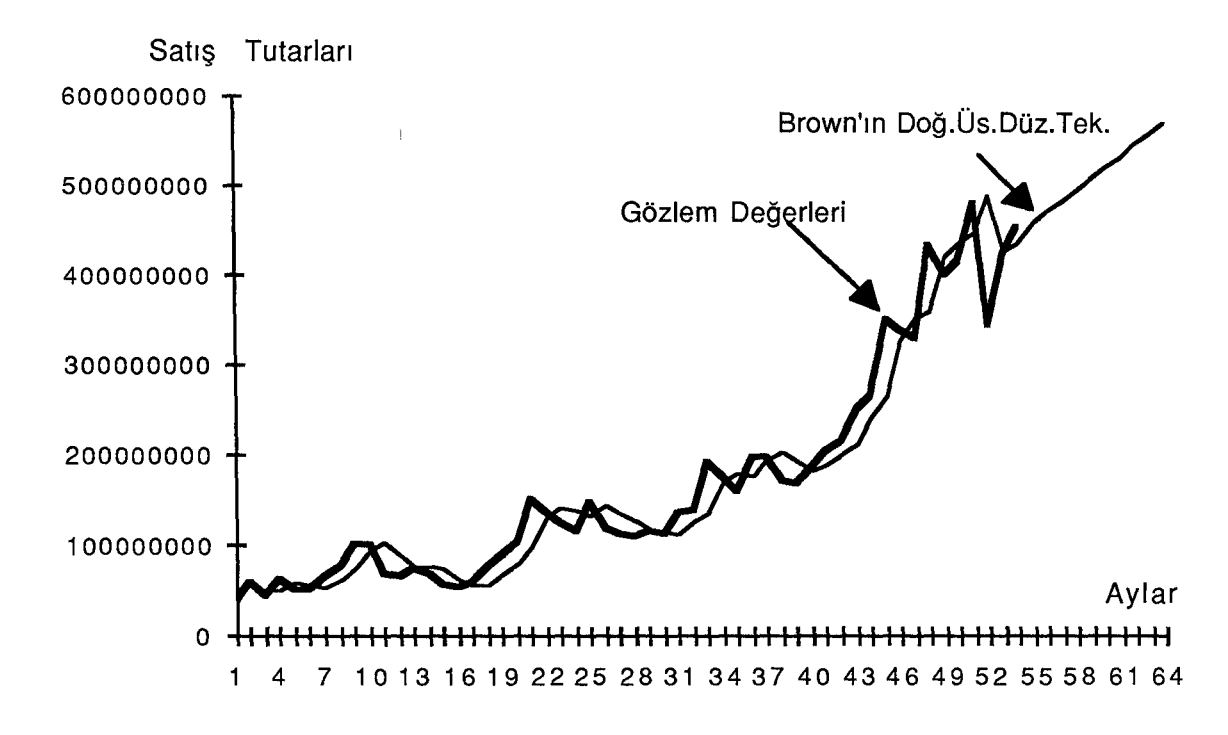

Şekil-B Aylık Satış Tutarları ve Brown'ın Tek Parametreli Doğrusal Üssel Düzeltme Tekniği Kullanılarak Elde Edilen Öngörülerin

Karşılaştırmalı Kartezyen Grafiği

# 1.2 GÜNLÜK SATIŞ TUTARLARI ZAMAN SERİSİNİN ÖNGÖRÜ AMACIYLA ÇÖZÜMLENMESİ

### 1.2.1 Serinin Tanıtılması

X işletmesinden elde edilen günlük satış tutarları işletmenin 9.7.1990-31.10.1990 dönemi muhasebe kayıtlarından alınmıştır ve 99 güne ait olup tablo-6 da verilmiştir.

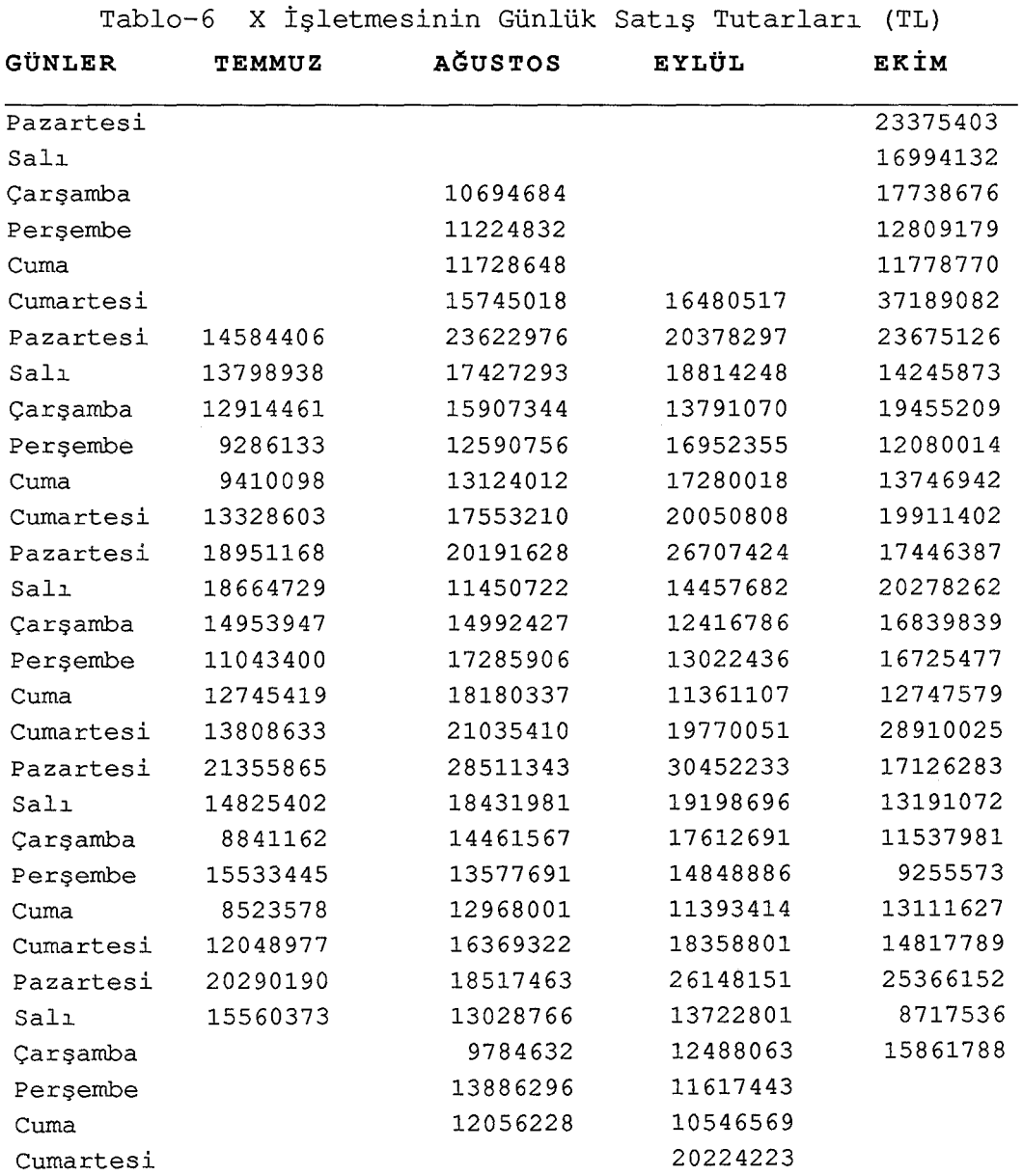

•
### 1.2.2 Serideki Unsurların Belirlenmesi

Günlük satış tutarlarına ilişkin verilerin şekil-7 deki kartezyen grafiği ve şekil-8 deki otokorelasyon fonksiyonu incelendiğinde dalga uzunluğu L=6 olan düzenli dalgalanmalar gözlenmektedir.

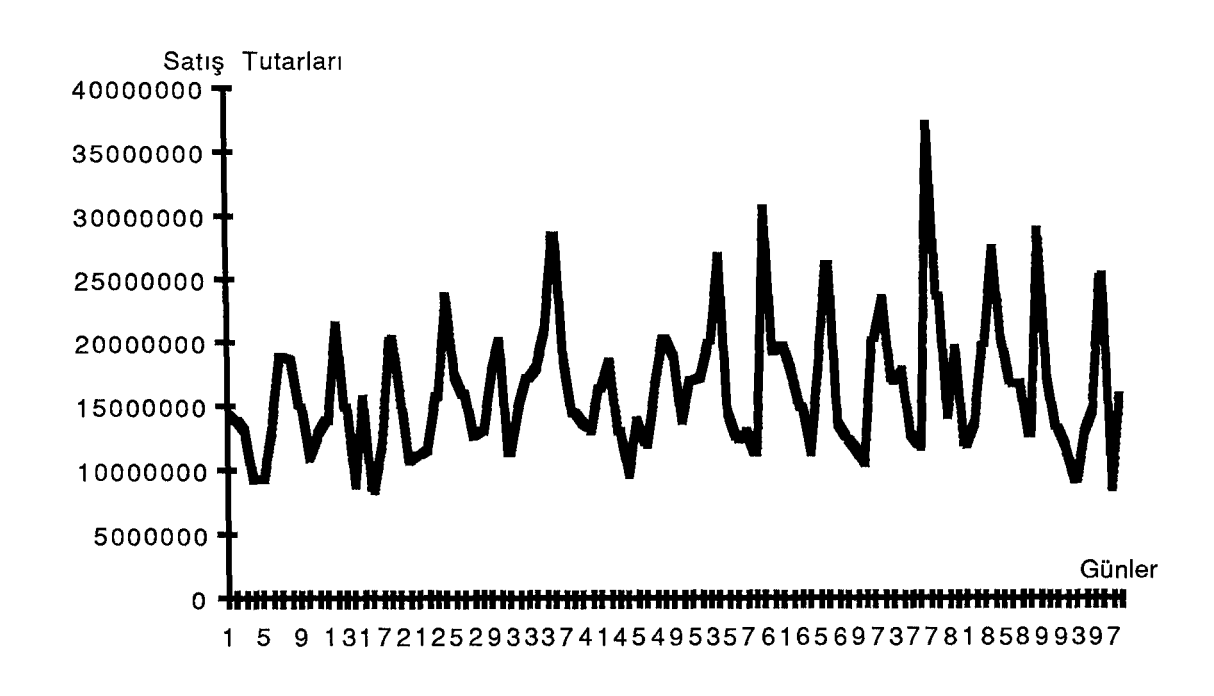

Şekil-? X Işletmesinin Günlük Satış Tutarları Zaman Serisinin Kartezyen Grafiği

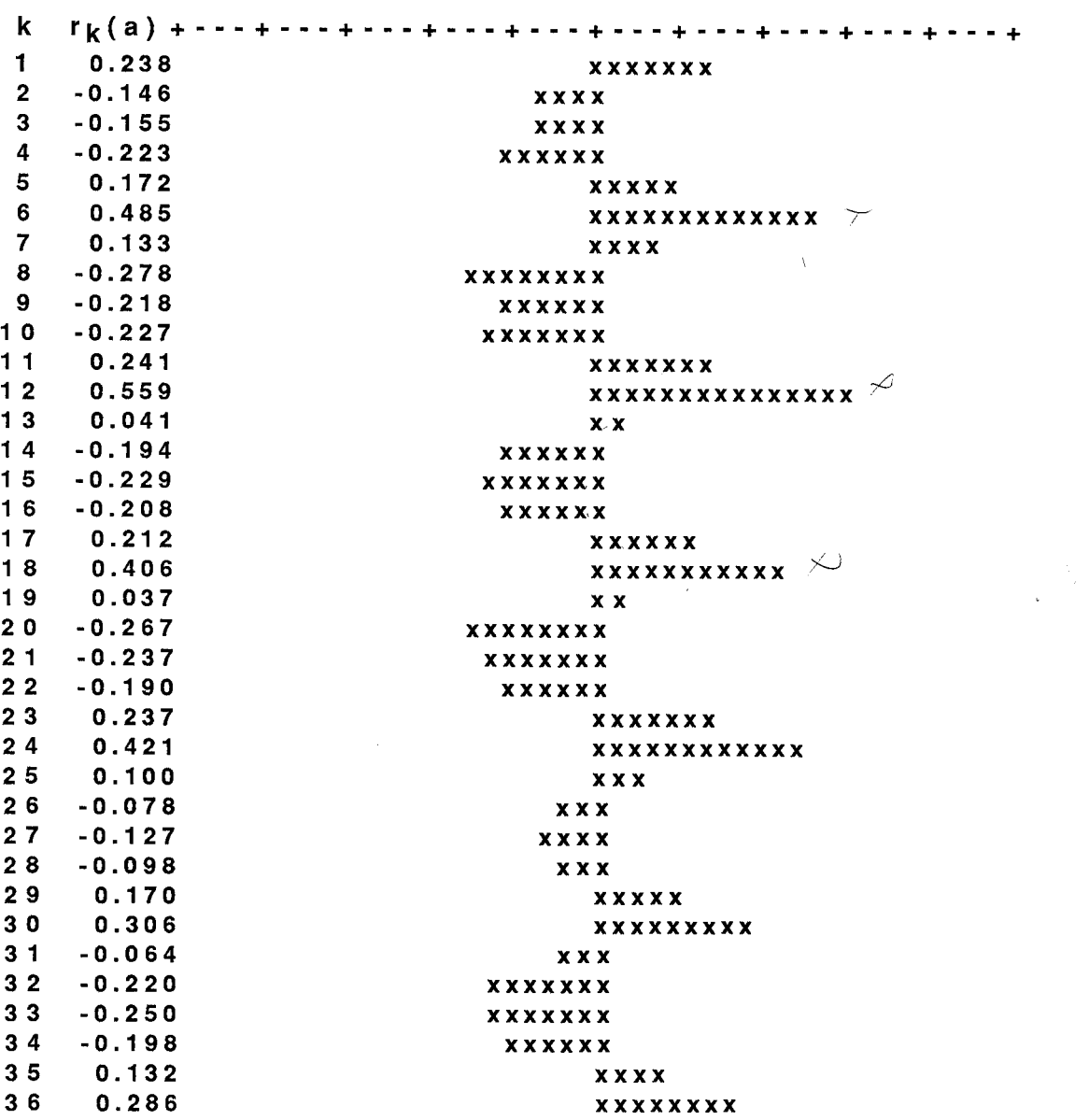

**-1.0-0.8-0.6-0.4-0.2 0.0 0.2 0.4 0.6 0.8 1.0** 

# Şekil-8 X Işletmesinin Günlük Satış Tutarları Zaman Serisinin Otokorelasyon Fonksiyonu

X işletmesinin günlük satış tutarları incelendiğinde haftanın pazartesi günlerinde düzenli olarak artma olduğu görülmektedir. Seri gözlenen düzenli dalgalanmaların ve tesadüfi unsurun etkisi altında olduğu için X işletmesinin günlük satış tutarları zaman serisinin öngörü amacıyla çözümlenmesinde Winters'in trend içermeyen üssel düzeltme tekniği kullanılmıştır.

1.2.3 Öngörü Amacıyla Çözümlenmede Kullanılacak Winters'in Trend İçermeyen Üssel Düzeltme Tekniğinde Model Belirleme

# 1.2.3.1 Modele İlişkin Düzeltme Katsayılarının Seçimi ve Başlangıç Değerlerinin Belirlenmesi

Winters'in trend içermeyen üssel düzeltme tekniğini kullanabilmek için  $a_0$  (t-1) ve sn<sub>t</sub> (t-L) başlangıç değerlerinin bilinmesi gerekmektedir.

Uygulamada z= (96-6) /6=15 haftalık gözlem değerleri başlangıç değerlerinin hesaplanmasında kullanılmıştır.

a<sub>o</sub>(t-1)'in değeri 15 haftalık gözlem değerlerinin ortalamasıdır  $(a_0 (t-1)=16430662)$ .

 $S_{+}$ 'nin değeri ise t=1, ......,L ye kadar (L=6) gözlem değerlerinin her birinin ao(t-1)'e olan oranıdır. S<sub>t</sub>'nin hesaplanması (2.50) nolu formülde gösterildiği gibi:

$$
S_{\mathbf{t}} = \frac{X_{\mathbf{t}}}{a_0(0)}
$$

şeklindedir. Burada  $a_0(0) = a_0(t-1)$  dir.

 $S_t$  ler belirlendikten sonra (2.48) ve (2.49) nolu formüller yardımıyla hesaplanan düzenli dalgalanmaların (sn<sub>t</sub>(0)) değerleri aşağıda verilmektedir.

 $sn_1 (0)=1,3967$  $sn<sub>2</sub>$  (0)=0,9775  $\text{sn}_3(0)=0,8635$  $sn_A(0)=0,8216$  $sn_{5}$  (0)=0,7612  $\text{sn}_{6} (0)=1,1795$ 

Başlangıç değerleri bu şekilde belirlendikten sonra bu teknikteki düzeltme katsayıları  $\alpha$  ve  $\lambda$  nin hata kareler ortalamasının en küçük veren değerleri sırasıyla 0,11 ve

0,01 olarak bulunmuştur.  $\alpha=0$ ,11 ve  $\lambda=0$ ,01 değerlerine karşılık hesaplanan hata kareler ortalamasının değeri ise 1, 34051035E+l3 dür. Winters 'in trend içermeyen üssel düzeltme tekniğinin öngörü modeli ise aşağıdaki gibidir:

 $F_{99+m} = a_0(99)$  sngg(99-6+m)

<sup>X</sup>işletmesinin günlük satış tutarları zaman serisine Winters'ın trend içermeyen üssel düzeltme tekniği belirlenen başlangıç ve düzeltme katsayı değerleriyle uygulanması sonucunda elde edilen değerler tablo-7 de görülmektedir.

Tablo-7 Winters'ın Trend İçermeyen Üssel Düzeltme Tekniğinin X

 $\ddot{\cdot}$ 

İşletmesinin Günlük Satış Tutarları Zaman Serisine Uygulanması

Sonucunda Elde Edilen Değerler

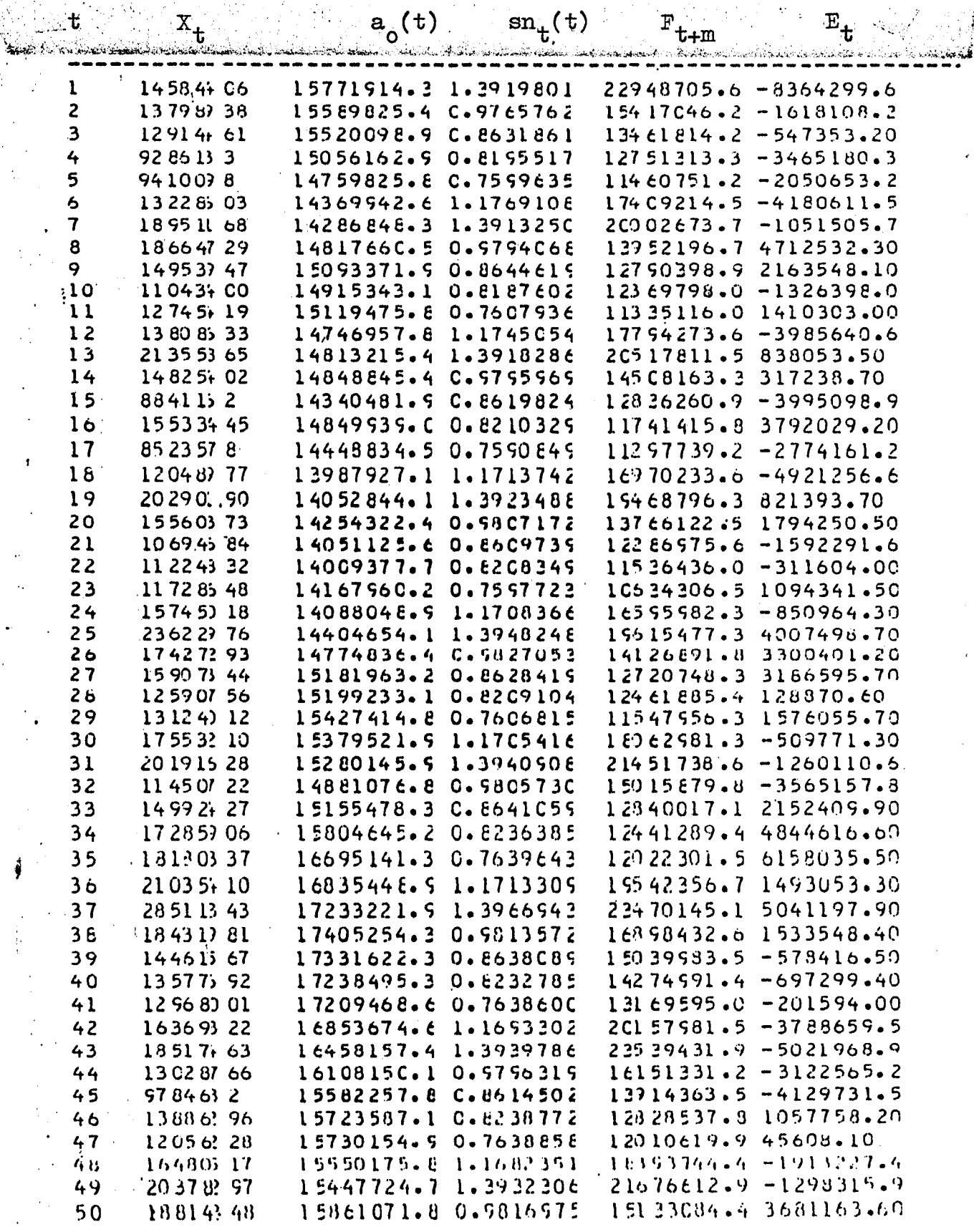

L~~ \_\_ *;!* 62

*:,·· .i*  is a set  $\frac{1}{4}$ 

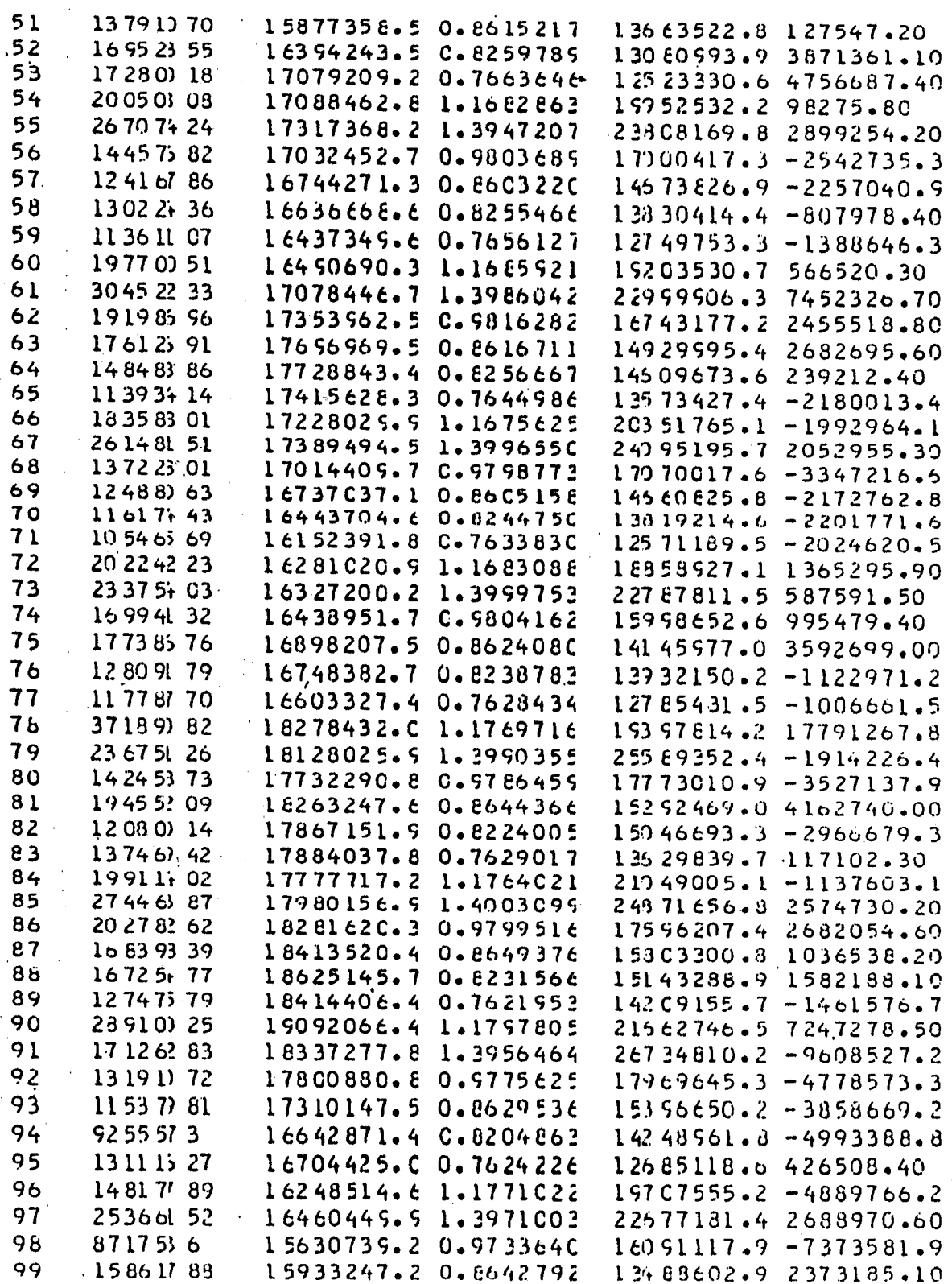

 $\bar{\Omega}$ 

 $\mathbf{1}$ 

 $\mathbf{t}_\infty$ 

63

### 1.2.3.2 Modelin Uygunluğunun Sınanması

Winters'in bu modelinin X işletmesinin günlük satış tutarları zaman serisine uygulanması sonucu elde edilen öngörü hatalarının otokorelasyon katsayılarının fonksiyonu şekil-9 da verilmektedir .Öngörü hatalarının çeşitli gecikmelerdeki aldığı değerlerin tamamı ±2,58/V36=±0,43 limitleri arasında kaldığı görülmektedir. Böylece Winters'in bu modelinin X işletmesinin günlük satış tutarları zaman serisini öngörü amacıyla çözümlemesinde uygun olduğunu söyleyebiliriz.

Modelin uygunluğu Box-Pierce Q istatistiğiyle ise şu şekilde sınanır.

$$
Q = n \sum_{k=1}^{K} r_k^2(a)
$$

Burada; n=99  $K=36$  $\rm \Gamma^2_k$  =0,421639 a eşittir.

$$
Q = 99 \sum_{1}^{36} r_k^2(a) = 99.(0,421639) = 41,742261
$$

Hesaplanan Q istatistiği (K-2=34) 34 serbestlik derecesi ve %1 anlamlılık düzeyine sahip  $\chi^2_{0.01;34}$ =56,06 değerinden küçüktür. (41, 74<56, 06). Bu nedenle öngörü hatalarının tesadüfi olarak dağıldığını ve Winters' in

trend içermeyen üssel düzeltme tekniğinin X işletmesinin aylık satış tutarları zaman serisinin öngörü amacıyla çözümlenmesinde uygun olduğuna %99 güvenilirlikle karar verilir.

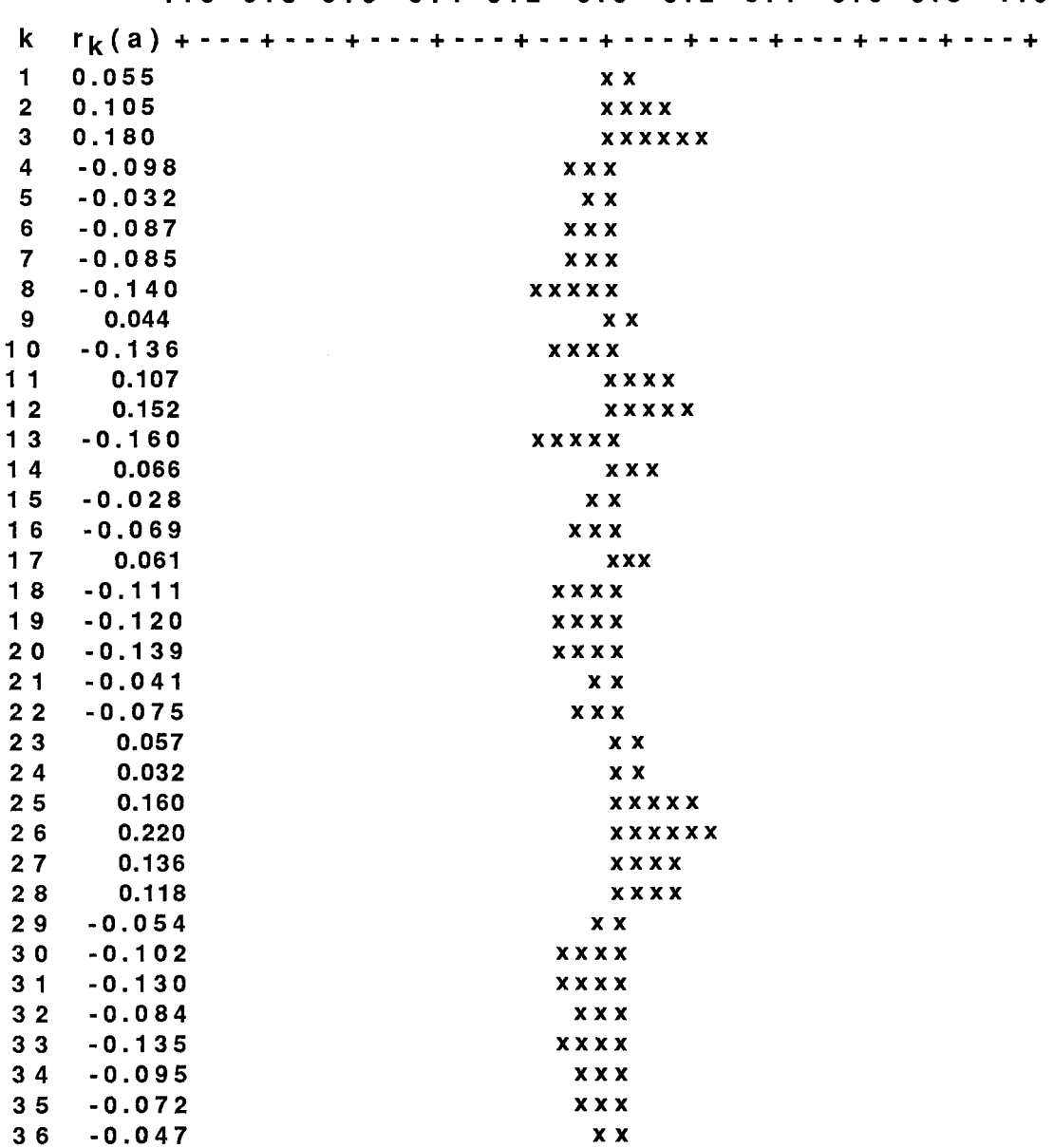

-1.0-0.8-0.6-0.4-0.2 0.0 0.2 0.4 0.6 0.8 1.0

Şekil-9 Winters'ın Trend Içermeyen üssel Düzeltme Tekniğini Kullanarak Elde Edilen Öngörü Hatalarının Otokorelasyon Fonksiyonu

65

Winters'in trend içermeyen üssel düzeltme tekniğini kullanarak elde edilen öngörü modeli yardımıyla, gelecek haftanın (6 günün) satış öngörülerinin değerleri aşağıdaki gibi hesaplanmaktadır:

```
F_{t+m} = a_0(t) sn_t (t-L+m)
```
m=l için

 $F_{99+1}$ =a<sub>0</sub> (99)sn<sub>99</sub> (99-6+1) = (15933247,2) (0,8204863)  $F_{100}$  = 13073011,0

m=2 için

 $F_{99+2}$ =a<sub>0</sub> (99) sn<sub>99</sub> (99-6+2) = (15933247, 2) (0, 7624226)  $F_{101}$ =12147867,0

m=3 için

 $F_{99+3}$ =a<sub>o</sub>(99)sn<sub>99</sub>(99-6+3)=(15933247,2)(1,1771022)  $F_{102}$  = 18755060,0

m=4 için

 $F_{99+4}=a_0 (99) \sin_{99} (99-6+4) = (15933247, 2) (1, 3971003)$  $F_{103}$  = 22260344, 9

m=5 için

 $F_{.99+5}$ =a<sub>0</sub> (99) sn<sub>99</sub> (99-6+5) = (15933247, 2) (0,9733640)  $F_{104}$ =15508849,4

m=6 için

F<sub>99+6</sub>=a<sub>o</sub>(99)sn<sub>99</sub>(99–6+6)=(15933247,2)(0,8642792)  $F_{105}$ =13770774,7

Winters'in trend içermeyen üssel düzeltme tekniğinin tablo-6 daki verilere uygulanması sonucunda elde edilen istatistik ölçütlerinin değerleri tablo-8 de görülmektedir:

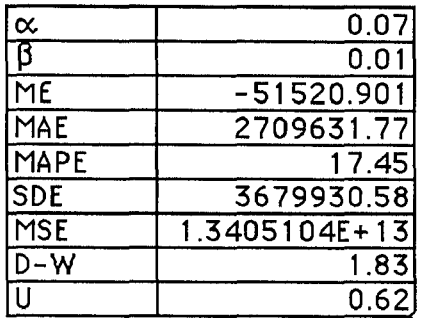

### **Tablo-8** Winters'ın **Trend Içermeyen Üssel Düzeltme** Tekniğinin

Değerlendirilmesi

Tablo 8 deki istatistik ölçütlerinden Theil'in U istatistiği 1 (U<1) den küçüktür. Bu da bize Winters'in öngörü tekniğini kullanmanın uygun olduğunu göstermektedir. Ayrıca Winters'ın bu modelini kullandığımız zaman öngörü hatalarında %17,45 lik bir hata yaptığımızı MAPE ölçütüne bakarak söyleyebiliriz. Durbin-Watson istatistiğinin (d=l, 83) ikiye yakın olan değeri otokorelasyonun olmadığını gösterir fakat d<2 olması pozitif otokorelasyon testini yapmamızı gerektirir. Yapılan incelemeler sonunda n=99 ve iki parametreye sahip olan Winters'in trend içermeyen üssel düzeltme tekniği, %1 anlamlılık düzeyinde d<sub>L</sub>=1,52 ve d<sub>U</sub>=1,56 dır. Bu durumda öngörü hatalarında pozitif otokorelasyon olmadığına  $(d=1, 58 > d_{\text{II}}=1, 56)$  karar verilir.

Gözlem değerleri ve öngörü değerleri aynı kartezyen grafikte gösterildiğinde (şekil-lO) Winters ın trend unsurunu içermeyen öngörü tekniğinin uygun olduğu görsel olarak da görülmektedir.

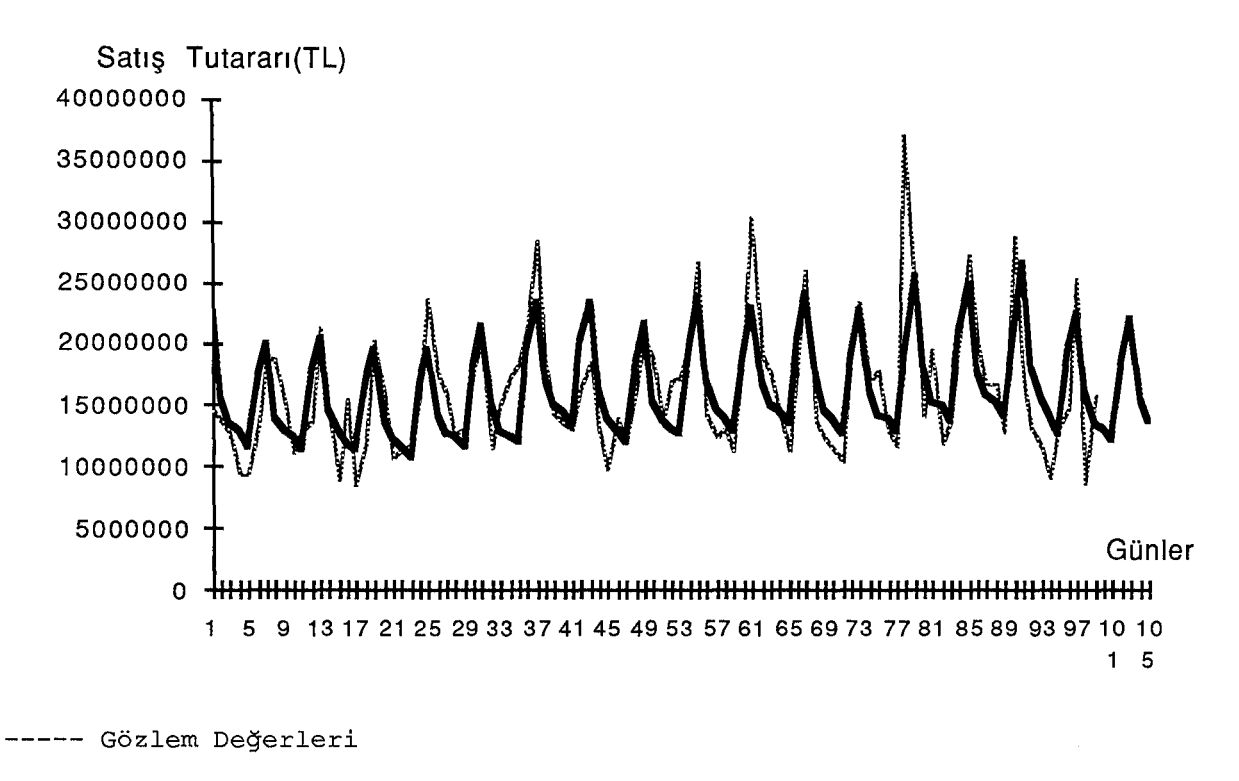

Öngörü Değerleri

Şekil-lO Günlük Satış Tutarları ve Winters'ın Trend İçermeyen Tekniği Kullanılarak Elde Edilen Öngörülerin Karşılaştırmalı

Kartezyen Grafiği

### **SONUÇ VE** ÖNERİLER

Tek değişkenli zaman serilerinin çözümlemesi amacıyla geliştirilmiş bulunan üssel düzeltme teknikleri, çalışmamızın birinci bölümünde kuramsal olarak açıklanmıştır. İkinci bölümde, birinci bölümdeki kuramsal açıklamalara bağlı olarak Eskişehir ili merkez ilçede faaliyette bulunan bir gıda pazarı işletmesinin ay ve gün zaman konumlarına göre derlenmesi suretiyle oluşturulmuş bulunan satış tutarları zaman serilerinin öngörü amacıyla çözümlenmesi yapılmıştır. Aylık satış tutarlarının zaman serisi tesadüfi ve trend unsurunun etkisi altında olan seridir. Bu nedenle serinin çözümlenmesinde Brown'ın tek parametreli doğrusal üssel düzeltme tekniği, Holt'un iki parametreli doğrusal üssel düzeltme tekniği ve Brown'ın tek parametreli karesel üssel düzeltme tekniği kullanılmıştır. Bu tekniklere dayanılarak elde edilen bulgular ışığında yapılan karşılaştırma sonunda Holt 'un iki parametreli doğrusal üssel düzeltme tekniği yardımıyla daha tutarlı öngörülerin yapıldığı ortaya konulmuştur. Uygun bulunan bu tekniğe ilişkin modelin kullanılması suretiyle (1.10.1990 ile 31.5.1991) tarihleri arasındaki dönemlere ait öngörülerin gittikçe artma eğilimi göstereceği gözlenmiştir.

Günlük satış tutarları zaman serisi tesadüfi unsurun ve düzenli dalgalanmaların (mevsimsel olmayan düzenli dalgalanmaların) etkisi altında olduğundan çözümlenmesinde Winters'in trend içermeyen üssel düzeltme tekniği kullanılmıştır. Bu tekniğe ilişkin modelin kullanılması sonucunda (1.11.1990 ile 6.11.1990) tarihleri arasındaki günlük dönemlere ait öngörü değerlerinin de tesadüfi ve düzenli dalgalanmaların etkisi altında olduğu

69

gözlenmiştir.

Bu öngörü değerlerine dayanarak X Gıda Pazarı İşletmesinin yöneticisinin pazartesi ve cumartesi günlerinde düzenli olarak ortaya çıkan artışları karşılayabilecek miktarda malı sunmak ve bunun için gerekli fiziki donanıma sahip olup olmadığını gözden geçirmelidir. Ayrıca aylık serinin çözümlenmesinden çıkan uzun dönemde de artış eğilimini mevcut fiziki donanımın karşılayıp karşılayamayacağını gözden geçirmesi önerilir.

### **KAYNAKLAR**

- V ABRAHAM, Bovas and LEDOLTER, Johannes., 1983, Statistical Medhods for Forecasting, New York, John Wiley and Sons Inc.
	- BOWERMAN, BRUCE L. and O'CONNELL, Richard T., 1979, Time Series and Forecasting An Applied Approach, Nort Seituate, M.A Duxburg Press.
	- COMLEKÇI, Necla., 1989, Temel İstatistik İlke ve Teknikleri, Bilim Teknik Yayınevi.
	- HANKE, John E., REITSCH, Arthur G., 1986, Business Forecasting, Allyn. and Bacon Inc., Boston.
	- JOHNSON, Lynwood A. and MONTGOMERY, Douglas C., 1974, Operations Research in Production Plannig, Scheduling and Inventory Control, John Wiley and Sons, Inc. New York.
- V KAYIM, Halil., 1985, İstatistiksel Ön Tahmin Yöntemleri, Hacettepe Uni. I.I.B.F. Yayın No:11, Ankara.
- MAHMOUD, Essam, 1984, Accuary in Forecasting: a Survey, Journal of Forecasting, Vol:3, No:2.
- 1/ MAKRIDAKIS, Spyros., WHEELWRIGHT, S.C., McGREE, Victor E., 1983, Forecasting: Methods and Applications, John Wiley and Sons Inc., New York.
- V MENTZER, JOHN T., 1988, Forecasting With Adaptive Extended Exponential Smoothing, Journal of The Academy of Marketing Science Fall, Vol:16,  $No: 3-4.$
- ~MONTGOMERY, D.C., JOHNSON, L.A.,ı976, **Forecasting and Time Series** Anaıysis, Mc Graw-Hill Book Company, New York.
- *v* ÖZÇELİK, Salih., ı 980, İstanbul **Ticaret** Odası **Toptan**  Eşya Fiyatıarı İndeksi **Üzerine Bir Uygulama,** Doçentlik Tezi,Atatürk Üni. İşletme Fak., Erzurum.
- V' ÖZMEN, Ahmet.,ı986, **Zaman Serileri Analizinde Box-Jenkins Yöntemi ve Banka Mevduat Tahmininde Uygulama Denemesi,** A.Ü. Ya. No:207, Fen Ed. Fak. Ya.No:9,Eskişehir.
- L/ ÖZMEN, Ahmet.,ı988, **Zaman serilerinde** Tutarlı **Kestirimler** İçin İstatistiksel **Yöntem**  Uyarıaması, A.Ü. Ya. No:3ı8, Fen-Ed. Fak. Ya. No:ı6,Cilt:ı,Sayı:ı.

*r/* WİNTERS, P. R. , ı 9 6 O, **Forecasting Sales by Exponentia11y Weighted Mowing Avarages,** Management Science. *(* WHELLWRIGHT, Steven C. and MAKRİDAKİS, Spyros, ı 97 3,  $+$ **Forecasting Methods For Management,** John Wiley and Sons, Inc., New York.

72

```
/* BRCWN BVSIT ÜSSEL DÜZELTME TEKNIĞI »/TRACE O
   PARSE UP PER ARG FN FT.
   IF STRIP (FT)=" THEN EXIT 999
   *EXECIO * CISKR *FN FT* A (FINIS STEM X.*
    IF RC-FO THEN EXIT 595
    00 I=1 TO X.0
        X - I = STRIP(X - I)E<sub>ND</sub>
    SAY A.FA<br>PULL A.FA.
     IF STREPLLAMDA)=" THEN EXIT 999
    N = X \bullet 0F = 11F - 1 = ? ? ? ? ? ?E - 1 = 1E - 1 = 0M = 1ETOT=0ETOTA B5 = 0EETGT = 0EFT TO T= 0
    PETOT=3
     ETOT=0DO T=1 TO N
        TT = F + 1F-TI =ALFA*(X.T)+(1-ALFA)*F.T
        E - T = X - T - F - TPE = 1 E. T/X. T *1C0PETJ T=PETOT+ABS(PE)
        EE - TE - T \Leftrightarrow 2
        ETOT = ETOT + E - TETOF ABS=ETOTABS+ABS(E.T)
        EE TJ T=EE TO T+EE.T
    END
    ME = ETOF / (N-1)MAE = E TJ TABS/(N-1)SCE = EET CTV(N-2)SCE = E(X) X(SDE, 0.5)MSE = EET OT/(N-1)MAP E = P = TOT/ (N-1)DO T=3 TO N
        J = T - 1EFT= (E - T - E - J)**2
        EFTI OT=EFTTOT+EFT
    E<sub>ND</sub>
     T = N + 1F.T= ALFA*X.N+(1-ALFA)*F.N
    OW=EFTIOT/EETOT
    FPETOT=0
     APETOT= 0
    DO T=1 TO (N-2)
        J = T + 2JJ=J-1FPET OT =FPE TOT+ ((F.J-X.J)/X.JJ) ** 2
        APET OT =APE TOT + (1 \times -3 - x) JJ)/X = JJ) **2
    END
     U=FPETJT/APETOT
    U = E X P X U U, C. 51
```
ERASE = N OUT A

 $\mathbb{Z}$ 

# **Elect (Deventa)**

LINE =LEFT("PERIOD"+6)" "LEFT(XT+15)" "LEFT(FT+15)" "LEFT(ET+15)<br>"EXELIO 1 DISKW "FN" CUT A (FINIS STRING "LINE<br>"EXELIO 1 DISKW "FN" CUT A (FINIS STRING "COPIES("-"+85) DO T=1 TO N LINE =LEFT(T+4) \* \*LEFT(X+T,15)\* \*LEFT(F+T,15)\* \*LEFT(E+T,15) \*EXELIO 1 DISKW 'FN' CUT A (FINIS STRING 'LINE END "EXECIO 1 CISKW "FN" OUT A LEINIS STRING "COPIES("-",85)  $J = N + 1$  $F \cdot J = AL^2 A \# X \cdot N + (1 - ALFA) \# F \cdot N$ LINE=J' \*COPIES(\* \*+19)\*\*F+J "EXECIO 1 DISKW "FN" OLT A (FINIS STRING "LINE<br>"EXECIO 1 DISKW "FN" OLT A (FINIS STRING "COPIES("-",85) 'LINE. 1= '4 EAN ERROR='LEFT(ME,15)' MEAN SQUARE ERROR="LEFT(MSE,15 LINE.2= "I EAN ABSOLUTE ERROR="LEFT (MAE,15)" DURBIN WATSON STATS="LEFT(DW,1) LINE. 3= '4 EAN ABSOLUTE PERCENTAGE ERROR= 'LEFT (MAPE, 15) ' THEIL''S U STATS="LEFT(U,15) LINE. 4= 'S TANDART DEVIATION CF ERRCR= "LEFT(SDE, 15) DO I=1 T) 4 "EXECIC 1 DISKW "FN" OUT A LEINIS STRING !LINE.I END

CMDCAL. XEDIT FN **QUT A** 

```
/*TRIGG VE LEACH'IN UYARLAYCI USSEL DUZELTME TEKNIĞI*/ TRACE
   PARSE UP PER ARG FN FT '.
   IF STRP (FT) = + THEN EXIT 999
    "EXECIC * CISKR "FN FT" A IFINIS STEM X."
    IF RC-0 THEN EXIT 999
    00 I=1 TO X.0
        X - I = STRIPL(X - I)E NO
    SAY A FA BETA<br>PULL A F BETA.
     IF STREP(LAMDA)=" THEN EXIT 999
     AL = 0N = X \cdot 0F = 11F - 1 = ? ? ? ? ? ?E = HE - 1 = 0ALFA = 1ALF A - 1 = ALFALFA-2=ALFM = 1ETOT = 0ETOTAB5 = 0EETOT=EFTTOT=0
    P ETOT =BE = 1MT = 118E - 1 = 0MT - 1 = 0DC T=2 TO N
        TT = I - IAL=\lambda L+1
        F.T= ALFA.TT*X.TT+(1-ALFA.TT)*F.TT
        E - T = X - T - F - TEE =T =BETA *E = T + (1-BETA) *BE = TT
        MT+F=BETA*ABS(E+T)+(1-BETA)*MT+TT
        IF \L>=2 THEN ALFA.T=ABS(BE. IT/MT. TT)
        PE = 1.5.7 / X . T = 100
        PETJ T=PETOT+ABS(PE)
        EE = F = E + T \approx 2ETOF = ETOTF + E \cdot TET OF ABS=ETCTABS+ABS(E.T)
        EETJT=EETOT+EE.T
   \div E ND
    T = N + 1F.T=AL=A.N*X.N+(1-ALFA.N)*F.N
    ME = ETOI / (N-1)MAE = E TJ TA ES / (N-1)SCE=EEFOT/(N-2)
    SDE = E X^3 X (SDE + 0.5)MSE = EET GT / (N-1)MAP E= PE TO T/(N-1)DC T=3 TO N
        J = T - 1EFT= (E - T - E - J) # # 2
        EFTI OT=EFTTOT+EFT
    END
     OW=EFTT OT/EETOT
     FPE TO T- C
     APETOT: 0
     DO T=1 TO (N-2)
        J = T + 2
```
 $CE-<sub>U</sub>$ 

```
Ek-2 (Devann)
      JJ = J - 1FPET OT =FPETOT+((F.J-X.J)/X.JJ)**2
      AP EF OT=A PETOT+((x, J-X, JJ)/x, JJ)**2
  FMOU=FPETJT/APETOT
  U = E X P X U U, 0.51FRASE = N OUT A
     LINE =LEFT('PERIOC'+6) .
        . EFT(X,15)* *LEFT(*FT*,15)* *LEFT(*ET*,15),
         LEFT('BET', 15)' 'LEFT('MT', 15)' 'LEFT('ALFA', 15)
    *EXED TO 1 DISKW 'FN' CUT A LEINIS STRING 'LINE
    'EXEDIO 1 DISKW 'FN' CUT A (FINIS STRING 'COPIES('-',100)
  DO T=1 TO N
     LINE=LEFT(T,4) ' 'LEFT(X,T,15)' 'LEFT(F,T,15)' 'LEFT(E,T,15) ,
         . EFT(BE.T,15)' 'LEFT(MT.T,15)' 'LEFT(ALFA.T,15)
     'EXELIO I DISKW 'FN' GUT A (FINIS STRING 'LINE
  END
\overline{\mathbf{A}}"EXECIO I DISKW "FN" OUT A (FINIS STRING "COPIES("-",100)
  J=N+1ALFA.J= ABS(BE.N/MT.N)
  LINE=CJPIES(''+20)''LEFT(F.J.15)''COPIES(''+47) LEFT(ALFA.J.15)
  'EXECIO I DISKW 'FN' OLT A (FINIS STRING 'LINE
 *EXECIO 1 CISKW *FN* OUT A (FINIS STRING *COPIES(*-*,100)
LINE. 1= '1 EAN ERROR= 'LEFT(ME.15)'
                                                             MEAN SQUARE ERRCR='LEFTIMSE,15)
LINE. 2= "I EAN ABSOLUTE ERRCR="LEFT(MAE,15)"
                                                             DURBIN WATSON STATS='LEFTIDW,15
LINE.3= '1 EAN ABSOLUTE PERCENTAGE ERROR= 'LEFT(MAPE,15)'
                                                             THEIL''S U STATS='LEFT(U,15)
LINE. 4= 'S TANDART DEVIATION CF ERRCR='LEFT(SDE.15)
DQ I=1 D 4
    *EXECEO 1 DISKW 'FN' OUT A (FINIS STRING 'LINE.I
END
```
CMOCAL XEDIT FN CUT A

```
/*BROWN 'IN TEK PAREMETRELI DOĞRUSAL ÜSSEL DUZELTME.
    PARSE UP PER ARG FN FT.
    IF STRIP (FT)=" THEN EXIT 999
    "EXECIC * CISKR "FN FT" A (FINIS STEM X."
     DC I=1 TO X.0
          X - I = STRIPL(X - I)END
     S1.1 = 33686797S 2. 1= 33 68 67 97
     SAY A_F<br>PULL A_F .<br>IF STRIP(LAMDA)="" THEN EXIT 999
     N = X \cdot 0A_0 = 113 - 11F_{\bullet} = 11E = 14M=1· EŤOT≡O
     ETOTAB = 0EETGT = 0EFTTOT=0
     P E T C T = 0DC T=2 TO N
          J = T - 1SL = I = ALF * X - T + (1 - ALF) * SL - JS2 - I = ALF * SL - I + (1 - ALF) * S2 - JA - T = (2 * S 1 - T) - S 2 - TB - T = (ALF / (1 - ALF)) \approx (S1 - T - S2 - T)TT = T + MF \cdot TF = A \cdot T + (B \cdot T * M)E<sub>ND</sub>
     DC M=1 TO 10
          J = N + NF - J = A - N + (B - N * M)END
     DG T=3 TO N
          E \cdot T = X \cdot T - F \cdot TPE = 1E - T/X - T1 = 100PETJT=PETOT+ABS(PE)
          EE+F=E+T==2
          ETOF = ETOT + E + TET OF ABS=ET OT ABS+ABS(E.T).
          EET) T=EETOT+EE.T
     END
     M E = E T O F / (N - 2)MAE=ETJ TABS/IN-2)
     SDE = EET GT / (N-2)SDE = EX^3 X(SDE, 0.5)MSE = EET OT /(N-2)<br>MAP E= PE TO T/(N-2)DC T=4 TO N
          J = T - 1EFT= (E - T - E - J)**2
          EFTI OT=EFT TOT+EFT
     ENO
     DW=EFTI OT/EET0T
     FPETOT= 0
      APE TO T= 0
     OC T=1 TO (N-4)J = T + 3JJ=J-1
```
TEKNICI \*/ TRACE O

```
Seed (Devent)
     FPEF OT=FPETOT+((F.J-X.J)/X.JJ)**2
     AP ET OT=APE TOT+{(X.J-X.JJ)/X.JJ) *** 2
  END
  U=FPET) T/AP ET CT
  U = EXP XU U + 0.51ERASE = N OUT A
     LINE = LEFT( 'PERIOD' +6)
        EFT(X, 10) ' LEFT (S1, 10)' 'LEFT (S2, 10),
         . EFT(A,10)' 'LEFT(B,10)' 'LEFT(F,10)' 'LEFT(E,10)
    'EXECTO 1 DISKW 'FN' CUT A (FINIS STRING 'LINE<br>'EXECTO 1 DISKW 'FN' QUT A (FINIS STRING 'CUPIES('-',100)
  DO T=1 TO N
     LINE=LEFT(T,4)' 'LEFT(X,T,10)' 'LEFT(S1,T,10)' 'LEFT(S2,T,10) ,
         L'EFT(A+T,10)* 'LEFT(B+T,1C)* 'LEFT(F+T,10)* 'LEFT(E+T,10)
     "EXECTO I DISKW 'FN' OUT A (FINIS STRING 'LINE
  END
 "EXECIO 1 DISKW "FN" OUT A LEINIS STRING "COPIES("-",100)
  DC I=1 TO 10
     J = NF ILINE=COPIES(''++59)' 'LEFT(F+J+1C)
     "EXED TO 1 DISKW 'FN' OUT A LEINIS STRING 'LINE
  END
 *EXECIO 1 CISKW *FN* OLT A (FINIS STRING *COPIES(*-*;100)
                                                                  MEAN SQUARE ERROR='LEFT(MSE.19)
LINE. 1= '4 EAN ERROR= 'LEFT(ME,19)'
LINE. 2= " EAN ABSOLUTE ERROR="LEFT(MAE.19)"<br>LINE. 3= " EAN ABSOLUTE PERCENTAGE ERROR="LEFT(MAPE.19)"
                                                                  DURBIN WATSON STATS="LEFT(Ch,19)
                                                                  THEIL''S U STATS='LEFT(U,19)
LINE. 4= 'S TANDART CEVIATION OF ERRCR='LEFT(SDE, 19)
DQ = I = 1 T J. 4
   "EXECTO I DISKW "FN" OUT A (FINIS STRING "LINE. I
END
```
CMDCAL, XEDIT FN

ł

CUT A

```
Z#HCLT*UN IKI PARAMETRELI DOĞRÜSAL CSSEL CÜZELTME TEKNIĞI*/TRACE O
    PARSE UP PER ARG FN FT.
    IF STRIP (FT) = ' ' THEN EXIT 999
    *EXECIO * DISKR 'FN FT' A (FINIS STEM X.'
     IF RC-= 0 THEN EXIT 599
     DC I = 1 TO X = 0X. I= STRIP(X.I)
     END
     S1 - 1 = 336686757B1 - 1 = 0. 000
     SAY A. F. BETA
    PULL A. F. BETA.
     IF STREPLLAMDAI="" THEN EXIT 999
     N = X - 0F = 11E = 11M=1ETOT = 0ETOTAB<sub>5</sub>=0EETOT=EFTTOT= 0
     P E T C T = 0DC T=2 TO N
         J = T - 1SL = F = ALF \times F + (1 - ALF) \times (SL - J + BL - J)B1 - 5 = BETA * (S1 - 7 - S1 - J) + (1 - BETA) * B1 - JTT = F + MF = T = S1 - T + B1 - T MEND
     T = NDO M=1 TO 10
         J = N + NF - J = SI - T + BI + T * MEND
     DO T=3 TO N
         E - T = X - T - F - TPE = 1 E - T / X - T *100PETJT=PETOT+ABS(PE)
         EE - T = T * T * 2ETOF = ETOT + E TET OF ABS= ET CT ABS+ ABS(E.T)
         EETJT=EETOT+EE.T
     END
     ME = ETOL / (N - 2)MAE = E TJ TABS/(N-2)
     SCE=EEFOT/(N-2)
     SDE = EXY X(SDE, 0.5)MSE = EET OT /(N = 21MAP E= PE TO T/ (N-2)DC T=4 TO N
                     п.
         J = T - 1EFT: (E - T - E - J) \neq 2EFTI OT=EFTTOT+EFT
     END
     OW=EFTT OT/EET OT
     FPETOT= 0.
     APE TO T= 0
     DQ T = 1) TC (N-4)
         J = T + 3JJ=J-1FPET OT=FPETOT+((F.J-X.J)/X.JJ)**2
         APET OT=APETOT+((X.J-X.JJ)/X.JJ) ** 2
     END
```
### **The filters (Devent)**

U=FPETJT/APETCT  $U = EXP XU U, 0.51$ 

ERASE = N QUI A

LINE = LEFT('PERIOC',6)  $\bullet$ . EFT(X,10)\* \*LEFT(S1,10)\* \*LEFT(81,10),  $EFT(F, 10)$ ' 'LEFT(E,10) \*EXEC IO 1 DISKW \*EN\* CUT A (FINIS STRING \*LINE "EXECTO 1 DISKW "FN" CUT A (FINIS STRING "COPIES("-",100) DO T=1 TO N LINE =LEFT(T,4) \* \*LEFT(X,T,10)\* \*LEFT(S1,T,10)\* \*LEFT(B1,T,10),<br>EFT(F,T,10)\* \*LEFT(E,T,1C) \*EXECTO 1 DISKW \*FN\* CUT A (FINIS STRING \*LINE E<sub>ND</sub> 'EXÉCIO I DISKW 'EN' OLT A (FINIS STRING 'COPIES('-',100)<br>DO I=1 TO 10  $J = NF I$ LINE =COPIES(\* \*,37)\* \*F.J 'EXEC IO 1 DISKW 'FN' GUT A (FINIS STRING 'LINE ENC "EXECIO 1 CISKW "FN" OUT A (FINIS STRING "COPIES("-",100) LINE.1= '4 EAN ERROR= 'LEFT(ME,19)' MEAN SQUARE ERROR="LEFT(MSE,191 LINE. 2= "I EAN ABSOLUTE ERRCR="LEFT(MAE,19)" DURBIN WATSON STATS="LEFT(DW+19 LINE.3= " EAN ABSOLUTE PERCENTAGE ERROR= "LEFT(MAPE, 19)" THEIL''S U STATS='LEFT(U,19) LINE. 4= 'S TANDART CEVIATION OF ERROR='LEFT(SDE, 19) 00 I=1 TJ 4 "EXECTO 1 CISKW "FN" OUT A (FINIS STRING "LINE. I END

CMOCAL XEDIT FN CUT A

### **READ**

Ĵ,

кŻ.

```
/*BROWN'UN TEK PAREMETRELI KARESEL LSSEL CUZELTME TEKNIĞI*/ TRACE 0
    PARSE UP PER ARG FN FT.
    IF STRIP (FT)=" THEN EXIT 999
    "EXECIO * DISKR "FN FT" A (FINIS STEM X."
     IF RC-50 THEN EXIT 999
     DC I=1 TO X=0<br>X=I=STRIPI(X+I)END
     S1 - 1 = 33686797S2.1 = 33686797S3.1 = 33686797SAY A F<br>PULL A F
     IF STREPLLAMDA) =** THEN EXIT 999
     N = X - 0A = 11B = \cdotC = 11E \leq 11E = 11M = 1ETOT=0ETOTABS = 0EET OT = 0EFTTOT= C
     PETGT = 1DO T=2 TO N
         J = T - 1SL = I = ALF * X = T + (1 - ALF) * SL = JS2 - I = ALP * SL - T + (1 - ALP) * S2 - JSS = F = ALF * S2 - T + (1 - ALF) * S3 - JA. T= (3*S1. T)-(3*S2.T)+S3.T
         B.T= ALF/(2*(1-ALF)**2)*((6-5*ALF)*S1.T-(10-8*ALF)*S2.T+(4-3*ALF)*S3.T)
         C.T= ((ALF**2)/((1-ALF)**2))*(S1.T-2*S2.T+S3.T)
         TT = f + MF_{\bullet} TF =A _{\bullet}T +(B _{\bullet} T *M) +(1/2) *C _{\bullet}T *(M * * 2)
     END
     00 M=1 TO 10
         J = NF M
         F. J= A.N+ (B. N=4)+(1/2)=C.N=(Mo=2)
     ENDDO T=3 TO N
         E - T^2 X - T - F - TPE=(E.T/X.T) *100
         PETJT=PETOT+ABS(PE)
         EE = F = E = T **2ETG = ETOT + E TET OF ABS=ETCTABS+ABS(E.T)
         EETJ T=EETOT+EE.T
     END
     ME = ETOF / (N - 2)MAE = EID TABLE / (N-2)SCE=EET OT/(N-2)SDE = EX X(SDE, 0.5)MSE = EET OT /(N-2)MAPE= PE TO T/ (M-2)DO T=4 TO N
         J = T - 1EFT= (E - T - E - J) \approx 2EFTI OT=EFTTOT+EFT
     END
     DW=EFTF OT/EET OT
     FPETOT: 0
```
### Ek-5 (Devann)

```
APETOTE C
 00 T_1^{\pm}1 TO (N-4)J = T + 3JJ=J-1FPET OT=FPE TOT+ LLF. J-X. JI/X. JJI $$2
     APET OT =APE TOT + (1 \times 1 - 2 \times 1) 1 \times 2 \times 2E<sub>ND</sub>
 U=LFPET OT /APETOT)
 U = E \times P \times I \cup C = 51ERASE FN GUT A
     LINE =LEFT('PERIOC',6)
        EET(X, 9) * 'LEFT(S1,10) * 'LEFT(S2,10) * 'LEFT(S3,10) ,
        . EFT(A,10)* *LEFT(B,10)* *LEFT(C,10)* *LEFT(F,10)* *LEFT(E,10)
   "EXEL IO 1 DISKW "EN" CUT A (FINIS STRING "LINE"
 DO T=1 TO N:
     LINE=LEFT(T+4)* *LEFT(X+T+9)* *LEFT(S1+T+10)* *LEFT(S2+T+10)* *LEFT(S3+T+10) +
        EFT(A.T.10)* *LEFT(B.T.1C)* *LEFT(C.T.10)* *LEFT(F.T.10)* *LEFT(E.T.10)
    "EXELIO 1 DISKW "FN" OUT A (FINIS STRING "LINE
 END
"EXECIO 1 CISKW "FN" OUT A (FINIS STRING "COPIES("-",100)
 DG I=1 TO 10
     J = N \vdash ILINE =CCPIES( ' ', 81)' 'LEFT(F.J.1C)
                      "FN" OUT A LEINIS STRING "LINE
    'EXEL IO 1 DISKW
 END
'EXECIO 1 CISKW "FN" OUT A (FINIS STRING "COPIES("-",100)
                                                                 MEAN SQUARE ERROR="LEFT(MSE,19)
INE.1='4 EAN ERROR='LEFTIME,19)'
LINE. 2= "FAN ABSOLUTE ERRCR="LEFT(MAE,LS)"<br>LINE. 3= "FEAN ABSOLUTE PERCENTAGE ERRCR="LEFT(MAPE,L9)"
                                                                 DURBIN WATSCN STATS="LEFT(Oh,19)
                                                                 THEIL**S U STATS="LEFT(U+19)
LINE. 4= 'S TANDART CEVIATION CF ERRCR= 'LEFTISDE, 19)
0 1 = 1 1 (1) 4"EXECT C 1 DISKW "FN" OUT A (FINIS STRING "LINE.I
END
```
CMDCAL, XEDIT FN CUT A

### $E$ k $-6$

```
INTERS "IN TESADUFI,TREND VE DUZENLI DALGALANMALAR ICEREN USSEL
LELTME TEKNÍÖÍ ≄∕TRACE OFF
ARSE UP PER ARG FN FT.
STRP (FT)=** THEN EXIT 999
EXECIO * DISKR "FN FT" A IFINIS STEM X."
IF RC→FC THEN EXIT 999
0C I=1 TO X = 0PARS E VAR X.I X.I S.I
  X.I= STRIP(X.I)
   S - I = STRIP(S - I)-<br>ND
10= ?? ?? ??
3 C= 2 ? ? ? ? ? ?
SAY A F BETA LAMCA<br>PULL A F BETA LAMCA.
IF STREPILAMDAI="" THEN EXIT 999
0 - x = 11 = 1=1= 10T51014B = 0EETCT = 0FTTOT: 0
ETCT =)
\sqrt{Y} = 0DO T=1 TO N
  AY = 1 + 1Al of \#ALF#(XoT/SoAY)+(1-ALF)#(AC+20)
  P1 - 3 ETA = (A1 - T - A0) + (1 - BETA) * BCF - T = (A O + BO * M) * S - A YAO = 1 1.7RO = 31.1S \cdot A = LAMDA = (X.T/Al.T) + (I-LAMEA) = S.AY
   SS - T = S - AYIF Y = 12 THEN AY = 0E - T = X - T - F - TPE = 1 E. T/X. T) *100
  PE TJ T= PE TO T + ABS ( PE )
  EE = F = F + T = 2ETOF=ETOT+E.T
  ET OF ABS=ETCTABS+ABS(E.T)
  EET) T=EETOT+EE.T
\Lambda<sup>\Omega</sup>
E=ETOF/N
AE=ETJ TABS/N
CE=EEF CT/N
DE = F X' X I SDE_0 0.51SE=EEF CT/N
APE=PE TOT/N
C T=2 TO N
   J = T - 1EFT = [E - T - E - J] * * 2EFTI OT=EFTTOT+EFT
\Lambda<sup>O</sup>
WE EF TE OT / E ET CT
PE TO T: 0
PE TO TELO
2 T = 1 TO (N-4)J = T + 1FPET CT=FPE TOT+((F+J-X+J)/X+T)**2
  APEF OT=APETOT+((X.J-X.T)/X.T)**2
\cdotD
ICFPEF OT/APETOT)
 EXPXI U, 0.5)
```
# لخصيب

```
ERASE = N OUT A
    LINE = LEFT( 'PERIOC', 6)
                                \cdotLEFT(X,11)' 'LEFT(AT,11)' 'LEFT(8T,11)' 'LEFT(ST,11) ,
        E EFT('FT', 11)' ' LEFT(ET, 11)
   "EXELIO 1 DISKW 'FN' CUT A (FINIS STRING 'LINE
   "EXE IO 1 DISKW "FN" CUT A (FINIS STRING "COPIES("-",100)
00 T = 1 T0 N\mathsf{L}\mathring{\mathsf{L}} NE =LEFT(T,4)' 'LEFT(X,T,11)
          :LEFT(T+4)* *LEFT(X+1+11) +<br>LEFT(FORMAT(Al+T++3)+1l)* *LEFT(FORMAT(Bl+T++3)+1l)* *LEFT(FORMAT(SS+T++4)+1l) *
          LEFTI FORMAT (F.T., 2), 15) * * LEFTI FORMATIE. T, , 2), 11)
 " "EXEL IO 1 DISKW "FN" CUT A IFINIS STRING "LINE
E<sub>ND</sub>
"EXECIO 1 DISKW "FN" OUT A (FINIS STRING "COPIES("-",100).
M=1DC I=N TO (N+11)J = N + MJJ = V - 12 + MF - J = (AL - N + BL - N + M) \div SS - JJM = M + 1LINE=COPIES(* *,52)* *LEFT(FCRMAT(F.J.,2),15)
   "EXEC IO 1 DISKW "FN" CUT A (FINIS STRING "LINE
EMD
*EXECIO 1 DISKW *FN* OUT A (FINIS STRING *COPIES(*-*,100)
                                                                   MEAN SQUARE ERROR="LEFTIMSE, 15)
INE. 1= "I EAN ERROR="LEFT(ME,15)"
INE. 2= "I EAN ABSOLUTE ERRCR="LEFT(MAE, 15)"<br>INE. 3= "I EAN ABSOLUTE PERCENTAGE ERROR="LEFT(MAPE, 15)"
                                                                   DURBIN WATSON STATS="LEFT(DW,15)"
                                                                   THEIL''S U STATS='LEFT(U,15)
INE. 4= 'S TANDART DEVIATION OF ERRCR="LEFTISDE, 151
0 I=1 I) 4
  "EXECLO LOISKW "FN" OUT A (FINIS STRING "LINE.I
ND
```
CMOCAL. XEDIT FN OUT A

```
*MENTZER "IN TESACUFI, TREND VE CUZENLI CALGALANMALAR ICEREN USSEL
UZELTME TEKNIĞI 4/TRACE CFF
  PARSE UP PER ARG FN FT.
  IF STRIP (FT)="" THEN EXIT 599
  *EXECIC * CISKR *FN FT* A (FINIS STEM X.*
   IF RC-= 0 THEN EXIT 595
   0 \cdot x OT 1 = 1 00'
       PARS E VAR X.I X.I S.I
       X. I= STRIP(X.I)
       S - I = STRIPI(S - I)E ND
   AC = ?? ?? ??B0 = 222222SAY A F BETA LAMDA
   PULL A. F BETA LAMCA .
   IF STREPLLAMDA) =** THEN EXIT 599
   N = X \bullet 0M = 1C = 1ET0T=0
   ETOTABS = 0EETCT =EFT TO TELC
   PETOT=AY = 0AL = 0DC T=1 TO N
     \angle AY = \ Y + 1
       AL = 1 + 1Al of =ALF+TX-T/S-AY+LI-ALF+[AC+B]Bl + = BET A* (Al + T-A0) + (1-BET A) * 80
       F.T: (AC+BO*M)*S.AY
       ALF1. T = A L FIF \setminus L>=1 THEN ALF=ABS((X.T-F.T)/X.T)
       AO = 1 1.7BO = 31.7S<sub>•</sub> AC =LAMDA = (X.T/Al .T) + (1-LAMEA) = S. AY
       SS = F = S - AYIF \lambda Y=6 THEN AY=0
       E - T = X - T - F - TPE = [E - T / X - T] \approx 100PETJT=PETOT+ABS(PE)
       EE.F =E.T**2
       ETOF = ETOT + E \cdot TET OF ABS= ETCT ABS+ABS(E.T)
       EETJT=EETOT+EE.T
   END
   ME = ETT OT /NMAE=ET) TABS/N
   SCE=EET CT/(N-1)
   SDE = EX X(SDE + 0.5)MSE=EET CT/N
   MAPE=PE TOT/N
   DO T=2 TO N
       J = T - 1EFT= (E - T - E - J) \approx 2EFTI OT=EFTTOT+EFT
   E ND
   OW=EFTI CT/EETCT
   FPETOT=0
   A PE TO T: 0
   00 T=1 TO (N-4)J = T + 1
```
### $Ek-7$  (Devam1)

```
FPET CT=FPE TOT+ ((F_1J-X_2)J/X_1T)*2APET CT=APE TOT+ (1 \times 1 - x - T)/x - T) *** 2
 END
 U=LEPED CT/APETOT)
 U = EXP X! U * O * 51ERASE = N
             OUT A
     LINE = LEFT( 'PERIOC' ,6)
        . EFT(X,10)* *LEFT(AT,10)* *LEFT(BT,10)* *LEFT(ST,10) ,
        LEFT(*FT*,10)* *LEFT(ET,10)* *LEFT(ALFA,10)
   FEXEL IO 1 DISKW FFNF CUT A LEINIS STRING FLINE
   "EXELIO 1 DISKW "FN" CUT A (FINIS STRING "COPIES("-"+100)
 DC T=1 TO N
    LINE=LEFT(T,4) * *LEFT(X,T,10) ; *<br>LEFT(FORMAT(A1,T,3),10) * *LEFT(FORMAT(B1,T,3),10)
        . EFT(FORMAT(SS=T,,4),10)* *LEFT(FCRMAT(F+T,,2),10)
        . EF TI FORMATIE.T., 21,101 . LEFTI FORMATIALFA.T., 51,101
   *EXELIO 1 DISKW *FN* CUT A (FINIS.STRING *LINE
 END
"EXECIO 1 DISKW "EN" OUT A (FINIS STRING "COPIES("-",100)
 M = 1ALFA = 1NN = N + 1ALFA. NI =LEFTI FORMAT (A.ES. ((X.A)-F.A)/X.V.I.,4),10)
 DO I=N TO (N+5)
     J = N + MJJ = 4 - 6 + MF = J = (AL - N + BL - N \approx M) \approx SS = JJM = M + 1LINE =CCPIES(* *** 48)* *LEFT(FCRMAT(F.J.,2),10)* *COPIES(* *,10)* *ALFA.NN
   "EXELIO 1 DISKW "FN" OUT A (FINIS STRING "LINE
\frac{1}{2} N N = N N + L
 END
*EXECIC 1 CISKW *EN* OLT A CEINIS STRING *COPIES(*-*,100)
                                                                MEAN SQUARE ERROR="LEFT(MSE,15)
.INE.1= "1 EAN ERROR= "LEFT(ME,15) "
INE.2= " EAN ABSOLUTE ERRCR="LEFT(MAE,15)"
                                                                DURBIN WATSON STATS="LEFT(DW+15)
.INE.3= " EAN ABSOLUTE PERCENTAGE ERROR= "LEFT(MAPE,15)"
                                                                THEIL''S U STATS='LEFT(U,15)
INE. 4= 'S TANDART CEVIATION (CF ERRCR= 'LEFT(SDE, 15)
"EXECID'I DISKW "FA" OUT A (FINIS STRING "LINE.I
END
```
CMDCAL, XEDIT FN CUT A

## Ek-8

```
/*WINTERS*I A TRENE ICERNEYEN ASSEL ENZELTNE TEKNIĞI*/ TRACE O
   PARSE UP PER ARG FN FT
   IF STRIP (FT)="" THEN EXIT 999
    "EXECIO * CISKR "FN FT" A (FINIS STEM <. "
     IF RC- C THEN EXIT 595
     DC I=1 TO X.0
         PARS E VAR X.I X.I S.I
         X \cdot I = \text{STRIPL}(X \cdot I)S - I = STRIP(S - I)END
     AC = 16430662SAY A F LAMDA<br>PULL A F LAMDA .
     IF STRIPLLAMOAI= .. THEN EXIT 999
     N = X \cdot 0M = LC = 1ETOT=0ETOTAB3 = 0EETCT = 0EFTTOT: 0
     PETOT=AY = 0DC T=1 TO N
         AY = V + 1AA = ALF*(X*T/S*AY)+AL-ALF)*10F \cdot T = (AC) \approx S \cdot A Y\simAO = 11.7S = A = LAMCA * I X = T/A1 = T ) + (1 - LAMCA) * S = AY
         SS = F = S - A YIF Y = 6 THEN AY=C<br>E.T=X.T-F.T
         PE = 1.5.77X - 11.2100PETJT=PETOT+ABS(PE)
         EE.f =E.T \Leftrightarrow 2
         ETOT = FIOT + E. T
         ETOF ABS=ETCTABS+ABS(E.T)
         EE TJ T= EE TO T+ EE . T
     END
     ME=ETOT/N
     MAE=ETJTABS/N
     SDE=EEF OT /(N-1)SDE=EXP XISDE, C.51
     MSE=EEF.CT/N
     MAPE=PE TOT/N
     DC T=2 TO N
         J = T - 1EFT: (E - T - E - J)**2
         EF IT CT=EFT TOT+EFT
     END
     DW=EFTICT/EETCT
     FPE TOT= 0
     A PE TO T= 0
     DC T = 1 TO (N-4)J = T - 1FPET CT=FPETOT+((F.J-X.J)/X.TJ**2
         AP ET CT=A PETOT+ ((X.J-X.T)/X.T)**2
     END
     U=CFPEFCT/APETOT)
     U = E X P X I U, 0.51ERASE = N
                   CUT A
```
i.

### Ek-8 (Devam1)

LINE =LEFT('PERIOC',6) LEFT(X,10)' 'LEFT(AT,10)' 'LEFT(ST,10), EFIL'ET', 10) " LEFT(ET, 10)<br>'EXEL IO 1 DISKW 'FN' CUT A (FINIS STRING 'LINE "EXELIO 1 DISKW "FN" CUT A (FINIS SIRING "COPIES("-",100)" DO T=1 TO N LINE =LEFT(T,4)\* 'LEFT(X.T,10) , LEFT(FORMAT(Al.T.,3),10), EFTIFORMATISS.T,,71,101" "LEFTIFORMATIF.T,,21,101" "LEFTIFORMATIE.T,,21,101 \*EXELIO 1 DISKW \*FN\* CUT A (FINIS STRING \*LINE END \*EXECIG 1 CISKW \*FN\* OUT A (FINIS STRING \*COPIES(\*=\*,100)  $4 = 1$  $0G$  I=N TO  $(N+5)$  $J = NF$  M  $JJ = 4 - 6 + M$ F. J= (A1.N) =SS.JJ  $N = M - 1$ LINE=CCPIES(\* \*,37)\* \*LEFT(FCRMAT(F.J,,2),10) \*EXELIO 1 DISKW \*FN\* CUT A (FINIS STRING \*LINE END "EXECIC 1 CISKW "FN" OUT A (FINIS STRING "COPIES("-",100) LINE. 1= '1 EAN ERROR= 'LEFT(ME,15)' MEAN SQUARE ERROR="LEFT(PSE.15) LINE. 2= \*4 EAN ABSOLUTE ERRCR= "LEFT (MAE, 1 5) \* DUREIN WATSON STATS="LEFT(DW,15) LINE.3= "I EAN ABSOLUTE PERCENTAGE ERROR= "LEFT(MAPE,15)" THEIL''S U STATS="LEFT(U,15) LINE. 4= 'S TANDART CEVIATION OF ERROR= 'LEFT(SDE. 15)  $00$  I=1 IJ 4 \*EXECLO 1 DISKW \*FN\* OUT A CEINIS STRING \*LINE.I  $FND$ CMDCALL XEDIT FN CUT A

 $\label{eq:2.1} \frac{1}{\sqrt{2}}\left(\frac{1}{\sqrt{2}}\right)^{2} \left(\frac{1}{\sqrt{2}}\right)^{2} \left(\frac{1}{\sqrt{2}}\right)^{2} \left(\frac{1}{\sqrt{2}}\right)^{2} \left(\frac{1}{\sqrt{2}}\right)^{2} \left(\frac{1}{\sqrt{2}}\right)^{2} \left(\frac{1}{\sqrt{2}}\right)^{2} \left(\frac{1}{\sqrt{2}}\right)^{2} \left(\frac{1}{\sqrt{2}}\right)^{2} \left(\frac{1}{\sqrt{2}}\right)^{2} \left(\frac{1}{\sqrt{2}}\right)^{2} \left(\$ 

 $\label{eq:2.1} \mathcal{L}(\mathcal{L}^{\text{max}}_{\mathcal{L}}(\mathcal{L}^{\text{max}}_{\mathcal{L}}(\mathcal{L}^{\text{max}}_{\mathcal{L}}(\mathcal{L}^{\text{max}}_{\mathcal{L}})))$  $\label{eq:2.1} \frac{1}{\sqrt{2}}\int_{0}^{\infty}\frac{1}{\sqrt{2\pi}}\left(\frac{1}{\sqrt{2\pi}}\right)^{2\alpha} \frac{1}{\sqrt{2\pi}}\int_{0}^{\infty}\frac{1}{\sqrt{2\pi}}\left(\frac{1}{\sqrt{2\pi}}\right)^{\alpha} \frac{1}{\sqrt{2\pi}}\frac{1}{\sqrt{2\pi}}\int_{0}^{\infty}\frac{1}{\sqrt{2\pi}}\frac{1}{\sqrt{2\pi}}\frac{1}{\sqrt{2\pi}}\frac{1}{\sqrt{2\pi}}\frac{1}{\sqrt{2\pi}}\frac{1}{\sqrt{2\pi}}$  $\label{eq:2.1} \frac{1}{\sqrt{2}}\int_{\mathbb{R}^3}\frac{1}{\sqrt{2}}\left(\frac{1}{\sqrt{2}}\right)^2\frac{1}{\sqrt{2}}\left(\frac{1}{\sqrt{2}}\right)^2\frac{1}{\sqrt{2}}\left(\frac{1}{\sqrt{2}}\right)^2.$ 

 $\label{eq:2.1} \frac{1}{\sqrt{2}}\int_{0}^{\infty}\frac{1}{\sqrt{2\pi}}\left(\frac{1}{\sqrt{2\pi}}\int_{0}^{\infty}\frac{1}{\sqrt{2\pi}}\left(\frac{1}{\sqrt{2\pi}}\int_{0}^{\infty}\frac{1}{\sqrt{2\pi}}\right)\frac{1}{\sqrt{2\pi}}\right)\frac{d\theta}{\sqrt{2\pi}}\,d\theta.$ 

 $\label{eq:2.1} \frac{1}{\sqrt{2\pi}}\int_{\mathbb{R}^3}\frac{1}{\sqrt{2\pi}}\int_{\mathbb{R}^3}\frac{1}{\sqrt{2\pi}}\int_{\mathbb{R}^3}\frac{1}{\sqrt{2\pi}}\int_{\mathbb{R}^3}\frac{1}{\sqrt{2\pi}}\int_{\mathbb{R}^3}\frac{1}{\sqrt{2\pi}}\int_{\mathbb{R}^3}\frac{1}{\sqrt{2\pi}}\int_{\mathbb{R}^3}\frac{1}{\sqrt{2\pi}}\int_{\mathbb{R}^3}\frac{1}{\sqrt{2\pi}}\int_{\mathbb{R}^3}\frac{1$ 

 $\label{eq:2.1} \begin{split} \mathcal{L}_{\text{max}}(\mathbf{r}) & = \frac{1}{2} \sum_{i=1}^{N} \mathcal{L}_{\text{max}}(\mathbf{r}) \mathcal{L}_{\text{max}}(\mathbf{r}) \\ & = \frac{1}{2} \sum_{i=1}^{N} \mathcal{L}_{\text{max}}(\mathbf{r}) \mathcal{L}_{\text{max}}(\mathbf{r}) \mathcal{L}_{\text{max}}(\mathbf{r}) \mathcal{L}_{\text{max}}(\mathbf{r}) \mathcal{L}_{\text{max}}(\mathbf{r}) \mathcal{L}_{\text{max}}(\mathbf{r}) \mathcal{L}_{\text{max}}(\mathbf$ 

 $\label{eq:2.1} \frac{1}{2} \sum_{i=1}^n \frac{1}{2} \sum_{j=1}^n \frac{1}{2} \sum_{j=1}^n \frac{1}{2} \sum_{j=1}^n \frac{1}{2} \sum_{j=1}^n \frac{1}{2} \sum_{j=1}^n \frac{1}{2} \sum_{j=1}^n \frac{1}{2} \sum_{j=1}^n \frac{1}{2} \sum_{j=1}^n \frac{1}{2} \sum_{j=1}^n \frac{1}{2} \sum_{j=1}^n \frac{1}{2} \sum_{j=1}^n \frac{1}{2} \sum_{j=1}^n \frac{$  $\mathcal{L}^{\text{max}}_{\text{max}}$  ,  $\mathcal{L}^{\text{max}}_{\text{max}}$ 

 $\mathcal{L}^{\text{max}}_{\text{max}}$ 

 $\frac{1}{2} \frac{1}{2} \frac{1}{2} \frac{1}{2}$